# **ΠΑΝΕΠΙΣΤΗΜΙΟ ΠΑΤΡΑΣ ΣΧΟΛΗ ΟΙΚΟΝΟΜΙΚΩΝ ΕΠΙΣΤΗΜΩΝ ΚΑΙ ΔΙΟΙΚΗΣΗΣ ΕΠΙΧΕΙΡΗΣΕΩΝ**

**ΤΜΗΜΑ ΔΙΟΙΚΗΤΙΚΗΣ ΕΠΙΣΤΗΜΗΣ ΚΑΙ ΤΕΧΝΟΛΟΓΙΑΣ**

# **ΠΤΥΧΙΑΚΗ ΕΡΓΑΣΙΑ**

# **ΔΙΕΡΕΥΝΗΣΗ ΠΕΡΙΒΑΛΛΟΝΤΩΝ ΑΝΑΠΤΥΞΗΣ ΔΙΑΔΡΑΣΤΙΚΩΝ ΒΙΝΤΕΟ ΚΑΙ ΣΧΕΔΙΑΣΜΟΣ ΚΑΙ ΥΛΟΠΟΙΗΣΗ ΔΙΑΔΡΑΣΤΙΚΟΥ ΒΙΝΤΕΟ ΓΙΑ ΤΗΝ ΕΚΜΑΘΗΣΗ ΕΝΟΣ ΓΝΩΣΤΙΚΟΥ ΠΕΡΙΕΧΟΜΕΝΟΥ**

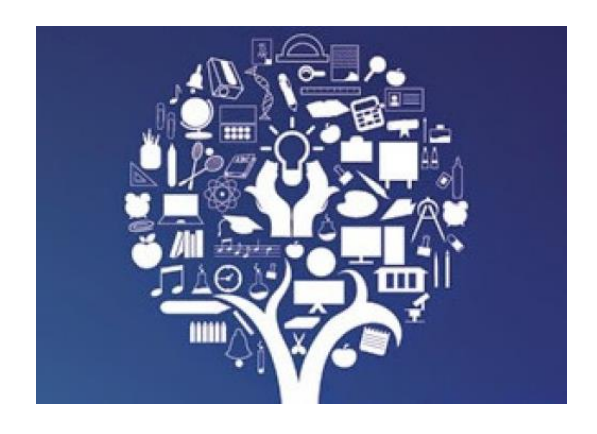

**ΜΑΝΤΖΑΡΗΣ ΧΡΗΣΤΟΣ-ΔΑΣΚΑΛΗΣ ΑΝΑΣΤΑΣΙΟΣ**

**ΕΠΟΠΤΕΥΩΝ ΚΑΘΗΓΗΤΗΣ ΠΙΕΡΡΑΚΕΑΣ ΧΡΗΣΤΟΣ**

**ΠΑΤΡΑ 2021**

# **ΠΙΝΑΚΑΣ ΠΕΡΙΕΧΟΜΕΝΩΝ**

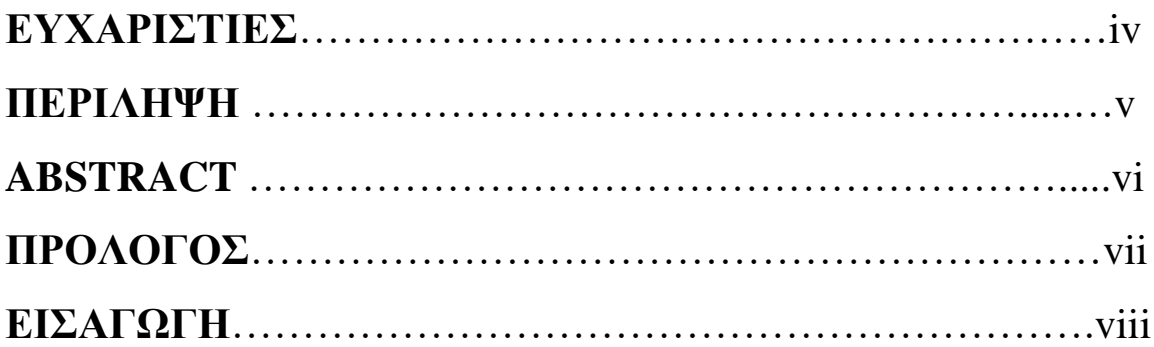

# **ΚΕΦΑΛΑΙΟ 1 Ο**

# **ΘΕΩΡΗΤΙΚΟ ΚΑΙ ΕΝΝΟΙΟΛΟΓΙΚΟ ΠΛΑΙΣΙΟ**. **ΕΚΠΑΙΔΕΥΣΗ ΚΑΙ ΚΟΙΝΩΝΙΑ ΤΗΣ ΠΛΗΡΟΦΟΡΙΑΣ.**

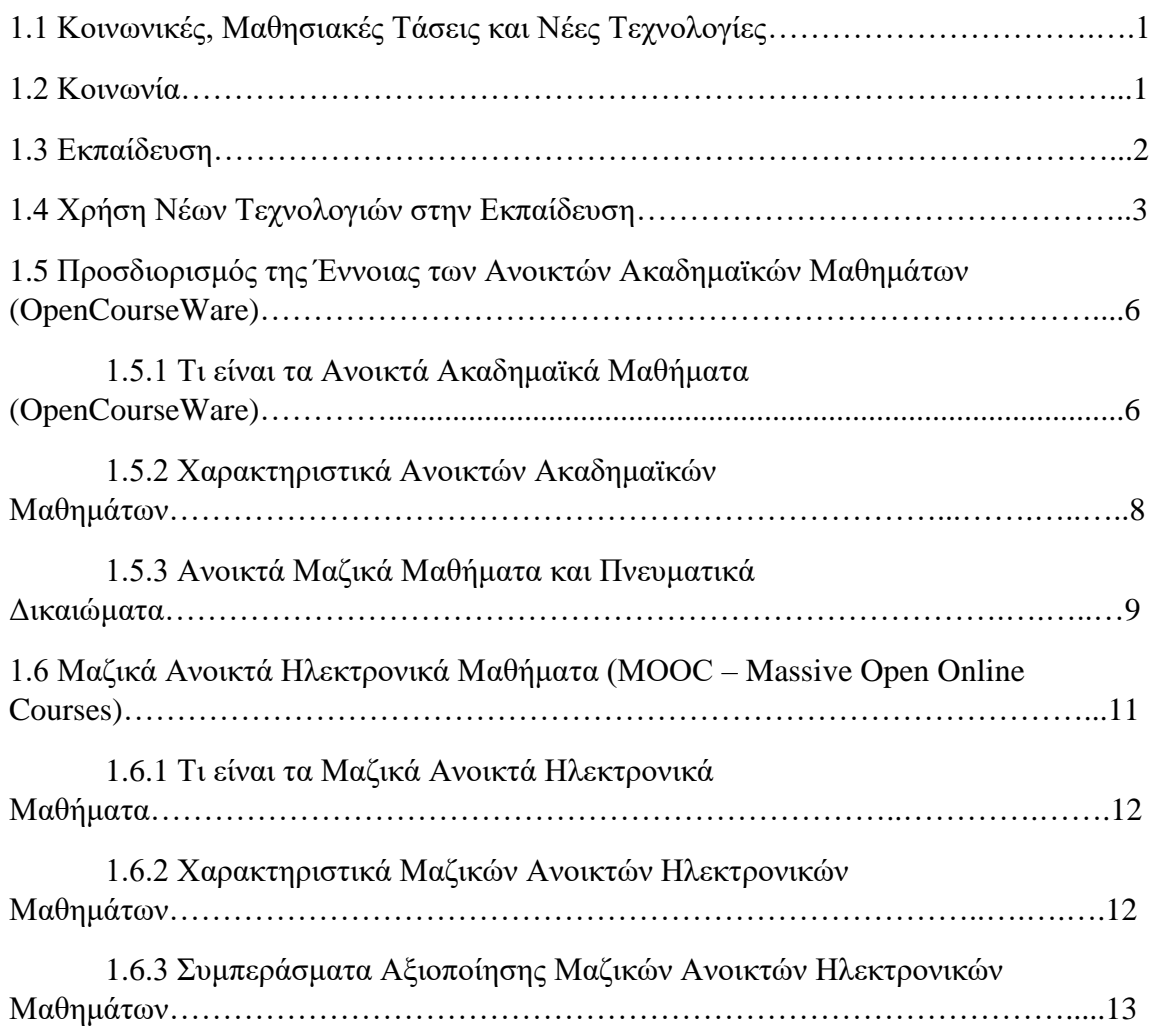

# **ΚΕΦΑΛΑΙΟ 2<sup>Ο</sup>**

# **ΕΚΠΑΙΔΕΥΤΙΚΕΣ ΒΙΝΤΕΟΠΡΟΒΟΛΕΣ – ΕΠΙΣΚΟΠΗΣΗ ΠΕΔΙΟΥ**

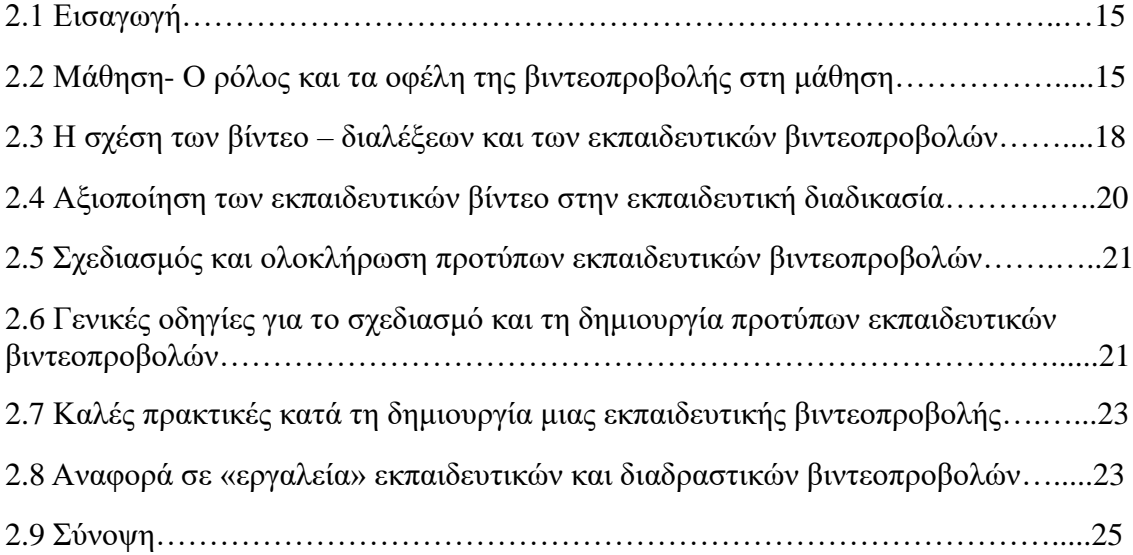

# **ΚΕΦΑΛΑΙΟ 3<sup>Ο</sup>**

# **ΑΝΑΛΥΣΗ ΚΑΙ ΥΛΟΠΟΙΗΣΗ ΕΚΠΑΙΔΕΥΤΙΚΟΥ ΔΙΑΔΡΑΣΤΙΚΟΥ ΒΙΝΤΕΟ ΜΕ ΤΗ ΧΡΗΣΗ ΤΕΧΝΟΛΟΓΙΑΣ H5P**.

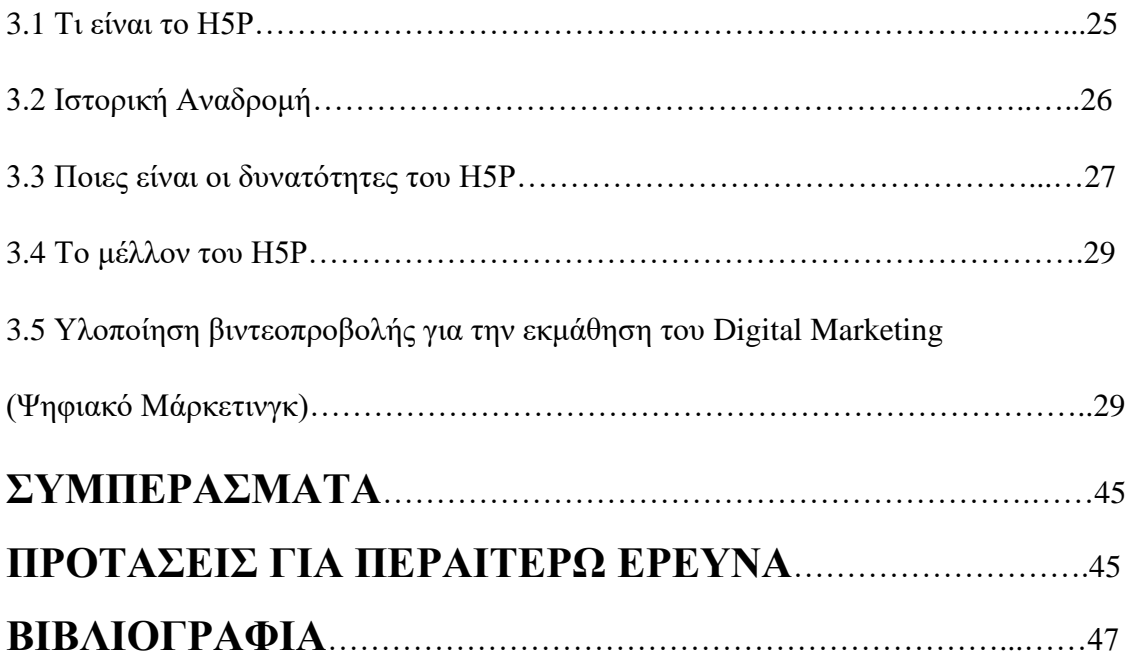

# **ΕΥΧΑΡΙΣΤΙΕΣ**

Ολοκληρώνοντας τη συγγραφή της παρούσας πτυχιακής εργασίας και φθάνοντας πλέον στο τέλος του δημιουργικού αυτού ταξιδιού, θα θέλαμε να ευχαριστήσουμε τους ανθρώπους που στάθηκαν δίπλα μας καθ´ όλη τη διάρκειά του.

Πρωτίστως θα θέλαμε να ευχαριστήσουμε τον επιβλέπων Καθηγητή μας κύριο Πιερρακέα Χρήστο που με την ενθάρρυνση και τις συμβουλές του συνέβαλε στην καθοδήγηση της εκπόνησης της πτυχιακής μας εργασίας.

Ακόμη θα θέλαμε να ευχαριστήσουμε από καρδιάς τις οικογένειές μας για τη ψυχολογική στήριξη, την υπομονή και την κατανόηση που επέδειξαν όχι μόνο στο διάστημα συγγραφής της εργασίας, αλλά και σε όλη τη διάρκεια των σπουδών μας συμβάλλοντας στην εκπλήρωση των στόχων μας.

Μάντζαρης Χρήστος-Δασκαλής Αναστάσιος

# **ΠΕΡΙΛΗΨΗ**

Η παρούσα εργασία ασχολείται με τις κοινωνικές μαθησιακές τάσεις και τις νέες τεχνολογίες, δίνοντας ιδιαίτερη έμφαση στη σημασία της χρήσης των βιντεοπροβολών, καθώς και στους τρόπους δημιουργίας τους, μέσα στον ευρύτερο χώρο της εκπαίδευσης.

Σήμερα οι σύγχρονες εκπαιδευτικές προσεγγίσεις στηρίζονται στις αρχές της ενταξιακής εκπαίδευσης για την άρση των κοινωνικών και εκπαιδευτικών ανισοτήτων και των εμποδίων στη μαθησιακή και εκπαιδευτική διαδικασία. Για το σκοπό αυτό είναι αναγκαία η διαφοροποίηση της διδασκαλίας και η ανάπτυξη υλικών και μέσων προσβάσιμων από όλους τους μαθητές.

Η αξιοποίηση των τεχνολογιών Πληροφορίας και Επικοινωνιών στην εκπαίδευση συμβάλλει καθοριστικά στην προσαρμογή των εκπαιδευτικών μέσων και περιβαλλόντων στις ανάγκες διαφορετικών μαθητών, ώστε να είναι προσβάσιμες από αυτούς. Η αλματώδης εξέλιξη που σημειώθηκε και εξακολουθεί να σημειώνεται τα τελευταία χρόνια στις τεχνολογίες, έχει οδηγήσει σε προσπάθεια ενσωμάτωσής τους σε όλες τις πτυχές της ζωής, με στόχο την παροχή καλύτερων και πιο αποδοτικών υπηρεσιών.

Τα τελευταία χρόνια οι πολύ γοργοί ρυθμοί σε συνδυασμό με τις εξελίξεις στις τεχνολογίες επικοινωνιών και ιδιαίτερα με την παροχή αξιόπιστων και ταχύτατων ευρυζωνικών δικτύων επικοινωνίας, έχει μετεξελιχθεί σε μία πλατφόρμα παροχής προηγμένων δικτυακών υπηρεσιών, οι οποίες καλύπτουν ένα ευρύτατο φάσμα εκπαιδευτικών αναγκών. Αυτό σε συνδυασμό με τη σημασία που δίνεται παγκοσμίως στην εκπαιδευτική διαδικασία και στη σχέση που έχει η εκπαίδευση με την εξέλιξη και την ανάπτυξη της κοινωνίας και της οικονομίας, έχει οδηγήσει σε εκτεταμένες μελέτες και αναλύσεις σχετικά με την ενσωμάτωση των νέων τεχνολογιών στην εκπαιδευτική διαδικασία από τα πρώιμα στάδια της, μέχρι και την τριτοβάθμια εκπαίδευση.

**Λέξεις-Κλειδιά**: Εκπαίδευση, Νέες τεχνολογίες, Πληροφορίες, Επικοινωνία, Βιντεοπροβολές, Νέες εκπαιδευτικές τάσεις, Δημιουργία Διαδραστικού Βίντεο.

# **ABSTRACT**

The present thesis involves with social learning trends and new technologies, with particular emphasis on the importance of the use of video projections, as well as the ways of their creation, within the wider field of education.

Today, modern educational approaches are based on the principles of inclusive education to remove social and educational inequalities and barriers to the learning and educational process. For this purpose, it is necessary to differentiate the teaching and the development of materials and means accessible to all students.

The utilization of Information and Communication technologies in education contributes decisively to the adaptation of the educational means and environments to the needs of different students, in order to be accessible by them. The rapid development that has taken place and continues to take place in recent years in technologies, has led to an effort to integrate them into all aspects of life, with the aim of providing better and more efficient services.

In recent years, the very fast pace combined with the developments in communication technologies and especially with the provision of reliable and fast broadband communication networks, has evolved into a platform for the provision of advanced network services, which cover a wide range of educational needs.

This combined with the importance given worldwide to the educational process and the relationship that education has with the evolution and development of society and the economy, has led to extensive studies and analyzes on the integration of new technologies in the educational process by its early stages, up to higher education.

**Key-words**: Education, New technologies, Information, Communication, Video projections, New educational trends, Create Interactive Video.

.

# **ΠΡΟΛΟΓΟΣ**

Η παρούσα μελέτη αποτελείται από τρία (3) κεφάλαια και δομείται κατά τον παρακάτω τρόπο:

Στην *Εισαγωγή* της περιγράφεται το πλαίσιο μέσα στο οποίο προέκυψε η ιδέα της διερεύνησης του συγκεκριμένου θέματος, ενώ σκιαγραφεί το ερευνητικό πρόβλημα, το οποίο η εργασία φιλοδοξεί να διερευνήσει και να αναλύσει. Τονίζεται η σπουδαιότητα του συγκεκριμένου θέματος, αλλά και η ανάγκη ύπαρξης των νέων τεχνολογιών στην εκπαίδευση, με απώτερο σκοπό την ευκολότερη και πιο αποτελεσματική μάθηση. Αφού παρουσιαστούν οι βασικές θέσεις της θεωρίας και βιβλιογραφίας πάνω στο ζήτημα, διατυπώνεται ο ερευνητικός σκοπός και έπειτα αναλύεται η συνεισφορά της παρούσας έρευνας.

Στο *Θεωρητικό-Εννοιολογικό Πλαίσιο* γίνεται μια ανασκόπηση στην σχετική βιβλιογραφία και στην περιγραφή των νέων τεχνολογιών που με τη σειρά τους φέρνουν στο προσκήνιο νέες μαθησιακές τάσεις. Επίσης, γίνεται αναφορά στη χρήση νέων τεχνολογιών στην εκπαίδευση, καθώς και στα ανοικτά ακαδημαϊκά μαθήματα, που αποτελεί κύρια έκφραση τους. Στο δεύτερο κεφάλαιο της θεωρητικής προσέγγισης θα γίνει αναφορά στην τεχνολογία της βιντεοπροβολής και στην εκτεταμένη χρήση της στο χώρο της εκπαίδευσης. Στο τρίτο κεφάλαιο της θα επιχειρηθεί εκτεταμένη αναφορά στην ανάλυση και την υλοποίηση διαδραστικού βίντεο με τη χρήση της εφαρμογής H5P.

Στα *Συμπεράσματα-Συζήτηση* μελετώνται με κριτικό πνεύμα τα αποτελέσματα που προέκυψαν μέσα από το θεωρητικό προβληματισμό. Περιγράφονται οι περιορισμοί της μελέτης και διατυπώνονται προτάσεις για μελλοντική έρευνα.

#### **ΕΙΣΑΓΩΓΗ.**

Είναι γεγονός ότι στην εποχή μας η κοινωνία μας βιώνει ραγδαίους μετασχηματισμούς, συνεχείς καινοτομίες και έντονη ανταγωνιστικότητα με έμφαση στην απόδοση σε όλους τους τομείς, συμπεριλαμβανομένης και της εκπαίδευσης. Στη σύγχρονη κοινωνία της γνώσης και της πληροφορίας, η ανοικτή και εύκολη πρόσβαση στην εκπαίδευση αποτελεί από μόνη της απάντηση στις πολλαπλές προκλήσεις που επιφέρουν οι διεθνείς αλλαγές. Οι τεχνολογίες της πληροφορίας έχουν τροποποιήσει σε σημαντικό βαθμό τη φύση της εργασίας και την οργάνωση της παραγωγής, προκαλώντας νέες μορφές μάθησης και υιοθετώντας νέους τύπους εκπαίδευσης, σύμφωνα με τους οποίους το δικαίωμα στη μόρφωση είναι καθολικό και για όλη τη διάρκεια της ζωής.

Με την εξέλιξη της τεχνολογίας και την όλο και πιο εύκολη πρόσβαση στο διαδίκτυο ακόμα και σε απομακρυσμένες περιοχές, τα εκπαιδευτικά βίντεο γίνονται όλο και περισσότερο δημοφιλή. Λόγω των παραπάνω, η εξέλιξη των εκπαιδευτικών βίντεο και οι καινοτόμες ιδέες οδήγησαν στην ανάπτυξη διαδραστικών εκπαιδευτικών βίντεο. Ο ταχύς ρυθμός εξέλιξης, η ραγδαία επιστημονική και τεχνολογική πρόοδος, καθώς και η ανάπτυξη νέων προϊόντων και υπηρεσιών, δημιουργούν ανάγκες για καινοτόμες ιδέες. Οι αλλαγές που συμβαίνουν καθημερινά καθιστούν τον παραδοσιακό τρόπο διδασκαλίας ανεπαρκή, με αποτέλεσμα να δημιουργούνται σοβαρά κενά και προβλήματα. Η τεχνολογία καλείτε πλέον να δώσει τη λύση μέσω καινοτόμων παροχών.

Ο καθένας με έναν υπολογιστή, μια σύνδεση στο διαδίκτυο και έναν ελάχιστο ψηφιακό αλφαβητισμό, μπορεί να εγγραφεί και να παρακολουθήσει διαδικτυακά οποιοδήποτε μάθημα. Σε αντίθεση με άλλα διαδικτυακά εκπαιδευτικά μοντέλα, τα συγκεκριμένα παρέχονται δωρεάν και σε μαζική κλίμακα. Είναι σαν μια πραγματική τάξη με ημερομηνία έναρξης, διαβάσματα, εργασίες, συζητήσεις και αξιολόγηση. Δίνουν τη δυνατότητα στο φοιτητή να προσαρμόσει τη μάθηση στο χρονοδιάγραμμά του, καθώς και να διακόψει τη φοίτηση χωρίς καμία επίπτωση.

Στις μέρες μας, λόγω της πανδημίας του SARS-CoV-2, η ανάγκη της αξιοποίησης της εξ´ αποστάσεως εκπαίδευσης γίνεται πιο επιτακτική. Αναγκαία προϋπόθεση για την επιτυχή πορεία και ολοκλήρωση της εξ´ αποστάσεως εκπαίδευσης είναι η κατάλληλη διαμόρφωση του εκπαιδευτικού υλικού (Λιοναράκης, Α., & Μανούσου, Ε., 2020, όπως αναφέρεται στον Οδηγό για τον εκπαιδευτικό σχεδιασμό μαθημάτων εξ´ αποστάσεως του ΙΕΠ, 2020). Συγκεκριμένα η βιντεοπροβολή όταν είναι κατάλληλα σχεδιασμένη και ανταποκρίνεται στις ανάγκες του εκπαιδευτικού υλικού, μπορεί να ενεργοποιήσει μια σειρά από μηχανισμούς μάθησης και να αποτελέσει ένα σημαντικό, ευχάριστο, εύχρηστο και ελκυστικό εργαλείο για την εξ´ αποστάσεως εκπαίδευση (Λιοναράκης, Α.,1998). Στο πλαίσιο της εξισορρόπησης της τεχνολογικής εξέλιξης και της χρήσης της στην εκπαίδευση τα τελευταία χρόνια σχεδιάζονται και αξιοποιούνται διάφορα εναλλακτικά διαδραστικά εργαλεία προσέγγισης της γνώσης και της μαθησιακής διαδικασίας γενικότερα.

Ένα από αυτά είναι οι διαδραστικές εφαρμογές. Οι ειδικοί συμφωνούν ότι χωρίς τη διακριτική χρήση της τεχνολογίας, στην ευρύτερη έννοιά της, που συμπεριλαμβάνει το ράδιο, την τηλεόραση και τους ηλεκτρονικούς υπολογιστές, πολλές αναπτυσσόμενες χώρες θα είναι αδύνατο να ικανοποιήσουν τις βασικές εκπαιδευτικές ανάγκες των παιδιών, των νέων και των ανηλίκων. Δεν θα μπορούν να είναι σε θέση να ακολουθήσουν την ολοένα και αυξανόμενη

ανάγκη για υψηλότερη και συνεχιζόμενη εκπαίδευση. Είναι προφανές ότι πολύ σημαντικό ρόλο σε αυτές τις αλλαγές θα διαδραματίσουν οι τεχνολογίες πληροφορικής και επικοινωνιών *(ΤΠΕ)*, οι οποίες παρουσιάζουν συνεχόμενη εξέλιξη και ανάπτυξη, παρέχοντας όλο και περισσότερους τρόπους και εργαλεία στα χέρια αυτών που χαράζουν και συμμετέχουν ενεργά στην εκπαιδευτική διαδικασία.

Λαμβάνοντας υπόψη τα παραπάνω θα μπορούσε να ειπωθεί ότι οι νέες τεχνολογίες ωφελούν όλους τους εμπλεκόμενους φορείς αρκεί να στοχεύουν σωστά πάνω στο αντικείμενο που υπηρετούν.

# **ΚΕΦΑΛΑΙΟ 1 Ο**

# **ΘΕΩΡΗΤΙΚΟ ΚΑΙ ΕΝΝΟΙΟΛΟΓΙΚΟ ΠΛΑΙΣΙΟ**. **ΕΚΠΑΙΔΕΥΣΗ ΚΑΙ ΚΟΙΝΩΝΙΑ ΤΗΣ ΠΛΗΡΟΦΟΡΙΑΣ.**

#### **1.1Κοινωνικές, Μαθησιακές Τάσεις και Νέες Τεχνολογίες.**

O σύγχρονος πολιτισμός έχει ως κύριο χαρακτηριστικό του τις ραγδαίες αλλαγές. Η σύγχρονη οικονομία διέπεται από έναν ταχύτατο μετασχηματισμό από γενιά σε γενιά. Το κύριο χαρακτηριστικό της σημερινής κατάστασης είναι η τεράστια δυσκολία κατανόησης, εκτίμησης ακόμα και επιβίωσης μέσα σε αυτές τις αλλαγές. Από την άλλη όμως πλευρά όλες αυτές οι αλλαγές δεν προέκυψαν ξαφνικά, αλλά αποτελούν μέρος μίας μεγαλύτερης ιστορικής αλλαγής, στην οποία πολύ σημαντικό ρόλο έχει παίξει η τεχνολογική ανάπτυξη. Οι σύγχρονες αυτές τεχνολογίες θα αποτελέσουν καθοριστικό παράγοντα σε μελλοντικές θετικές αλλαγές με την προϋπόθεση, ότι ακριβώς επειδή αποτελούν πεδίο διαχείρισης των ανθρώπων, θα χρησιμοποιηθούν δημιουργικά και με γνώμονα το κοινό καλό.

Η οικονομία παραδοσιακά διαχωρίζονταν σε αγροτική, βιομηχανική και οικονομία υπηρεσιών. Σήμερα, οι τρεις αυτοί τομείς έχουν συνδεθεί και με έναν τέταρτο: τον επερχόμενο γνωσιακό τομέα ο οποίος αποτελείται από εργάτες της γνώσης. Στο σύγχρονο «έξυπνο» και συνεχώς εξελίξιμο περιβάλλον, η διανοητική εργασία δημιουργεί συνεχώς νέα πληροφορία και γνώση με πολύ γρήγορο ρυθμό. Στη συνέχεια αυτή τη γνώση την ανταλλάσσει και τη μοιράζεται επικοινωνώντας με άλλους συνεργάτες.

Ο ηλεκτρονικός υπολογιστής αποτελεί το πλέον πολύτιμο εργαλείο για το σύνολο της παγκόσμιας οικονομίας. Ταυτόχρονα, η εργασία πάνω στη γνώση έχει γίνει όχι απλά ένας ακόμα τομέας της οικονομίας, αλλά ένας οριζόντιος οδηγός, ο κύριος φορέας και η αιχμή για τις σύγχρονες οικονομικές δραστηριότητες. Για τους λόγους αυτούς η χρήση των νέων τεχνολογιών στην εκπαίδευση και η όσο το δυνατό μεγαλύτερη αφομοίωσή τους από τους νέους ανθρώπους είναι απαραίτητη όχι μόνο για τη δική τους πρόοδο και ευημερία, αλλά κατ' επέκταση και του κοινωνικού συνόλου.

#### **1.2 Κοινωνία.**

Η ζωή σήμερα απαιτεί μια πιο υπεύθυνη στάση σε σχέση με το παρελθόν. Προκειμένου οι άνθρωποι να έχουν ευημερία ή ακόμα και επιβίωση θα πρέπει να είναι έτοιμοι να αντιμετωπίσουν νέες προκλήσεις και καταστάσεις, που όμοιες τους δεν έχουν συναντήσει έως σήμερα. Για το λόγο αυτό θα πρέπει να υιοθετήσουν πρώτα και πάνω από όλα τη δια βίου μάθηση. Οι άνθρωποι χρησιμοποιούν τις νέες τεχνολογίες για προσωπική εξέλιξη, για δημιουργία και για ευεξία, για καταναλωτικούς λόγους και για υγεία. Επίσης πρέπει να μπορούν να αναλύουν την πληροφορία που δέχονται από τα ΜΜΕ με κριτικό τρόπο και να τη χρησιμοποιούν παραγωγικά. Αυτές οι ατομικές ανάγκες απαιτούν γνώση και δεξιότητες για την αναζήτηση της πληροφορίας, την ανάλυση, τη σύνθεση, την αξιολόγηση, τη δρομολόγηση και την παρουσίασή της στους άλλους, καθώς και εξάσκηση της κρίσης, έτσι ώστε να μπορούν να προβλέπουν, να σχεδιάζουν και να ελέγχουν τα γεγονότα που αλλάζουν με ταχύτατους ρυθμούς (Βαρσαμίδου, Α., Ρες, Γ., 2007).

Οι παραπάνω δεξιότητες είναι απαραίτητες σε όλα τα περιβάλλοντα μάθησης, είτε αυτά είναι υποστηριζόμενα από νέες τεχνολογίες, είτε όχι. Ωστόσο, όλο και περισσότερες βιομηχανικές, επαγγελματικές και επιχειρηματικές ιδιοκτησίες ψάχνουν για εργασία, που απαιτεί τα παραπάνω χαρακτηριστικά, εκτός από τις υψηλές διανοητικές δεξιότητες. Η ικανότητα ενός εργαζόμενου να χρησιμοποιεί με άνεση τις νέες τεχνολογίες είναι όλο και περισσότερο αναγκαία σε όλους τους τομείς. Οι παλαιότερες δεξιότητες έχουν ξεπεραστεί. Οι ικανότητες για υπολογισμό αριθμητικών υπολογισμών στο χαρτί για παράδειγμα, ή η ικανότητα καλλιγραφικής γραφής, θεωρούνται τώρα ως ειδικές ικανότητες, παρόλο που και τα δύο είναι χρήσιμα και απαραίτητα στην εκπαίδευση των μαθητών.

#### **1.3 Εκπαίδευση.**

Στον 21ο αιώνα, οι ολοένα και αυξανόμενες ατομικές και κοινωνικές ανάγκες θέτουν ένα βαρύ καθήκον για την ίδρυση εκπαιδευτικών ιδρυμάτων. Ταυτόχρονα οι παραδοσιακές δομές και τρόποι διδασκαλίας δείχνουν ότι ανταποκρίνονται όλο και λιγότερο στις προκλήσεις των καιρών. Είναι αναγκαία η μεταρρύθμιση στον τομέα της εκπαίδευσης ιδιαίτερα στην πρωτοβάθμια εκπαίδευση εκεί που διαμορφώνεται ίσως το πιο κρίσιμο στάδιο ανάπτυξης του ανθρώπου. Τα προβλήματα που αναπτύσσονται σε ένα σχολικό περιβάλλον δεν είναι ανεξάρτητα από τα προβλήματα του σύγχρονου κόσμου και δεν πρόκειται να επιλυθούν αν δεν προσεγγιστούν και αντιμετωπιστούν εκπαιδευτικά, οικονομικά, πολιτικά και κοινωνικό-πολιτιστικά. Οι μαθητές πλέον είναι επικοινωνιακοί, περίεργοι, δημιουργικοί και ικανοί να μαθαίνουν πολλά πράγματα και το αποδεικνύουν αυτό καθημερινά. Ωστόσο, το παραδοσιακό σχολείο του 20ου αιώνα, το οποίο είναι αυτό που υπερισχύει και σήμερα, αποτελεί τροχοπέδη στη εξέλιξη και στην εκμετάλλευση των δυνατοτήτων αυτών κατά τη διάρκεια της μάθησης.

Χρειάζεται ένα νέο σχολείο που κύριο και βασικό του εργαλείο θα είναι οι νέες τεχνολογίες. Το πιο ευαίσθητο κομμάτι για την εξέλιξη μιας κοινωνίας είναι η εκπαίδευση της. Είναι πολύ σημαντικό η εκπαιδευτική διαδικασία να προσαρμόζεται στις κατά περιόδους συνθήκες και να ενσωματώνει στο μεγαλύτερο δυνατό βαθμό τις δυνατότητες που παρέχει η τεχνολογία. Είναι πολύ σημαντικό η εκπαίδευση να προσαρμόζεται στις ανάγκες της εκάστοτε εποχής και να προσπαθεί όσο είναι δυνατόν να ενσωματώνει τις νέες δυνατότητες που παρέχουν οι τεχνολογίες. Εξάλλου το πιο ευαίσθητο τμήμα του κοινωνικού συνόλου, τα παιδιά και οι έφηβοι, είναι αυτοί που πρώτοι αφομοιώνουν τις εξελίξεις και για το λόγο αυτό είναι απαραίτητο να τους προσφέρεται η εκπαίδευση με τέτοιο τρόπο που θα τους κινεί το ενδιαφέρον.

Τα νέα είδη δραστηριοτήτων και οι νέες εκπαιδευτικές πρακτικές, που θα πρέπει να διδαχθούν, οδηγούν αναπόφευκτα σε μία δραστική επανεξέταση της ιδέας του γραμματισμού, η οποία αποτελούσε για χρόνια μέχρι τώρα το βασικό στόχο της εκπαιδευτικής διαδικασίας, ιδιαίτερα στην πρωτοβάθμια εκπαίδευση. Θα μπορούσε να ειπωθεί ότι οι τρεις βασικές απαιτήσεις του γραμματισμού ήταν η γραφή, η ανάγνωση και η αριθμητική, σε συνδυασμό με ακριβή (κατά προτίμηση καλλιτεχνική) γραφή και αποστήθιση συγκεκριμένων τμημάτων από συγγράμματα και κλασική λογοτεχνία. Αντιθέτως σήμερα η έννοια του γραμματισμού θα μπορούσε να ειπωθεί ότι έχει μετεξελιχθεί σε:

• Ανάγνωση: εύρεση πληροφοριών, παρατήρηση και συλλογή

- Γραφή: επικοινωνία με χρήση όλων των τεχνολογικών μέσων της εποχής
- Αριθμητική: σχεδιασμός αντικειμένων και πράξεων

Συνοψίζοντας, θα πρέπει να επανασχεδιαστεί δραστικά το εκπαιδευτικό περιεχόμενο και οι διαδικασίες μάθησης. Οι νέοι γραμματισμοί αποφεύγουν την αποστήθιση των γεγονότων και των κανόνων. Ενισχύουν την ικανότητα της εύρεσης των γεγονότων και της υπόθεσης μη προκαθορισμένων επιλογών. Στο προσκήνιο έρχεται η ικανότητα της κατανόησης και της εφεύρεσης κανόνων, της επίλυσης των προβλημάτων, του σχεδιασμού προσωπικών δραστηριοτήτων. Ο στόχος της εκπαίδευσης αυτής δεν είναι μία στενή τεχνική γνώση, αλλά η προσωπική ανάπτυξη σε συνδυασμό με τις βασικές δεξιότητες της υψηλού επιπέδου σκέψης και δράσης.

Επιπροσθέτως, οι μοντέρνες κοινωνίες χρειάζονται πολίτες που θα μπορούν να λαμβάνουν αποφάσεις και να τις υλοποιούν μέσα σε ένα ραγδαία αναπτυσσόμενο κόσμο. Όλοι θα πρέπει να είναι προετοιμασμένοι για τη δια βίου μάθηση. Η επεξεργασία της πληροφορίας και η επικοινωνία αποτελούν πλέον κύριες δραστηριότητες στην καθημερινή ζωή και οι αποδοτικοί πολίτες του 21ου αιώνα θα απαιτείται να καταλαβαίνουν και να χρησιμοποιούν με ευχέρεια τα τελευταίας τεχνολογίας εργαλεία για τη διαχείριση τεράστιων ποσοτήτων δεδομένων, πληροφορίας και μηνυμάτων. Για όλα τα παραπάνω η δια βίου μάθηση θα αποτελεί τη κανονική κατάσταση για ένα μοντέρνο άτομο.

Τέλος, χρειάζεται καθολική ενημέρωση όσον αφορά τις νέες τεχνολογίες και η οποία ενισχύεται από την πρόοδο των τεχνολογιών πληροφορίας και επικοινωνιών. Οι νέες τεχνολογίες προσφέρουν ένα μεγάλο εύρος από υλικά για τη δημιουργία νέων σχολικών συστημάτων τα οποία επιτρέπουν την ανταλλαγή πληροφορίας μεταξύ απομακρυσμένων σημείων και την αλληλεπίδραση γεωγραφικά απομακρυσμένων ομάδων εκπαιδευτών και εκπαιδευομένων. Αυτά τα υλικά είναι ευέλικτα και ανταποκρίνονται στις δυναμικές ανάγκες των εκπαιδευομένων κάθε ηλικίας.

Ιστορικά θα μπορούσε να ειπωθεί ότι η επεξεργασία της πληροφορίας και οι επικοινωνίες υπήρξαν βασικές σχολικές δραστηριότητες. Αυτές λάμβαναν χώρα κυρίως μεταξύ του καθηγητή και του μαθητή με τη χρήση μολυβιού, χαρτιού και πίνακα. Σήμερα, με την εκτεταμένη χρήση των υπολογιστών, με τη χρήση έξυπνων αισθητήρων, περιφερειακών και επεκτάσεων είναι εύκολο για τους εκπαιδευτικούς να διαμορφώσουν έναν εντελώς διαφορετικό ευέλικτο και φιλοσοφημένα τρόπο διδασκαλίας.

#### **1.4 Χρήση νέων τεχνολογιών στην εκπαίδευση.**

Οι νέες τεχνολογίες της πληροφορίας και των επικοινωνιών έχουν εξελιχθεί σημαντικά τα τελευταία χρόνια. H εξέλιξη αυτή σχετίζεται με τις διεπιφάνειες ανθρώπου – μηχανής (human – computer interfaces), το διαδίκτυο, τα πολυμέσα και τα υπερμέσα και με τα σύγχρονα λογισμικά, που όντας όλο και περισσότερο φιλικά με το χρήστη, έχουν πλέον καταστεί κοινό σημείο αναφοράς. Ταυτόχρονα, η εξέλιξη της εισαγωγής και της ένταξης της πληροφορικής στο εκπαιδευτικό σύστημα υπήρξε επίσης αρκετά γρήγορη. Δεν έλειψαν ωστόσο, οι διαφορετικές προσεγγίσεις και οι πολλαπλές θεωρήσεις για τη θέση των Τεχνολογιών της Πληροφορίας και της Επικοινωνίας στο σχολείο.

Οι Τεχνολογίες της Πληροφορίας και της Επικοινωνίας - *ΤΠΕ (ICT: Information and Communication Technologies)*, όρος που έχει καθιερωθεί σε ευρεία κλίμακα τα τελευταία χρόνια, χαρακτηρίζουν όλα εκείνα τα μέσα που είναι φορείς μηνυμάτων (εικόνες, ήχοι, σειρές χαρακτήρων). Οι χρήσεις τους στην εκπαιδευτική διαδικασία έχουν ως αποτέλεσμα την ανάπτυξη σημαντικών εκπαιδευτικών εφαρμογών, τόσο όσον αφορά τη διδακτική και μαθησιακή διαδικασία, όσο και τη διαχείριση του σχολικού περιβάλλοντος (Bottino, R., M., 2004).

Στη βιβλιογραφία γίνεται εκτενής αναφορά και ανάλυση των προτεινόμενων κατά καιρούς μοντέλων που αναφέρονται στην εισαγωγή της πληροφορικής και των τεχνολογιών της πληροφορίας και της επικοινωνίας γενικότερα στην εκπαίδευση. Κατά την εισαγωγή των νέων τεχνολογιών και της πληροφορικής στην πρωτοβάθμια και τη δευτεροβάθμια εκπαίδευση, μπορούμε να διακρίνουμε τρία σημαντικά στάδια ή φάσεις εισαγωγής:

- την πληροφορική προσέγγιση (1970–1980),
- το μέσο αντικείμενο εκπαίδευσης (1980–1989),
- τις τεχνολογίες ως μέσο (μετά το 1990).

Θα ήταν θεμιτό όμως να αναφερθεί ότι πρόδρομος όλων των παραπάνω φάσεων μπορεί να χαρακτηριστεί μια ολόκληρη περίοδος της εκπαιδευτικής τεχνολογίας που χαρακτηρίζεται από την προσπάθεια εισαγωγής και ένταξης των διαφόρων μέσων (media) και τεχνολογιών (πριν από το 1970) στην εκπαίδευση. Αν οι δεκαετίες του '80 και '90 χαρακτηρίζονται από τη μαζική εισαγωγή της πληροφορικής στην εκπαίδευση και σε κάθε πτυχή της ζωής μας γενικότερα, οι προβληματισμοί και οι πρώτες προσπάθειες εισαγωγής ανέρχονται σε μια δεκαετία τουλάχιστον προγενέστερα. Το 1970 υπήρξε μια σημαντική χρονιά για την εισαγωγή της πληροφορικής στην εκπαίδευση: μια πρώτη παγκόσμια συνάντηση οργανώνεται στο Amsterdam από την *IFIP (International Federation of Information Processing)* με θέμα τους υπολογιστές στην εκπαίδευση. Τον επόμενο χρόνο οργανώνεται το πρώτο παγκόσμιο σεμινάριο (υπό την αιγίδα του ΟΟΣΑ) με θέμα την εισαγωγή της πληροφορικής στη δευτεροβάθμια εκπαίδευση (υποδεικνύοντας την εισαγωγή της πληροφορικής σε όλα τα μαθήματα της δευτεροβάθμιας εκπαίδευσης), στο Παρίσι.

Παρόλο ότι οι θέσεις που εκφράστηκαν στις συναντήσεις αυτές υιοθετούσαν την άποψη της εισαγωγής σε όλο το φάσμα της εκπαιδευτικής διαδικασίας, το πρακτικό αποτέλεσμα όλης της περιόδου αυτής χαρακτηρίζεται κυρίως από τη μάθηση για τους υπολογιστές παρά τη μάθηση με τους υπολογιστές. Οι πιλοτικές εφαρμογές (κυρίως σε επίπεδο λυκείων) που είδαν το φως της ημέρας σε όλη τη δεκαετία του '70 (αναφερόμαστε σε πιλοτικές εφαρμογές, γιατί σε καμία χώρα δεν είχαμε εισαγωγή υπολογιστών, παρά σε πολύ μικρό αριθμό σχολείων) έδιναν έμφαση σε μαθήματα αλφαβητισμού στους υπολογιστές και κυρίως στον προγραμματισμό τους.

Η στήριξη της εκπαιδευτικής διαδικασίας με υπολογιστές δεν γνώρισε μεγάλη έκταση και αυτό οφείλεται σε μεγάλο βαθμό στην ανυπαρξία κατάλληλου εκπαιδευτικού λογισμικού. Και αυτή την περίοδο υπήρξαν, ωστόσο, προσπάθειες ένταξης του υπολογιστή στη διδακτική πράξη σε σχετικά μεγάλη κλίμακα, κυρίως στις ΗΠΑ (όπως το σύστημα *PLATO: Programmed Logic for Automatic Teaching Operation* από τον R. Davis). Λίγα λογισμικά (κυρίως λογισμικά προσομοίωσης) ήταν τέτοιας ποιότητας, ώστε να χρησιμοποιηθούν αποτελεσματικά μέσα στην τάξη, ενώ η πλειονότητα του λογισμικού ήταν τύπου ερωτήσεων πολλαπλής επιλογής *(multiple choice)* και συστήματα πρακτικής άσκησης και εφαρμογής *(drill and practice).* 

Η προσέγγιση αυτή βασίστηκε κυρίως στις απόψεις της θεωρίας της συμπεριφοράς και ως κύρια εφαρμογή των υπολογιστών στη μαθησιακή διαδικασία είχε τα αλληλεπιδραστικά ηλεκτρονικά βιβλία *(Interactive textbooks)*. Πρέπει επίσης να τονιστεί ότι, παράλληλα με τις παραπάνω προσπάθειες, αλλά με έναν εντελώς διαφορετικό παιδαγωγικό και μαθησιακό προσανατολισμό, εφαρμόστηκε σε πολλά σχολεία εκείνη την περίοδο η γλώσσα προγραμματισμού *Logo*.

Θα μπορούσε να ειπωθεί ότι παραπάνω δεκαετία ήταν μια πειραματική φάση για την επόμενη που ερχόταν με γοργούς ρυθμούς, την δεκαετία 1980 έως 1990, όπου θα μπορούσε και να ονομαστεί, ως η δεκαετία της πληροφορικής για όλους. Η δεκαετία του '80 υπήρξε αναμφισβήτητα η περίοδος κατά την οποία γενικεύτηκαν οι προσπάθειες της εισαγωγής και της ένταξης της πληροφορικής και των νέων τεχνολογιών στα διάφορα εκπαιδευτικά συστήματα. Ωστόσο, μόλις στα μέσα της δεκαετίας υιοθετήθηκε η καθολική εισαγωγή της πληροφορικής στα εκπαιδευτικά συστήματα των ανεπτυγμένων χωρών.

Πριν από τη γενικευμένη εισαγωγή προϋπήρξε μια περίοδος προβληματισμών και γενικότερων αναζητήσεων για το πώς και από πού πρέπει να αρχίσει η εισαγωγή των υπολογιστών στο σχολείο. Η εισαγωγή των υπολογιστών γίνεται κατά κανόνα μέσα από ολοκληρωμένα προγράμματα σε επίπεδο επικράτειας και με συνεργασία διαφόρων φορέων και (συνήθως) με τον έλεγχο του κάθε Υπουργείου Παιδείας. Ήδη από τις απαρχές της εισαγωγής της πληροφορικής στην εκπαίδευση, γίνεται σαφής διάκριση ανάμεσα στην πληροφορική, ως αντικείμενο μάθησης και την πληροφορική, ως παιδαγωγικό και διδακτικό μέσο. Πρέπει, εντούτοις, να τονιστεί ότι οι πολλαπλοί τρόποι θεώρησης της εφαρμογής της πληροφορικής και των νέων τεχνολογιών, γενικότερα, στην εκπαίδευση και στην κατάρτιση έγιναν αντικείμενο έντονων συζητήσεων και προβληματισμών από πολύ νωρίς στο χώρο των παιδαγωγών.

Η εισαγωγή και η ένταξη της πληροφορικής στην εκπαίδευση επικεντρώθηκαν πάνω σε τρία συμπληρωματικά ρεύματα. Το πρώτο είχε ως στόχο τις αλγοριθμικές μεθόδους και τη διδασκαλία του προγραμματισμού στα λύκεια (για το σκοπό αυτό μάλιστα δημιουργούνται και ειδικές γλώσσες προγραμματισμού, όπως από την ερευνητική ομάδα του J. Hebenstreit η *LSE – Langage Symbolique d'Enseignement, Συμβολική Γλώσσα Διδασκαλίας*, το δεύτερο στηρίχτηκε στη μάθηση των μαθητών γύρω από τη γλώσσα προγραμματισμού *LOGO* μέσα από την οικοδομηστική *(constructivist)* προοπτική, με αφετηρία τις εργασίες του J. Piaget και του S. Papert, στην πρωτοβάθμια κυρίως εκπαίδευση, ενώ το τρίτο είχε ως στόχο την ανάπτυξη της τεχνικής και πληροφορικής κουλτούρας, κατά κύριο λόγο στο γυμνάσιο.

Από το 1990 και έπειτα η ραγδαία εξέλιξη του υλικού και του λογισμικού τα τελευταία χρόνια συνιστά ένα νέο δεδομένο που ανατρέπει πολλούς από τους καθιερωμένους προσανατολισμούς και θέτει εκ νέου το ζήτημα μιας συνολικής θεώρησης του προβλήματος της εισαγωγής των νέων τεχνολογιών στην εκπαίδευση. Το γεγονός αυτό έχει επιτρέψει μια σημαντική πτώση του κόστους, η οποία οδήγησε με τη σειρά της σε βαθιές αλλαγές των κοινωνικών αναπαραστάσεων στις αλληλεπιδράσεις με τον υπολογιστή. Αν πριν από είκοσι χρόνια ο υπολογιστής συνιστούσε μια σπάνια και πολύπλοκη μηχανή, ένα επαγγελματικό μηχάνημα χωρίς πρόσβαση από τον κοινό θνητό, η έκρηξη της μίκρο - πληροφορικής κατά τη δεκαετία του '80 τον μετέτρεψε προοδευτικά σε ένα μοντέρνο μέσο «υψηλής τεχνολογίας».

Στη σημερινή εποχή γενικεύεται η διάδοσή του και έχει μετατραπεί σε ένα καταναλωτικό αντικείμενο καθημερινής χρήσης, τουλάχιστον στις προηγμένες χώρες.

Παράλληλα, τα τελευταία χρόνια οι υπολογιστές έχουν πάρει πλέον τη θέση τους στα σχολικά συστήματα των ανεπτυγμένων χωρών. Άλλοτε ως εργαλείο διδασκαλίας και μάθησης στα διάφορα γνωστικά αντικείμενα και ενίοτε αντικείμενο γνώσης αυτό καθαυτό, ένα γνωστικό εργαλείο για προσωπική έκφραση και οικοδόμηση, ένα μέσο για τη διαχείριση του σχολικού περιβάλλοντος, που απασχολεί όλο και περισσότερους εκπαιδευτικούς στις διάφορες εκπαιδευτικές βαθμίδες.

Παρά τα ενθαρρυντικά ερευνητικά συμπεράσματα για τη θέση του υπολογιστή, ως μαθησιακού εργαλείου και παρά τη γενικότερη πολιτική βούληση των διαφόρων κυβερνήσεων να εντάξουν τις νέες τεχνολογίες της πληροφορίας και της επικοινωνίας, ως αναπόσπαστο τμήμα του σχολικού συστήματος ( παράδειγμα οι «Υπερλεωφόροι της Πληροφορίας» της Αμερικάνικης Κυβέρνησης και το πλάνο Task Force της Ευρωπαϊκής Ένωσης), δεν έχει εκλείψει ο σκεπτικισμός.

Σήμερα ένα γεγονός είναι σίγουρο: ο υπολογιστής, πάνω στον οποίο τα διάφορα σχολικά συστήματα είχαν εναποθέσει πολλές ελπίδες για να βγουν από τη βαθιά κρίση τους, δεν έχει επιφέρει προς το παρόν καμιά ριζική επανάσταση. Οι περισσότερες κριτικές επικεντρώνονται πάνω στην πτυχή της πληροφορικής, ως αυτόνομου διδακτικού αντικειμένου, πτυχή για την οποία τα αποτελέσματα των ερευνών είναι και τα περισσότερο αμφιλεγόμενα. Για παράδειγμα, η προσπάθεια εξοβελισμού της πληροφορικής (και του προγραμματισμού) από το αναλυτικό πρόγραμμα (τάση που απαντάται στον ένα ή στον άλλο βαθμό σε διάφορες χώρες) φαίνεται από την άποψη που διατυπώνει το Γαλλικό Εθνικό Συμβούλιο Προγραμμάτων Σπουδών ότι «είναι άχρηστο να θεσπίσουμε μια διδασκαλία σύλληψης και λειτουργίας των μηχανημάτων και του λογισμικού της πληροφορικής πριν από το πανεπιστήμιο» [εφημερίδα Le Monde, 19–11–1992].

Δε γίνεται λοιπόν, πλέον λόγος για εισαγωγή των μαθητών στον προγραμματισμό *(τεχνοκεντρική προσέγγιση)*, στη χρησιμοποίηση δηλαδή συμβολικών γλωσσών υψηλού εννοιολογικού επιπέδου για την επίτευξη συγκεκριμένων γνωστικών στόχων. Αντίθετα, οι μαθητές οφείλουν να είναι ικανοί να χρησιμοποιήσουν πληροφορικά μέσα, όπως ο επεξεργαστής κειμένου, οι βάσεις δεδομένων, άλλο ειδικό λογισμικό και εκπαιδευτικά προγράμματα, στα πλαίσια κάθε μαθήματος. H προτεραιότητα στα πλαίσια αυτά μετατίθεται πλέον στην ενσωμάτωση της χρησιμοποίησης των πληροφορικών εργαλείων στην παιδαγωγική πράξη και φαίνεται, συνεπώς, η τάση προς την *ολοκληρωμένη προσέγγιση* (Kabassi, K., & Virvou, M., 2003).

#### **1.5 Προσδιορισμός της Έννοιας των Ανοικτών Ακαδημαϊκών Μαθημάτων (OpenCourseWare).**

Στο συγκεκριμένο υποκεφάλαιο θα πραγματοποιηθεί μια γενική ανασκόπηση των Ανοικτών Ακαδημαϊκών Μαθήματων (OpenCourseWare). Στην πρώτη φάση επιχειρείται ο προσδιορισμός της συγκεκριμένης έννοιας, σύμφωνα με τη διεθνή βιβλιογραφία, και στη συνέχεια γίνεται αναφορά στο *Massachusetts Institute of Technology (MIT)*, το οποίο υπήρξε πρωτοπόρο στην ανάπτυξη Ανοικτών Ακαδημαϊκών Μαθήματων (OpenCourseWare).

#### **1.5.1Τι είναι τα Ανοικτά Ακαδημαϊκά Μαθήματα (OpenCourseWare).**

Για τον εγκυρότερο προσδιορισμό της έννοιας των Ανοικτών Ακαδημαϊκών Μαθήματων (OpenCourseWare) παρατίθενται παρακάτω ορισμοί από τη διεθνή βιβλιογραφία και ταυτόχρονα προσδιορίζεται η σχέση τους με τα Ελευθέρα Ψηφιακά Μαθησιακά Αντικείμενα (Open Educational Resources). Από την επισκόπηση της διεθνούς βιβλιογραφίας προκύπτει πως, βασική αρχή της Ανοικτής Εκπαίδευσης (Open Education) είναι ότι « η εκπαίδευση μπορεί να βελτιωθεί με τη μετατροπή του εκπαιδευτικού περιεχομένου σε ανοικτό προσβάσιμο περιεχόμενο και με την αξιοποίηση της συλλογικής γνώσης, πρακτικής και προβληματισμού, μιας κοινότητας» (Liyoshi, Τ., & Kumar, Μ., S.,V., 2008).

Σύμφωνα με τον A. Lowman (2009), τα Ανοικτά Ακαδημαϊκά Μαθήματα παρέχονται από ιδρύματα τριτοβάθμιας εκπαίδευσης διεθνούς φήμης, επιτρέποντας στους συμμετέχοντες να χρησιμοποιούν το ίδιο ψηφιακό εκπαιδευτικό περιεχόμενο, το οποίο διατίθεται στους εγγεγραμμένους φοιτητές των προγραμμάτων σπουδών, χωρίς άμεση υποστήριξη από διδάσκοντες και χωρίς φυσικά δίδακτρα. Το ΜΙΤ που είναι το πρώτο εκπαιδευτικό ίδρυμα το οποίο διέθεσε μαθήματα ελεύθερα στο ευρύ κοινό τα ορίζει ως εκπαιδευτικό περιεχόμενο σε ψηφιακή μορφή, το οποίο με τη σειρά του είναι ελεύθερα διαθέσιμο προς χρήση (και επαναχρησιμοποίηση), με περιορισμούς αδειών χρήσης Creative Commons<sup>1</sup>, τα οποία ορίζονται από τα εκάστοτε Ανοικτά Ακαδημαϊκά Μαθήματα (MIT, 2012a).

Σύμφωνα τώρα με την κοινοπραξία Ανοικτών Ακαδημαϊκών Μαθήματων, με τον όρo ανοικτή πρόσβαση σε Ακαδημαϊκά Μαθήματα ορίζεται: «η δωρεά και χωρίς περιορισμούς διανομή Ακαδημαϊκών Μαθημάτων υψηλής ποιότητας, από Ιδρύματα Τριτοβάθμιας Εκπαίδευσης. Αυτά τα μαθήματα περιλαμβάνουν γενικές πληροφορίες, αναλυτικό περίγραμμα και ψηφιακό εκπαιδευτικό περιεχόμενο και διατίθενται ελεύθερα στο ευρύ κοινό, μέσω διαδικτύου, χωρίς περιορισμούς πνευματικών δικαιωμάτων» (OCW Consortium, 2008a).

Το επιχειρησιακό πρόγραμμα «Εκπαίδευση και δια Βίου Μάθηση», του Υπουργείου Παιδείας και Θρησκευμάτων με τον όρο Ανοικτά Ακαδημαϊκά Μαθήματα, ορίζει, τη χωρίς περιορισμούς διαδικτυακή πρόσβαση στο ψηφιακό εκπαιδευτικό περιεχόμενο, τόσο από φοιτητές και ακαδημαϊκό προσωπικό, όσο και από το ευρύ κοινό.

Συνοψίζοντας τους παραπάνω ορισμούς θα μπορούσε να ειπωθεί ότι τα Ανοικτά Ακαδημαϊκά Μαθήματα έχουν τα εξής χαρακτηριστικά γνωρίσματα:

1. Διατίθενται ελεύθερα από Ιδρύματα Τριτοβάθμιας Εκπαίδευσης, μέσω διαδικτύου, στο ευρύ κοινό.

2. Επιτρέπουν την ουσιαστική πρόσβαση και χρήση του ψηφιακού εκπαιδευτικού περιεχομένου τους, χωρίς περιορισμούς πνευματικών δικαιωμάτων, με την χρησιμοποίηση κατάλληλων αδειών χρήσης και επαναχρησιμοποίησης.

3. Περιλαμβάνουν ψηφιακό εκπαιδευτικό υλικό, το οποίο αποτελεί μέρος ή σύνολο υλικού μαθημάτων, τα οποία ανήκουν στο Πρόγραμμα Σπουδών του εκάστοτε Ιδρύματος.

4. Δεν παρέχουν στους συμμετέχοντες τη δυνατότητα απόκτησης πτυχίου.

5. Αποτελούνται κατά κύριο λόγο από τρεις συνιστώσες, τις γενικές πληροφορίες, το αναλυτικό περίγραμμα και το ψηφιακό εκπαιδευτικό περιεχόμενο.

<sup>1</sup> <https://creativecommons.ellak.gr/>

#### **1.5.2 Χαρακτηριστικά Ανοικτών Ακαδημαϊκών Μαθημάτων.**

Από την μελέτη της διεθνούς βιβλιογραφίας προκύπτει ότι τα Ανοικτά Ακαδημαϊκά Μαθήματα αποτελούνται από τρεις βασικές διαστάσεις:

- Το περιεχόμενο
- Την τεχνολογία
- Τους πόρους υλοποίησης (Implementation Resources)

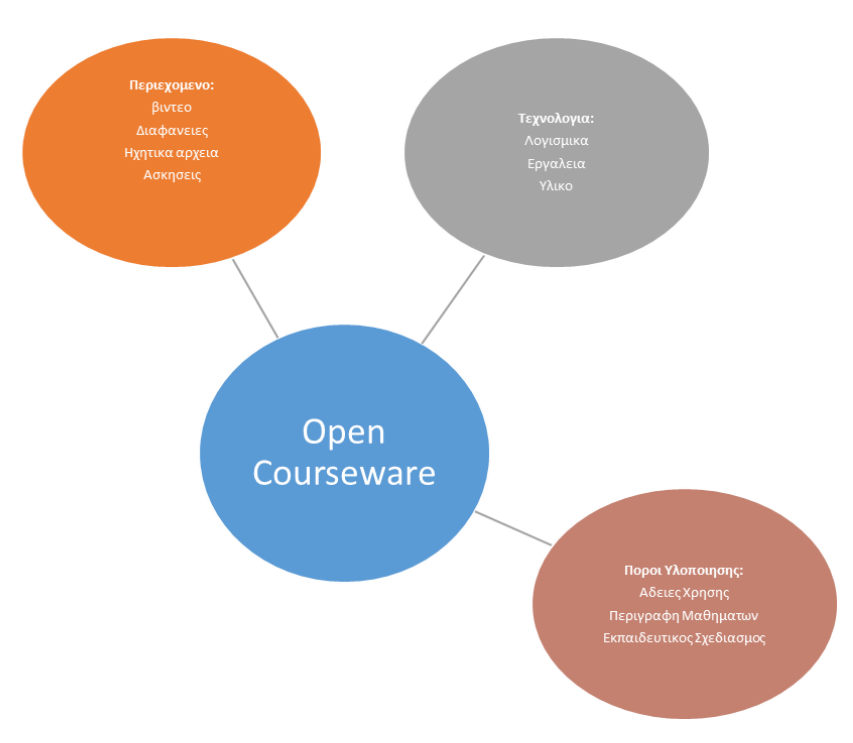

Σχήμα 1: *Οι Διαστάσεις των Ανοικτών Ακαδημαϊκών μαθημάτων.*

O J. Hylen (2006), προσδιορίζει τις τρεις διαστάσεις αναφέροντας: (α) ως περιεχόμενο, το σύνολο των ψηφιακών μαθησιακών αντικειμένων που περιλαμβάνονται στα Ανοικτά Ακαδημαϊκά, (β) ως τεχνολογία, τα εργαλεία και τα λοιπά τεχνολογικά μέσα που απαιτούνται για την πρόσβαση και αξιοποίηση των Ανοικτών Ακαδημαϊκών μαθημάτων, και (γ) ως πόρους υλοποίησης, τις άδειες χρήσης με τις οποίες διατίθεται το ψηφιακό εκπαιδευτικό περιεχόμενο, τις οδηγίες χρήσης του (guidelines), καθώς και τα πρότυπα σχεδιασμού που πρέπει να υιοθετούνται για την διατήρηση της ομοιομορφίας των Ανοικτών Ακαδημαϊκών Μαθημάτων (Σχήμα 1).

Είναι σημαντικό να αναφερθεί ότι οι τρεις παραπάνω διαστάσεις είναι αλληλένδετες μεταξύ τους, το οποίο σημαίνει ότι για παράδειγμα, το ψηφιακό εκπαιδευτικό περιεχόμενο επηρεάζει άμεσα τα εργαλεία που θα χρησιμοποιηθούν κατά τον εκπαιδευτικό σχεδιασμό ενός κύκλου Ανοικτών Ακαδημαϊκών Μαθημάτων. Επιπροσθέτως, η έννοια «ανοικτά» προκύπτει από το συνδυασμό των τριών εν λόγω διαστάσεων (Houwen, G., 2011), ανάλογα με τη δυνατότητα που δίνεται στους συμμετέχοντες των Ανοικτών Ακαδημαϊκών Μαθημάτων να συμμετέχουν σε αυτά, να αξιοποιούν το ψηφιακό εκπαιδευτικό περιεχόμενο που περιλαμβάνουν, αλλά και τα εργαλεία που προτείνονται στο πλαίσιο υλοποίησης τους.

Για την επίτευξη ανοικτής πρόσβασης στο κοινό έχει καθιερωθεί να χρησιμοποιούνται άδειες χρήσης Creative Commons στο σύνολο του εκπαιδευτικού περιεχομένου, να αξιοποιούνται εργαλεία ανοικτού κώδικα όπως για παράδειγμα το Σύστημα Διαχείρισης Περιεχομένου (Content Management System) Plone<sup>2</sup> , ενώ προτείνεται η χρήση εκπαιδευτικών εργαλείων και λογισμικών που δεν υπόκεινται σε περιορισμούς.

Με βάση τα παραπάνω τα χαρακτηριστικά των Ανοικτών Ακαδημαϊκών Μαθημάτων προσδιορίζονται ως εξής (Houwen, G., 2011, Lowman, A., 2009, Sampson, D., & Zervas, P., 2012):

1. Είναι ανοικτά (Open).

2. Δεν υπόκεινται σε περιορισμούς πνευματικών δικαιωμάτων (Copyright).

3. Είναι υψηλής ποιότητας (High Quality).

4. Διαθέτουν γενικές περιγραφές (Syllabus).

5. Περιλαμβάνουν ψηφιακό εκπαιδευτικό περιεχόμενο (Educational Content).

6. Μπορούν να στηριχτούν σε συγκεκριμένο εκπαιδευτικό σχεδιασμό (Instructional Design).

Με την καταγραφή των χαρακτηριστικών των Ανοικτών Ακαδημαϊκών Μαθημάτων ολοκληρώνεται ο προσδιορισμός της έννοιας τους. Στην συνέχεια περιγράφεται η σχέση των Ανοικτών Ακαδημαϊκών Μαθημάτων με τα πνευματικά δικαιώματα που είναι απαραίτητη για την πλήρη κατανόηση τους.

#### **1.5.3 Ανοικτά Ακαδημαϊκά Μαθήματα και Πνευματικά Δικαιώματα.**

Οι διδάσκοντες των Ανοικτών Ακαδημαϊκών Μαθημάτων, που διατίθενται στο ευρύ κοινό, διατηρούν τα πνευματικά δικαιώματα. Παρόλα αυτά όμως ενδέχεται ένα μέρος αυτών να φέρει την ένδειξη «Με επιφύλαξη κάθε νόμιμου δικαιώματος (all rights reserved)». Αυτό σημαίνει ότι το συγκεκριμένο υλικό δεν ανήκει στον εν λόγω διδάσκοντα και τα πνευματικά δικαιώματα του περιεχομένου, αλλά και τα δικαιώματα χρήσης του, ανήκουν σε τρίτους. Τα παραπάνω έχουν ως συνέπεια, να καθιστούν το συγκεκριμένο ψηφιακό υλικό ακατάλληλο να μεταφορτωθεί (download), να αντιγραφεί, να μετατραπεί, να επαναχρησιμοποιηθεί ή να αναδιανεμηθεί.

Εν τούτοις οι χρήστες που επιθυμούν να πραγματοποιήσουν κάποιες από τις προαναφερθείσες ενέργειες, θα πρέπει, είτε να ζητήσουν την απαραίτητη άδεια από τον δημιουργό του, είτε να ενεργήσουν σύμφωνα με τη «Δίκαιη Χρήση». Η εν λόγω χρήση (Δίκαιη Χρήση) περιλαμβάνει τη χρήση του περιεχομένου για λόγους κριτικής, σχολιασμού, ειδήσεων, διδασκαλίας ή έρευνας και δεν αποτελεί παράβαση των δικαιωμάτων χρήσης του περιεχομένου.

Επίσης οι άδειες χρήσης που συνοδεύουν ένα ψηφιακό εκπαιδευτικό περιεχόμενο είναι οι λεγόμενες Creative Commons (cc) οι οποίες στηρίζονται με τη σειρά τους στη λογική ότι ο δημιουργός ενδέχεται να μην επιθυμεί να εξασκήσει τα πλήρη δικαιώματα πνευματικής ιδιοκτησίας που του επιφυλάσσει ο νόμος. Πολλοί δημιουργοί άλλωστε επιθυμούν να διαμοιράζονται ελευθέρα τα έργα τους, αλλά

<sup>2</sup> <https://plone.org/>

ταυτόχρονα να περιορίζουν τις δυνατότητες επαναχρησιμοποίησης, τροποποίησης και διακίνησης του ίδιου έργου (Creative Commons, 2021). Οι βασικότεροι τύποι άδειων χρήσης που χρησιμοποιούνται είναι οι εξής:

# • **Αναφορά στον αρχικό δημιουργό (Attribution).**

Σε αυτή την περίπτωση οποιοσδήποτε επιθυμεί να αναπαράγει ή να τροποποιήσει το εν λόγω έργο οφείλει να πραγματοποιήσει αναφορά στον αρχικό δημιουργό.

# • **Απαγόρευση εμπορικής χρήσης του έργου (Non-commercial).**

Σε αυτή την περίπτωση η χρήση του έργου με εμπορικό σκοπό απαγορεύεται.

# • **Απαγόρευση δημιουργίας παραγώγων έργων (No Derivatives).**

Σε αυτή την περίπτωση επιτρέπεται η αναπαραγωγή του έργου αλλά απαγορεύεται η δημιουργία οποιουδήποτε είδους παραγώγου.

# • **Διανομή του παράγωγου έργου με τους όρους της αρχικής άδειας (Share alike).**

Όσον αφορά τα Ανοικτά Ακαδημαϊκά Μαθήματα οι άδειες χρήσεις που αξιοποιούνται ευρύτερα είναι οι εξής:

**• Ο Θ Θ**<br>**1998 - Αναφορά Δημιουργού – Μη Εμπορική Χρήση – Παρόμοια Διανομή**<br>2004) - Η Διανοφέρεια επιτρέπει στους **4.0 (CC-BY-NC-SA)** (Creative Commons, 2021): Η εν λόγω άδεια επιτρέπει στους χρήστες να κάνουν διασκευές, να τροποποιούν και να δημιουργούν παράγωγα του έργου, χωρίς να τα διαθέτουν για εμπορικούς σκοπούς, υπό την προϋπόθεση να γίνεται αναφορά στο δημιουργό και να αναδιαθέτουν το έργο με τους ίδιους ακριβώς όρους.

# • **Αναφορά Δημιουργού – Μη Εμπορική Χρήση – Όχι Παράγωγα Έργα 4.0 (CC BY-NC-ND)** (Creative Commons, 2021): Η συγκεκριμένη άδεια είναι η πιο περιοριστική, ως προς τα δικαιώματα του χρήστη, σε σχέση με τις υπόλοιπες κύριες άδειες. Επιτρέπει στο κοινό να έχει πρόσβαση στο έργο και να το διανέμει

εφόσον γίνει αναφορά στο δημιουργό, ωστόσο, απαγορεύει οποιαδήποτε τροποποίηση ή αναδιανομή για εμπορικούς σκοπούς.

Παρακάτω παρουσιάζονται αναλυτικά (Eικόνα 1) όλες οι άδειες χρήσης που συνηθίζεται να χρησιμοποιεί κάποιος δημιουργός, ώστε να μπορεί να διαμοιραστεί το έργο ή τα έργα του.

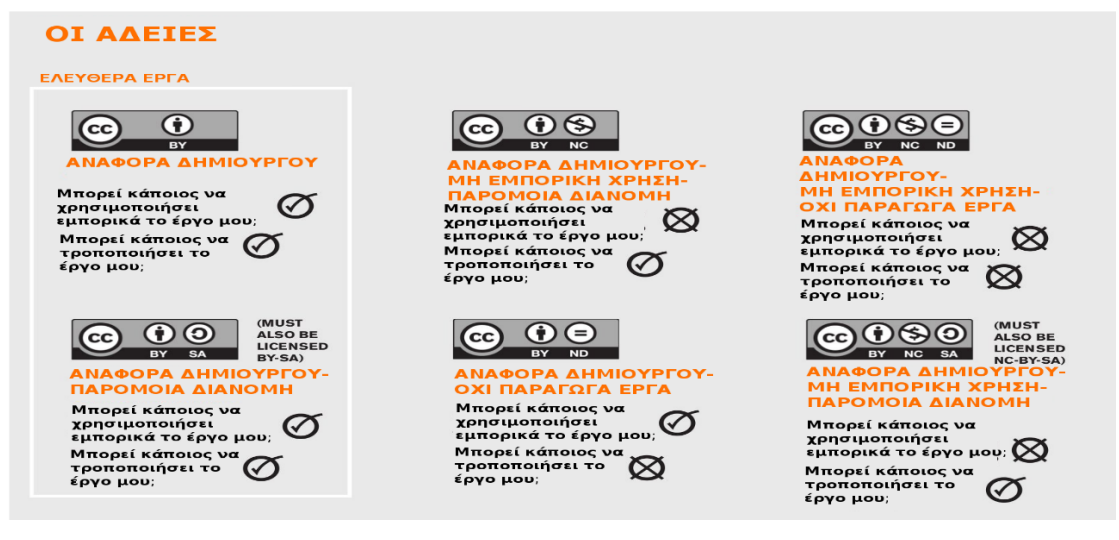

Εικόνα 1: *Άποψη Αδειών Creative Commons*.

### **1.6 Μαζικά Ανοικτά Ηλεκτρονικά Μαθήματα (MOOC – Massive Open Online Courses).**

Όπως προκύπτει από τις πηγές που προσφέρονται, τα πρώτα βήματα ξεκίνησαν από το πανεπιστήμιο του MIT (Massachusetts Institute of Technology) και άλλων πανεπιστημίων, τα οποία παρείχαν δωρεάν υλικό για την ενίσχυση των μαθησιακών τεχνικών των σπουδαστών τους (Open Course Ware, 2002). Με τη δημιουργία της πλατφόρμας έθεσαν ως στόχο την παροχή υλικού των μαθημάτων, τα οποία θα ήταν προσβάσιμα από όλους κάθε στιγμή σε οποιοδήποτε μέρος.

Λίγα χρόνια αργότερα, το 2007, το κολλέγιο Yale εισήλθε στον χώρο της ηλεκτρονικής εκπαίδευσης δημιουργώντας έναν ιστότοπο, στον οποίο θα παρέχονταν υλικό από επιλεγμένα μαθήματα στο κοινό (Open Yale Courses). Αργότερα τον ίδιο χρόνο η Apple με την έναρξη της εφαρμογής iTunesU παρείχε φιλοξενία στα δεδομένα του εκπαιδευτικού υλικού σε πανεπιστήμια διαφόρων χωρών, όπως Ηνωμένο Βασίλειο, Ηνωμένες Πολιτείες, Καναδά κ.α.. Σκοπός του εγχειρήματος ήταν να διανέμει, να διαχειρίζεται και να ελέγχει την πρόσβαση χρηστών στο εκπαιδευτικό υλικό εικόνας και βίντεο.

Η κεντρική ιδέα επινοήθηκε το 2008, όταν οι δύο Καναδοί καθηγητές Dave Comier και George Siemens του πανεπιστημίου της Manitoba του Καναδά αναφερόμενοι στο μάθημα "Connectivism and Connective Knowledge" (Συνδεσιμότητα και συνδετική γνώση) εισήγαγαν τον όρο MOOCs. Ωστόσο, έγιναν ευρέως γνωστά από το κοινό το 2011 όταν το πανεπιστήμιο Stanford ιδρύει το πρώτο διαδικτυακό μάθημα, «Τεχνητή Νοημοσύνη», για την πλατφόρμα Udacity και προσελκύει πάνω από 160.000 χρήστες σε περισσότερες από 190 χώρες παγκοσμίως.

Ακολούθησε η αναγνώριση από τους New York Times, οι οποίοι ανακήρυξαν το 2012 ως τη χρονιά των MOOCs. Την ίδια χρονιά ιδρύονται δύο από τις μεγαλύτερες και πιο διαδεδομένες πλατφόρμες των MOOC. Η edX ιδρύεται από την συνεργασία των πανεπιστημίων του MIT και του Harvard και προσφέρει έναν OnLine προορισμό μάθησης αριθμώντας 90 μέλη από διακεκριμένα πανεπιστήμια και μη κερδοσκοπικούς οργανισμούς. Οι Andrew Ng και Daphne Koller, δύο καθηγητές του πανεπιστημίου

του Stanford συνεργάζονται και δημιουργούν την πλατφόρμα Coursera, η οποία έμελλε να θέσει τα θεμέλια των MOOC. Τα τελευταία έξι χρόνια περίπου 800 πανεπιστήμια έχουν δημιουργήσει περισσότερα από 8000 MOOCs χωρισμένα σε κατηγορίες όπως: Επιστήμης Υπολογιστών, Μαθηματικά, Κοινωνικές Επιστήμες κ.α..

#### **1.6.1 Τι είναι τα Μαζικά Ανοικτά Ηλεκτρονικά Μαθήματα.**

Από την επισκόπηση της διεθνούς βιβλιογραφίας, παρουσιάζονται κάποιοι ορισμοί των Μαζικών Ανοικτών Ηλεκτρονικών Μαθημάτων. Ο R. Stephenson (2005), όρισε πως το ελεύθερο ψηφιακό εκπαιδευτικό περιεχόμενο, σε συνδυασμό με την υποστήριξη κοινοτήτων εκπαιδευομένων, μπορεί να αποτελέσει ένα Μαζικό Ανοικτό Ηλεκτρονικό Μάθημα, ενώ σύμφωνα με τον A. Fini (2009), μπορούν να θεωρηθούν ένα είδος ελεύθερου ψηφιακού εκπαιδευτικού περιεχομένου, στο οποίο υπεισέρχεται επιπλέον η διάσταση της αλληλεπίδρασης.

Ένα Μαζικό Ανοικτό Ηλεκτρονικό Μάθημα θα μπορούσε να ειπωθεί ότι αποτελεί ένα μορφότυπο (Format), χωρίς προκαθορισμένη παιδαγωγική διάσταση, για την οργάνωση της μάθησης, της διδασκαλίας και της εκπαίδευσης, σχετικά με ένα συγκεκριμένο γνωστικό αντικείμενο, με ένα ανεπίσημο, συνεργατικό τρόπο (MoocGuide, 2012).

#### **1.6.2 Χαρακτηριστικά Μαζικών Ανοικτών Ηλεκτρονικών Μαθημάτων.**

Τα Μαζικά Ανοικτά Ηλεκτρονικά Μαθήματα χαρακτηρίζονται από τα εξής:

• Είναι **Ανοικτά (Open)**: Είναι μαζικά επεκτάσιμα, σχεδιασμένα για χιλιάδες χρήστες, δεν απαιτείται καταβολή διδάκτρων και γίνεται διαμοιρασμός του ήδη υπάρχοντος αλλά και νέου ψηφιακού υλικού.

• Είναι **Συμμετοχικά (Participatory)**: Οι συμμετέχοντες εμπλέκονται με τους εκπαιδευτικούς, με τους άλλους συμμετέχοντες, με το υπάρχον ψηφιακό υλικό και με επιπρόσθετο ψηφιακό υλικό, το οποίο βρίσκουν οι ίδιοι μέσα από τις προσωπικές τους συζητήσεις.

• Είναι **Διασκορπισμένα (Distributed)**: Το ψηφιακό υλικό δεν βρίσκεται συγκεντρωμένο όλο σε ένα σημείο, αλλά σε πολλαπλά, όπως wikis, blogs, κοινωνικά δίκτυα και φόρουμ, τα οποία διασυνδέονται μεταξύ τους, δημιουργώντας ένα ευρύτερο και «ισχυρότερο» δίκτυο. Με αυτόν τον τρόπο ο μαθητής είναι σε θέση να διαλέξει μόνος του το μονοπάτι μάθησης.

• Ενισχύουν τη **Δια Βίου Συνεργατική Μάθηση (Lifelong Networked Learning)**: Οι εκπαιδευόμενοι «φτιάχνουν» τις δικές τους ομάδες μάθησης ανάλογα τις επιλογές και τις προτιμήσεις τους δημιουργώντας έτσι αυθεντικές κοινότητες, οι οποίες συνεχίζουν να υπάρχουν και μετά την ολοκλήρωση του εκάστοτε κύκλου σπουδών.

Το βασικότερο όμως συστατικό των Μαζικών Ανοικτών Ηλεκτρονικών Μαθημάτων είναι ο ίδιος ο εκπαιδευόμενος (Gillis, N., & Cormier, D., 2010b), καθώς αυτός είναι που καθορίζει τι θα κάνει, πως θα συμμετέχει στο μάθημα και εάν η συμμετοχή αυτή θα είναι επιτυχημένη ή αποτυχημένη. Εάν επιχειρηθεί να αναλυθεί η επιτυχής συμμετοχή ενός εκπαιδευομένου σε βήματα θα μπορούσε να απεικονιστεί με τα εξής πέντε (5) (Σχήμα 2):

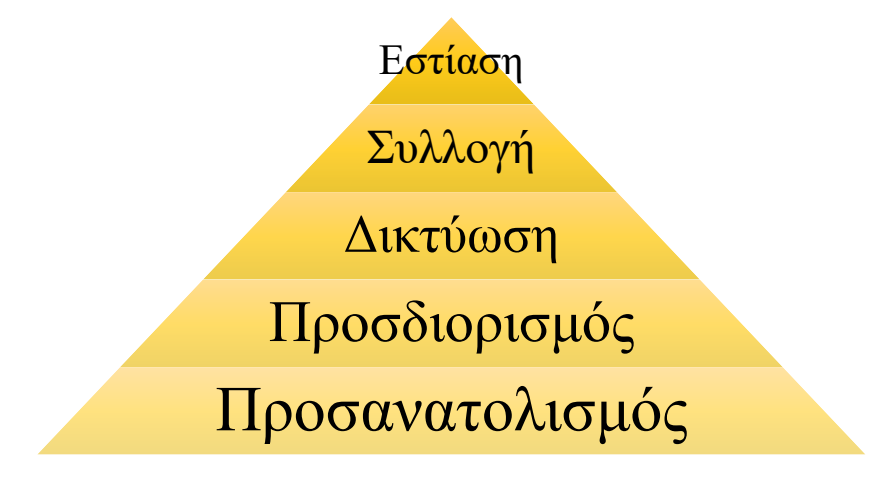

Σχήμα 2: *Βήματα επιτυχούς συμμετοχής σε ένα Μ.Α.Η.Μ.*

Αναλυτικότερα τα βήματα ορίζονται ως εξής:

1. **Προσανατολισμός (Orient):** Ο εκπαιδευόμενος εδώ θα πρέπει να ανακαλύψει το ψηφιακό εκπαιδευτικό υλικό και να αναζητήσει πιθανά χρονοδιαγράμματα παράδοσης ασκήσεων και εργασιών.

2. **Προσδιορισμός (Declare):** Σε αυτό το βήμα ο εκπαιδευόμενος αξιοποιεί τις νέες τεχνολογίες, όπως είναι τα blogs, forums, και τα wikis προκειμένου να δημιουργήσει τις δικές του σελίδες, στις οποίες θα καταγράφονται οι σκέψεις του.

3. **Δικτύωση (Network):** Στο τρίτο βήμα ο εκπαιδευόμενος δικτυώνεται, ώστε να μπορεί να επικοινωνήσει τις ιδέες και τις απόψεις του με αποτέλεσμα να δημιουργηθούν συζητήσεις, από τις οποίες θα προκύψουν αλήθειες και λύσεις προβληματισμών.

4. **Συλλογή (Cluster):** Στο παρόν βήμα ο εκπαιδευόμενος συνευρίσκεται με άτομα, τα οποία έχουν κοινά ενδιαφέροντα. Αυτό έχει σαν αποτέλεσμα τη δημιουργία μικρότερων ομάδων, οι οποίες μπορούν ίσως να διατηρήσουν την μεταξύ τους δικτύωση και μετά το πέρας του Μαζικού Ανοικτού Ηλεκτρονικού Μαθήματος.

5. **Εστίαση (Focus):** Ο κάθε συμμετέχοντας πρέπει να αναλογιστεί σε αυτό το βήμα για πιο λόγο συμμετείχε και τι θέλει να επιτύχει μέσα από αυτό. Με λίγα λόγια εάν επιζητά μια πιστοποίηση απλά ή θέλει πραγματικά να διευρύνει τις γνώσεις του μέσα από αυτό.

Συνοψίζοντας θα μπορούσε να ειπωθεί ότι ο εκπαιδευόμενος για να βγει ωφελημένος από όλη αυτή τη διαδικασία θα πρέπει να ακολουθήσει τα πέντε (5) βήματα που αναφέρουν οι Gillis, N., & Cormier, D., (2010b).

#### **1.6.3 Συμπεράσματα Αξιοποίησης Μαζικών Ανοικτών Ηλεκτρονικών Μαθημάτων.**

Με βάση τα παραπάνω είναι δυνατόν να προσδιοριστούν τα πλεονεκτήματα και τα μειονεκτήματα των Μαζικών Ανοικτών Ηλεκτρονικών Μαθημάτων. Ως πλεονεκτήματα θα μπορούσαν να χαρακτηριστούν τα εξής:

• **Δια Βίου Μάθηση**. Το MOOC δημιουργεί την ευκαιρία ανταλλαγής ιδεών και γνώσεων και βοηθά επίσης στη βελτίωση των δεξιοτήτων της δια βίου μάθησης παρέχοντας εύκολη πρόσβαση σε παγκόσμιους πόρους.

• **Διαπολιτισμικές σχέσεις**. Βελτιώνει τις διαπολιτισμικές σχέσεις, που οδηγούν σε συνεργασία μεταξύ εκπαιδευτικών ιδρυμάτων, εκπαιδευόμενων τοπικά και διεθνώς.

• **Πιστοποίηση**. Υπάρχει πρόβλεψη για την απόκτηση των επαληθευμένων πιστοποιητικών με το λογότυπο του πανεπιστημίου και την υπογραφή του εκπαιδευτή κατά την πληρωμή της αμοιβής του μαθήματος. Ο καθένας μπορεί επίσης να εμφανίσει αυτά τα πιστοποιητικά κατά τη στιγμή της αίτησης εργασίας. Ο εργοδότης μπορεί να μεταβεί στην αντίστοιχη βάση δεδομένων του παρόχου MOOC για να λάβει τις πληροφορίες σχετικά με τον υποψήφιο.

• **Χωρίς Σύνορα**. Το MOOC παρέχει την ευκαιρία να μάθουν οι σπουδαστές από πανεπιστήμια παγκόσμιας κλάσης και από διάσημους καθηγητές χωρίς να φοιτούν σε αυτά, σε οποιοδήποτε μέρος του κόσμου και αν βρίσκονται οι ίδιοι.

• **Μαθητές σε ρόλο καθηγητή**. Η αξιολόγηση φοιτητών από ομότιμους δίνει την ευκαιρία να μάθουν μέσω βαθμολογώντας άλλους, αφού ο καλύτερος τρόπος για να μάθει κάποιος είναι όταν διδάσκει ή βαθμολογεί κάποιον άλλο και βλέπει τα λάθη του.

• **Διαδραστικότητα**. Ο χρόνος δασκάλου-μαθητή, που χρησιμοποιείται συνήθως για διαλέξεις, θα μπορούσε να χρησιμοποιηθεί διαφορετικά, π.χ. για συζητήσεις, πειράματα, και ομαδικές εργασίες, κλπ. Οι μαθητές παρακολουθούν διαλέξεις στο σπίτι και αλληλοεπιδρούν με τη σχολή σχετικά με τις απορίες τους, ενώ βρίσκονται στην τάξη. Οι εκπαιδευτικοί περνούν χρόνο για να εργαστούν με τους μαθητές σε ατομική βάση.

• **Ενεργός μάθηση**. Οι μαθητές μαθαίνουν περισσότερα μέσω της ενεργού μάθησης (δηλ. όταν έχουν αναθέσεις ή συζήτηση για ένα θέμα) παρά μέσω ακρόασης διαλέξεων. Οι μαθητές ακούνε διαλέξεις πιο προσεκτικά εάν τους έχει δοθεί πρόβλημα ή εργασία να λύσουν πριν από τη διάλεξη. Από αυτή την άποψη, η δομή που έχουν τα περισσότερα MOOCs - σύντομες διαλέξεις εναλλάσσονται με εργασίες και κουίζ φαίνεται να είναι ιδανική. Φυσικά, κάποιος θα μπορούσε επίσης να το κάνει αυτό στην τάξη, αλλά θα ήταν πιο δύσκολο να διασφαλιστεί ότι θα συμμετάσχουν όλοι οι μαθητές: ορισμένοι ίσως χρειαστούν περισσότερο χρόνο για να αφομοιώσουν το περιεχόμενο της διάλεξης και προτιμούν να το ακούσουν ξανά πριν κάνουν την εργασία.

• **Βελτίωση**. Η μορφή των MOOCs υποχρεώνει τους διδάσκοντες να βελτιώνουν τις διαλέξεις τους. Λόγω του ότι τα καλύτερα MOOCs είναι σύντομα, οι καθηγητές είναι υποχρεωμένοι να εξετάζουν την κάθε λεπτομέρεια όσων αφορά το υλικό τους και την μέθοδο διδασκαλίας τους.

• **Λύση στις υπερπλήρεις αίθουσες**. Πολλά πανεπιστήμια σε όλο τον κόσμο έχουν το πρόβλημα των γεμάτων αιθουσών με αποτέλεσμα να μην γίνεται ποιοτικό μάθημα, ή ακόμα και αδυναμία παρακολούθησης του μαθήματος. Τα MOOCs παρέχουν λύση σε αυτό μιας και η φυσική παρουσία σε αίθουσες δεν είναι αναγκαία.

Αντιθέτως ως μειονεκτήματα θα μπορούσαν να χαρακτηριστούν τα εξής:

• **Μη αφομοίωση εννοιών**. Το MOOC παρέχει όλες τις βίντεο διαλέξεις και διαφάνειες μαζί με όλους τους σχετικούς πόρους ανάγνωσης. Αυτό δίνει στους μαθητές περιθώρια να μην περάσουν σταδιακά τις διαλέξεις αλλά ολόκληρες διαλέξεις σε μια μέρα που δεν οδηγεί σε βαθιά κατανόηση των εννοιών.

• **Τεχνικά θέματα**. Τα τεχνικά μαθήματα που χρειάζονται φυσικές πρακτικές μεθόδους είναι αρκετά δύσκολο να παραδοθούν μέσω MOOCs.

• **Στυλ εκπαίδευσης**. Το στυλ εκπαίδευσης MOOCs θα σκοτώσει σταδιακά τη φροντίδα, την εν συναίσθηση και τον σεβασμό που εμπλέκονται μεταξύ δασκάλου και μαθητών σε μια φυσική τάξη.

• **Ο ρόλος του καθηγητή**. Η αυτονομία που παρέχουν τα MOOCs μπορεί να οδηγήσει σε υποβάθμιση του ρόλου του εκπαιδευτικού.

• **Λογοκλοπή**. Υπάρχουν πολλές αναφορές σχεδόν σε όλες τις πλατφόρμες παγκοσμίως για λογοκλοπή, χωρίς να έχει βρεθεί κάποια λύση.

• **Φυσικά τεχνικά θέματα**. Τα MOOCs εξαρτώνται σε μεγάλο βαθμό από διάφορες φυσικές καταστάσεις στο περιβάλλον του σπουδαστή, όπως για παράδειγμα η ποιότητα του ρεύματος, η ταχύτητα της σύνδεσης Διαδικτύου, όπου και στις δύο περιπτώσεις, ο σπουδαστής μπορεί να βρεθεί αναπάντεχα χωρίς πρόσβαση σε αυτά.

• **Εγκατάλειψη μαθημάτων**. Έχει παρατηρηθεί σε όλες τις πλατφόρμες μεγάλο ποσοστό μη ολοκλήρωσης των μαθημάτων.

• **Ανέφικτη Real - Time συζήτηση**. Είναι αδύνατο να διευκολυνθεί η ουσιαστική συνομιλία σε μια τάξη με 150.000 μαθητές. Υπάρχουν ηλεκτρονικές εναλλακτικές λύσεις: πίνακες μηνυμάτων, φόρουμ, αίθουσες συνομιλίας κ.λπ., αλλά η οικειότητα της επικοινωνίας πρόσωπο με πρόσωπο χάνεται, τα συναισθήματα συχνά παρεξηγούνται. Αυτή είναι μια ιδιαίτερη πρόκληση για τα μαθήματα ανθρωπιστικών σπουδών.

Εν κατακλείδι για τα Μαζικά Ανοικτά Ηλεκτρονικά Μαθήματα θα μπορούσε να εξαχθεί το συμπέρασμα ότι προσφέρουν πολλά θετικά αποτελέσματα σε όλους όσους εμπλέκονται με αυτά, είτε ως δημιουργοί, είτε ως συμμετέχοντες. Εν τούτοις υπάρχουν αδυναμίες, οι οποίες θα μπορούσαν να αποτελέσουν πεδίο μελέτης και ανάλυσης ώστε να εξαλειφθούν στο μέλλον.

# **ΚΕΦΑΛΑΙΟ 2<sup>Ο</sup>**

# **ΕΚΠΑΙΔΕΥΤΙΚΕΣ ΒΙΝΤΕΟΠΡΟΒΟΛΕΣ – ΕΠΙΣΚΟΠΗΣΗ ΠΕΔΙΟΥ**.

#### **2.1 Εισαγωγή.**

Στο παρόν κεφάλαιο επιχειρείται η επισκόπηση του πεδίου ψηφιακών βιντεοπροβολών και ειδικότερα αυτή των εκπαιδευτικών βιντεοπροβολών και των βίντεο-διαλέξεων. Αφού πραγματοποιηθεί μια γρήγορη αναφορά στα είδη και στις κατηγορίες των ψηφιακών βιντεοπροβολών, στη συνέχεια θα αναφερθεί και η εκπαιδευτική τους αξία. Τέλος αναλύεται η σημασία της ένταξής τους στην εκπαιδευτική διαδικασία.

#### **2.2 Μάθηση- Ο ρόλος και τα οφέλη της βιντεοπροβολής στη μάθηση.**

Η μάθηση είναι μια πολυσύνθετη κεντρική λειτουργία του νοήμονος όντος και σημαντική για την επιβίωση του. Μπορεί να περιγραφεί ως μια νευροψυχολογική διαδικασία, με την οποία επιτυγχάνεται μια σχετικά σταθερή αλλαγή στη συμπεριφορά του όντος, που έχει ως βάση αντίστοιχες αλλαγές στο νευρικό σύστημα και προκύπτει ως αποτέλεσμα συσσώρευσης εμπειρίας, δηλ. επανάληψης και νοητικής επεξεργασίας βιωμάτων. Ο σύνθετος όρος «νευροψυχολογική διαδικασία» υποδηλώνει πως η μάθηση μπορεί να αναλυθεί και να περιγραφεί σε δύο –τουλάχιστον– συνδεδεμένα επίπεδα:

- ❖ το νευρολογικό επίπεδο, δηλαδή με όρους λειτουργίας του νευρικού συστήματος και
- ❖ το ψυχολογικό επίπεδο, δηλαδή με όρους και περιγραφές που αναφέρονται σε ψυχολογικές λειτουργίες και διεργασίες.

Το βίντεο είναι το μέσο που ολοένα και περισσότερο χρησιμοποιείται στην εκπαιδευτική διαδικασία και μάλιστα διαφαίνεται να προτιμάται σε πολλές περιπτώσεις έναντι άλλων παραδοσιακών μέσων. Πιο συγκεκριμένα χρησιμοποιείται ως ένα μέσο για ενοποιημένη συλλογή και παρουσίαση εικόνων και ήχων και λόγω αυτής της ιδιαιτερότητας του χρησιμοποιείται για την προβολή αποτελεσμάτων διαφόρων ερευνητικών projects και πολύπλοκων επιστημονικών στοιχείων. Δεν είναι άλλωστε τυχαίο το γεγονός ότι το βίντεο είναι το κυρίαρχο μέσο για την καθημερινή μας ενημέρωση, από διεθνή νέα μέχρι τα αθλητικά και θέματα υγείας. Είναι ένα μέσο ενημέρωσης και μάθησης, ενώ από την πλευρά της ανάλυσης της πληροφορίας, το βίντεο μπορεί να βοηθήσει.

Η συνεχής τεχνολογική ανάπτυξη επιτρέπει στα βίντεο να είναι προσβάσιμα, γρηγορότερα και πιο εύκολα μεταφέρσιμα από πλατφόρμα σε πλατφόρμα και από συσκευή σε συσκευή. Επίσης μπορεί ο καθένας να τα παρακολουθήσει πολλαπλές φορές, οποιαδήποτε στιγμή το θελήσει σε δικές του συσκευές, είτε αυτή είναι ο υπολογιστής του, είτε το κινητό του κ.α.

Στην τριτοβάθμια εκπαίδευση, η αυξανόμενη επικράτηση της τεχνολογίας οδηγεί στη βιωσιμότητα και τη διαθεσιμότητα της διαδικτυακής διδασκαλίας και των ανοιχτών ακαδημαϊκών πόρων και το βίντεο παίζει πρωταγωνιστικό ρόλο στη διευκόλυνση αυτών των εξελίξεων. Οι A. Greenberg & J. Zanetis (2012) δηλώνουν ότι: Η εκπαίδευση βρίσκεται σε μια σημαντική αλλαγή, καθώς στις αίθουσες διδασκαλίας εισέρχεται περιεχόμενο εμπλουτισμένων μέσων και εμπειρογνώμονες, που προσφέρουν μια νέα πνοή στην διδασκαλία. Αυτή η αλλαγή επηρεάστηκε σε μεγάλο βαθμό από τεχνολογικές και παιδαγωγικές τάσεις, τη μεγαλύτερη πρόσβαση στο Διαδίκτυο σε όλο τον κόσμο, την έκρηξη στους αριθμούς των χρηστών κινητών τηλεφώνων και την εκτίμηση για τις τεχνολογίες αυτές, τόσο από τους νέους, όσο και από τους εκπαιδευτικούς.

Το βίντεο φαίνεται έτοιμο να συμβάλει σημαντικά στη μετατόπιση του εκπαιδευτικού τοπίου, ενεργώντας ως ισχυρός παράγοντας που προσθέτει αξία και βελτιώνει την ποιότητα της μαθησιακής εμπειρίας. Τα οφέλη μιας τέτοιας εκπαιδευτικής εμπειρίας μπορούν να χωριστούν αρχικά σε δυο μεγάλες κατηγορίες. Η πρώτη περιλαμβάνει τα οφέλη που αποκομίζουν οι καθηγητές και η δεύτερη περιλαμβάνει τα οφέλη που αποκομίζουν οι μαθητές.

#### **Πρώτη κατηγορία. Οφέλη για καθηγητές :**

- ➢ Η μεγαλύτερη διαθεσιμότητα καθιστά το περιεχόμενο προσβάσιμο σε ένα μεγαλύτερο και με διαφορετικότητα μαθητικό πληθυσμό. Αρκετά κολέγια και πανεπιστήμια έχουν εφαρμόσει τη ζωντανή λήψη διαλέξεων με την πρόθεση να διαθέσουν το περιεχόμενο του μαθήματος σε μαθητές με αναπηρίες.
- ➢ Είναι ταυτόχρονα αποδοτικό τόσο οικονομικά, όσο και σε ζήτημα χρόνου. Μια άλλη λειτουργία της διδασκαλίας βίντεο μπορεί να θεωρηθεί αυτή της καλύτερης χρήσης των πόρων, ώστε να καταστεί δυνατή η βαθύτερη διδακτική αλληλεπίδραση σε άλλες μορφές. Μόλις το υλικό βίντεο δημιουργηθεί, μπορεί να επαναχρησιμοποιηθεί από τον καθηγητή (ή τους συναδέλφους καθηγητές) σε έναν επόμενο κύκλο μαθημάτων και μπορεί ακόμα να προβληθεί πολλές

φορές, με ταχύτητα και σε ώρα που είναι βολική για το μαθητή. Η εφαρμογή αυτής της μορφής διαλέξεων στο διαδίκτυο είναι φθηνή και εύκολη. Παράλληλα αυξάνει την εμπλοκή των μαθητών και μετατρέπει την τάξη σε χώρο ενεργού μάθησης.

#### **Δεύτερη κατηγορία. Οφέλη για μαθητές:**

- ➢ Η οπτική διέγερση κεντρίζει την προσοχή των μαθητών. Οι μαθητές σήμερα περιμένουν να διεγείρονται οπτικά, καθώς καθημερινά «βομβαρδίζονται» από εικόνες και πληροφορίες. Πολύ λίγοι ανταποκρίνονται καλά στη χρήση του κειμένου από μόνο του. Η οπτική διέγερση ενθαρρύνει την αλληλεπίδραση των μαθητών με το περιεχόμενο ή με μια έννοια. Δημιουργεί επίσης μια μεγαλύτερη αποτύπωση μνήμης στο μυαλό ενός μαθητή, καθιστώντας τη διδασκαλία με βίντεο τέλεια για τη διατήρηση πληροφοριών. Επίσης τα βίντεο είναι ο καλύτερος τρόπος για ένα μαθητή να κατανοήσει βήμα προς βήμα τη διδασκαλία, καθώς ανά πάσα στιγμή υπάρχει η δυνατότητα να σταματήσει το βίντεο και να δοθούν εξηγήσεις από τον καθηγητή τόσο στον ίδιο, όσο και στους υπόλοιπους μαθητές.
- ➢ Το βίντεο δίνει έμφαση στο ψηφιακό γραμματισμό. Είναι ζωτικής σημασίας οι μαθητές να μην βλέπουν το σχολείο και το ψηφιακό γραμματισμό ως ξεχωριστές οντότητες, αλλά να θεωρούνται ολοκληρωμένα συστατικά της εκπαίδευσης. Ο ψηφιακός γραμματισμός είναι μια ζωτική δεξιότητα του 21ου αιώνα που αποτελεί προϋπόθεση για σχεδόν κάθε εργασία. Όσο περισσότεροι μαθητές εκτίθενται σε αυτό στο σχολείο, τόσο πιο σίγουροι και ικανοί θα γίνουν. Οι μαθητές που κινηματογραφούν, επεξεργάζονται και εκθέτουν τα βίντεο τους μαθαίνουν πολύτιμες δεξιότητες. Η χρήση βίντεο στην τάξη είναι αποτελεσματική όταν συνοδεύεται από τον κατάλληλο εξοπλισμό. Η λάθος οθόνη ή η αργή σύνδεση μπορεί να καταστρέψουν τον αντίκτυπο ενός βίντεο. Αυτό ενθαρρύνει τους καθηγητές να χρησιμοποιούν τα βίντεο σε διαφορετικές πλατφόρμες, ανάλογα με την ποιότητα του βίντεο και τον τύπο του διαθέσιμου εξοπλισμού.
- ➢ Η τόνωση της μάθησης στην τάξη. Η χρήση βίντεο διεγείρει τις γνωστικές διαδικασίες σκέψης, συλλογισμού, επίλυσης προβλημάτων, λήψης αποφάσεων και δημιουργίας. Τα βίντεο μεταφέρουν το μαθητή πέρα από τις δραστηριότητες της ανάκλησης και του συσχετισμού. Στο σημερινό δύσκολο κοινωνικό και οικονομικό περιβάλλον, οι άνθρωποι που μπορούν να χρησιμοποιήσουν πλευρική σκέψη για να βρουν λύσεις είναι πολύτιμοι και περιζήτητοι. Όταν ενθαρρύνουμε αυτό το είδος σκέψης νωρίς στη ζωή ενός μαθητή, είναι πιθανό να γίνει αυτό αναπόσπαστο μέρος της προσέγγισής του. Οι κριτικοί στοχαστές τείνουν να βλέπουν ευκαιρίες και όχι προβλήματα. Η χρήση του βίντεο ως πρόσθετου πόρου, με σκοπό να κάνει τους μαθητές να σκέφτονται έξω από το κουτί, δεν πρέπει να υποτιμάται. Οι οποιεσδήποτε μέθοδοι που προκαλούν τους μαθητές να πάνε πάνω και πέρα από το πεδίο της κοπής, καθώς και από τις συμβατικές διαδικασίες σκέψης, θα πρέπει να ενσωματωθούν στην τάξη.

Για τον καθηγητή, σχετικά με την ανάπτυξη των βίντεο στην τάξη, θα πρέπει να γίνουν ορισμένες προσαρμογές, καθώς υφίσταται η μετάβαση από τη διδασκαλία πρόσωπο με πρόσωπο στη διδασκαλία ενός προσώπου οθόνης που παίρνει επιπρόσθετα και θέσεις. Είναι εμφανές ότι η κατανόηση της διαδικασίας αυτής της διδασκαλίας, καθώς και η αποτελεσματικότητα της και η αποδοτικότητά της, θα συνεχίσει να παραμένει μια ανοικτή πρόκληση. Για ορισμένους καθηγητές σήμερα η διαδικασία της διδασκαλίας αντιπαραβάλλεται με τη διαδικασία της διδασκαλίας που καταγράφεται και διατίθεται σε ένα ευρύτερο κοινό, η οποία είναι πολύ πιθανό να γίνει πρότυπο με την πάροδο του χρόνου. Έτσι οι μελλοντικές γενιές των νέων καθηγητών θα μπορούν να βλέπουν τη «διδασκαλία βίντεο» σαν ένα έργο σε PowerPoint.

Για το μαθητή υπάρχουν ορισμένα εμφανή οφέλη στον τρόπο μάθησης από το βίντεο. Αυτά συμπεριλαμβάνουν: την πρόσβαση σε περιεχόμενο ανά πάσα στιγμή και από οποιοδήποτε μέρος, τη δυνατότητα παύσης, ελέγχου, επιβράδυνσης, παράλειψης και περιήγησης στο περιεχόμενο, για να αλληλοεπιδράσει και να παρακολουθήσει ο μαθητής το περιεχόμενο πολλές φορές. Αυτά τα οφέλη όμως θα πρέπει να βρίσκονται σε μια ισορροπία με τις λιγότερο θετικές πτυχές, όπως είναι η παθητική προβολή βίντεο, όπου δεν υπάρχει εποικοδομητική δέσμευση ή ενεργή μάθηση. Η ταχύτητα της τεχνολογικής ανάπτυξης ξεπερνά το ρυθμό της εκπαιδευτικής αλλαγής, με την τριτοβάθμια εκπαίδευση να προσπαθεί να καλύψει τη διαφορά. Όμως πάντα υπάρχει χώρος για δημιουργικές και καινοτόμες μαθησιακές προσεγγίσεις, οι οποίες θα προκαλέσουν φοιτητές και καθηγητές και θα προωθήσουν τις τεχνολογικές δυνατότητες στο όριό τους.

#### **2.3 Η σχέση των βίντεο-διαλέξεων και των εκπαιδευτικών βιντεοπροβολών.**

Οι ψηφιακές εκπαιδευτικές βιντεοπροβολές αποτελούν τα τελευταία χρόνια έναν τύπο εκπαιδευτικού περιεχομένου, για τον οποίο έχει αυξηθεί έντονα το ενδιαφέρον. Οι χρήστες δεν περιορίζονται μόνο στην προβολή τους, αλλά και στη δημιουργία, την επεξεργασία και το διαμοιρασμό τους. Η ευκολία πρόσβασης και χρήσης φορητών και μη συσκευών (ηλεκτρονικοί υπολογιστές, κινητά τηλέφωνα, tablets κ.α.) επιτρέπει τη δημιουργία ψηφιακού περιεχομένου, με εύκολο τρόπο, ακόμη και σε αρχάριους χρήστες (Καρασαββίδης, H., 2009).

Το γεγονός ότι οι στατιστικές και οι κινούμενες εικόνες κυριαρχούν στο χώρο του διαδικτύου δημιουργεί αυτόματα την ανάγκη ανάπτυξης δεξιοτήτων σχεδιασμού, δημιουργίας και επεξεργασίας βιντεοπροβολών, σε πολλές κατηγορίες χρηστών, συμπεριλαμβανομένων και των εκπαιδευτικών (Καρασαββίδης, H., 2009). Κατά τον R. Burns (2008), στην περίπτωση των εκπαιδευτικών, είναι απαραίτητη η ικανότητα στοιχειώδους επεξεργασίας μιας βιντεοπροβολής, στο πλαίσιο του ψηφιακού αλφαβητισμού. Ενέργειες όπως η βιντεοσκόπηση, η καταγραφή, η επεξεργασία, η διανομή για εκπαιδευτικές ανάγκες, προϋποθέτουν την κατανόηση εννοιών που σχετίζονται με αυτές και την ανάπτυξη κατάλληλων δεξιοτήτων (Burns, R., 2008).

Μελετώντας τη βιβλιογραφία είναι εύκολο να παρατηρηθεί μια ποικιλομορφία στις κατηγορίες ψηφιακών βιντεοπροβολών, που μπορούν να αξιοποιηθούν και ενδεχομένως ήδη να χρησιμοποιούνται στην εκπαιδευτική διαδικασία. Οι Newby, T., J., et al. (2010), αναφέρουν την παρακολούθηση μικρού μήκους ταινιών σε μορφή βιντεοπροβολών. Οι Axberg, U., at al. (2006), περιγράφουν τη μαγνητοσκόπηση ενεργειών μέσα στη τάξη (Marte Meo Method), ο J. Lambert (2009), αναφέρεται στη δημιουργία βιντεοπροβολών τόσο από τους εκπαιδευομένους, όσο και από τους εκπαιδευτές, με παράδειγμα την αφήγηση ιστοριών (digital storytelling) και οι Kolas, L., at al. (2011), αναφέρουν την αξιοποίηση των κινητών συσκευών στην εκπαιδευτική διαδικασία, για την προβολή βιντεοπροβολών μικρής διάρκειας.

Όπως αναφέρθηκε και παραπάνω οι δυο βασικές κατηγορίες βιντεοπροβολών που διακρίνονται είναι: οι βίντεο – διαλέξεις (Video Lectures) και τα εκπαιδευτικά βίντεο (Video Tutorials). Οι διάφορες και οι ομοιότητες αυτών των δυο κατηγοριών βάσει της βιβλιογραφίας είναι οι εξής:

#### ❖ **Οι βίντεο – διαλέξεις (Video Lectures).**

Αποτελούν μαγνητοσκοπήσεις διαλέξεων σε πραγματικό χρόνο και περιβάλλον. Οι H. Odhabi & L. Nicks – McCaleb (2011), αναφέρονται στους τρόπους, με τους οποίους μπορεί να καταγραφεί μια βίντεο – διάλεξη, με σκοπό να υπάρχει επιπρόσθετο εκπαιδευτικό υλικό στους εκπαιδευομένους, που είτε δεν παρακολουθήσαν τη διάλεξη, είτε επιθυμούν να την παρακολουθήσουν ξανά. Οι B.Τσιάντος και συν. (2011), αναφέρουν πως στην τριτοβάθμια εκπαίδευση οι βίντεο διαλέξεις αξιοποιούνται με δυο τρόπους: (α) ως συμπληρωματικό περιεχόμενο, (β) ως υποκατάστατο διαλέξεων, όταν για παράδειγμα υπάρχει λόγος φυσικής απουσίας (ασθένεια, δύσβατη περιοχή κ.α.). Σύμφωνα με τους Hornik, S., at al. (2008), η βιντεοσκόπηση είναι κατάλληλη για την καταγραφή του εκπαιδευτικού περιεχομένου, το οποίο παρουσιάζεται σε αυτές. Οι J.Whatley & A. Ahmad (2007), περιγράφουν τις βίντεο -διαλέξεις ως μακράς διδακτικές διαλέξεις, στις οποίες παρουσιάζεται όλο το εκπαιδευτικό περιεχόμενο του μαθήματος και έχουν στόχο να υποστηρίξουν την εκπαιδευτική διαδικασία. Τέλος εκτός από τις εκτενείς βίντεο - διαλέξεις, που αναφέρθηκαν παραπάνω, οι N. Lents & O.Cifuentes (2009), παρουσιάζουν μια μελέτη, στην οποία αξιοποιούνται τμηματικές βίντεο - διαλέξεις, μικρότερης διάρκειας, από συγκεκριμένα σημεία του παρουσιασθέντος εκπαιδευτικού υλικού.

#### ❖ **Εκπαιδευτικά βίντεο (Video Tutorials).**

Τα εκπαιδευτικά βίντεο αναπαριστούν ορισμένες ενότητες του εκπαιδευτικού περιεχομένου, συνήθως με τη συνοδεία επεξηγηματικού κειμένου, σε μορφή η οποία μπορεί να αναπαραχθεί, είτε μέσα από cd, είτε μέσα από φυλλομετρητές στο διαδίκτυο ( Brecht, H., & Ogibly, S., 2008). Οι Kolas, L., et al. (2011), αναφέρουν τον όρο "Easy Production Educational Videos", δηλαδή εκπαιδευτικά βίντεο εύκολης παραγωγής και τον ορίζουν ως αποσπάσματα βιντεοπροβολών. Αυτά διαρκούν περίπου πέντε λεπτά και παράγονται με εξοπλισμό χαμηλής προσπάθειας (low effort), όπως κινητές συσκευές, μικρές κάμερες κλπ., ώστε να μπορούν να χρησιμοποιηθούν στην εκπαιδευτική διαδικασία. (Kolas, L., et al., 2011a p.648) Τα εκπαιδευτικά βίντεο αποδίδουν συνήθως μεγαλύτερη λεπτομέρεια σχετικά με το αντικείμενο μελέτης, με αποτέλεσμα να είναι πιο κατανοητά στους εκπαιδευομένους και σε πολλές περιπτώσεις πιο ενδιαφέροντα (Brecht, H., & Ogibly, S., 2008). Επιπροσθέτως, η αξιοποίηση του λογισμικού επεξεργασίας βιντεοπροβολής, επιτρέπει, τόσο σε έμπειρους χρήστες, όσο και σε άπειρους, όπως είναι συνήθως οι εκπαιδευτικοί, να δημιουργήσουν σταδιακά ακολουθώντας τα βήματα των οδηγιών, εκπαιδευτικές βιντεοπροβολές, τις οποίες μπορούν να εντάξουν στην εκπαιδευτική διαδικασία (Singh, A., et al., 2010).

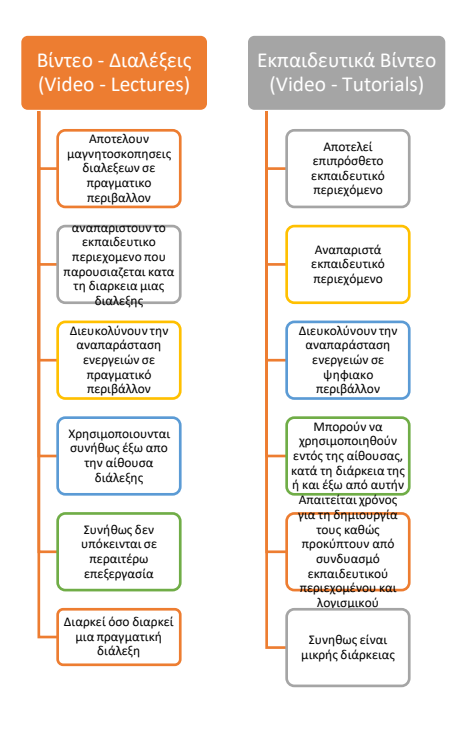

Σχήμα 3.

*Χαρακτηριστικά Βίντεο - Διαλέξεων και Εκπαιδευτικών Βίντεο.*

Λαμβάνοντας υπόψη όλα τα παραπάνω μπορούμε να συνοψίσουμε τα χαρακτηριστικά των βίντεο – διαλέξεων και των εκπαιδευτικών βίντεο, όπως αυτά παρουσιάζονται στο Σχήμα 3.

#### **2.4 Αξιοποίηση των εκπαιδευτικών βίντεο στην εκπαιδευτική διαδικασία.**

Οι εκπαιδευτικές βιντεοπροβολές αποτελούν ένα ισχυρό εργαλείο, το οποίο μπορεί να ενισχύσει τα κίνητρα, τη συμμετοχή και την καθοδήγηση, εντός της εκπαιδευτικής διαδικασίας (Koumi, J., 2006). Τα πλεονεκτήματα που προκύπτουν από τις δυνατότητες που παρέχουν, όπως αυτές της επεξεργασίας και του διαμοιρασμού, ανοίγουν νέους ορίζοντες στην διδασκαλία. Ο J. Koumi (2006), αναφέρει ότι οι εκπαιδευτικές βιντεοπροβολές επιτρέπουν την απόδοση διαδικαστικών δραστηριοτήτων με λεπτομέρεια, συμβάλλοντας έτσι στην εξέλιξη των εκπαιδευομένων. Μια σχετικά πρόσφατη έρευνα (Lehiste, P., 2012), υποστηρίζει πως οι εκπαιδευτικές βιντεοπροβολές αποτελούν ισχυρό περιεχόμενο, όταν αυτό ενταχθεί καταλληλά στην εκπαιδευτική διαδικασία.

Στην ίδια κατεύθυνση κινήθηκε και η έρευνα των Kolas, L., et al. (2011), που διακρίνει τέσσερις φάσεις, στις οποίες μπορεί να χωριστεί μια εκπαιδευτική διαδικασία, (α) την *προετοιμασία,* (β) τις *βασικές εκπαιδευτικές δραστηριότητες*, (γ) τη *μετέπειτα εργασία (follow up work)* και (δ) την *αξιολόγηση*.

Επιπροσθέτως, μια λεπτομερής κατηγοριοποίηση των εκπαιδευτικών δραστηριοτήτων θα ήταν χρήσιμη τόσο στους διδάσκοντες, όσο και στους εκπαιδευομένους. Η κατηγοριοποίηση που προτείνεται από τους Heinich, R., et al. (2002), θεωρείται λεπτομερής και απαρτίζεται από δέκα κατηγορίες οι οποίες είναι οι εξής:

- Εξάσκηση (drill and practice)
- Παρουσίαση (presentation)
- Καθοδήγηση (tutorial)
- Παιχνίδι (gaming)
- Επίδειξη (demonstration)
- Ανακάλυψη (discovery)
- Επίλυση προβλημάτων (problem solving)
- Προσομοίωση (simulation)
- Συζήτηση (discussion)
- Συνεργασία (cooperation)

Τέλος, σύμφωνα με τον H. Καρασαββίδη (2009), οι εκπαιδευτικές βιντεοπροβολές μπορούν να έχουν πολλές εφαρμογές όπως (α) τη δημιουργία μια σειράς εκπαιδευτικών βιντεοπροβολών από τον εκάστοτε διδάσκοντα, (β) τη βιντεοσκόπηση εκδηλώσεων, επισκέψεων σε εκπαιδευτικούς χώρους, (γ) τη δημιουργία παρουσιάσεων και (δ) την υποστήριξη της ενεργής εμπλοκής των εκπαιδευομένων στην εκπαιδευτική διαδικασία.

Από τις μελέτες που παρουσιάστηκαν παραπάνω, προκύπτει το συμπέρασμα πως τα εκπαιδευτικά βίντεο προσφέρουν πολλαπλά οφέλη στην εκπαιδευτική διαδικασία και αποτελούν ισχυρό μέσο μετάδοσης της πληροφορίας και είναι σε θέση να μεταλλάξουν την παραδοσιακή εκπαιδευτική διαδικασία σε διαδραστική.

#### **2.5 Σχεδιασμός και ολοκλήρωση προτύπων εκπαιδευτικών βιντεοπροβολών.**

Στη βιβλιογραφία (Kolas, L., et al., 2011, Hahn, E., 2012, Plumb, T., K., 2010, Lents, N., & Cifuentes, O., 2009, Petrosino, A., J., & Koehler, M., J., 2007, Hook, P., A., 2002) αναφέρεται, πως για τη δημιουργία εκπαιδευτικών βιντεοπροβολών είναι απαραίτητη η επιλογή κατάλληλων λογισμικών, παιδαγωγικών προσεγγίσεων, αφηγηματικού κειμένου και διάθεση χρόνου. Οι M. Sebodnik & C. Riehle (2009) υποστηρίζουν, πως ανάλογα το επίπεδο του χρήστη (αρχάριος ή προχωρημένος), που επιχειρεί να δημιουργήσει ένα βίντεο, ακόμα και αν αυτό είναι της τάξεως των τριών με πέντε λεπτών, η διαδικασία μπορεί να διαρκέσει περισσότερο από είκοσι ώρες.

Από τα παραπάνω προκύπτει η σημασία που έχει για έναν εκπαιδευτικό να δημιουργεί ο ίδιος ένα πολυμεσικό εκπαιδευτικό περιεχόμενο, όπως είναι οι βιντεοπροβολές. Ταυτόχρονα, η εξοικείωση με τα τεχνολογικά μέσα και τα διάφορα λογισμικά αποτελεί μια πρόκληση, που εντάσσεται στο πλαίσιο των δεξιοτήτων, οι οποίες πρέπει να χαρακτηρίζουν έναν εκπαιδευτικό (Petrosino, A., J., & Koehler, M., J., 2007). Συνήθως μετά τη δημιουργία των πρώτων λεπτών βιντεοπροβολής, η συνέχεια της διαδικασίας γίνεται ρουτίνα, ενώ οι βασικές λειτουργίες ενός λογισμικού παραμένουν οι ίδιες, με μικρές ίσως παραλλαγές, γεγονός που διευκολύνει την εκμάθηση τους.

#### **2.6 Γενικές οδηγίες για το σχεδιασμό και τη δημιουργία προτύπων εκπαιδευτικών βιντεοπροβολών.**

Σύμφωνα με τους Kolas, L., et al. (2011) η αξιοποίηση των εκπαιδευτικών βιντεοπροβολών μπορεί σε μεγάλο βαθμό να εξελιχθεί, καθώς η υπάρχουσα τεχνολογία βρίσκετε ήδη στα χέρια των χρηστών και τα επίπεδα εξοικείωσης ολοένα και αυξάνονται, τόσο στο χώρο των διδασκόντων, όσο και στο χώρο των εκπαιδευομένων. Οι βασικές κατηγορίες λογισμικών και υπηρεσιών, οι οποίες αναφέρονται κατά τη δημιουργία μιας εκπαιδευτικής βιντεοπροβολής, είναι οι εξής:

- ✓ Λογισμικό επεξεργασίας,
- ✓ Λογισμικό καταγραφής οθόνης και
- ✓ Υπηρεσίες δημοσίευσης βίντεο.

Οι N. Lents & O.Cifuentes (2009) αξιοποίησαν τις διαφάνειες των διαλέξεων τους, ώστε να δημιουργήσουν μια βιντεοπροβολή εμπλουτισμένη με κουΐζ αξιολόγησης και οπτικοακουστικό υλικό, με στόχο την εξάσκηση της μνήμης των εκπαιδευομένων, και την αύξηση του ενδιαφέροντος για ανάγνωση των διαφανειών. Το αποτέλεσμα της έρευνάς τους έδειξε ότι οι εκπαιδευόμενοι προτιμούσαν τη μελέτη των διαφανειών σε μορφή βιντεοπροβολής, το οποίο αυτόματα συνέβαλλε στην καλύτερη κατανόηση τους.

Η έρευνα του M. D. Cox (2004), επικεντρώθηκε στη διάρκεια που πρέπει να έχει μια βιντεοπροβολή καταλήγοντας στο συμπέρασμα, ότι προτιμότερα είναι αυτά που έχουν μικρή διάρκεια, επειδή (α) είναι πιο εύκολα στη δημιουργία και στην επεξεργασίας τους, (β) δίνουν στοχευμένα έμφαση στα σημεία, στα οποία πρέπει να εντείνει ο εκπαιδευόμενος την προσοχή του και (γ) μπορούν να διαμοιραστούν μέσα από κινητές και ασύρματες συσκευές. Η διαδικασία παραγωγής εκπαιδευτικών βιντεοπροβολών, σύμφωνα με τους M. Slebodnik & C. Riehle (2009), πρέπει να ξεκινά με τον προσδιορισμό του κινήτρου, που πρέπει να αποτελεί την κατευθυντήριο γραμμή του σχεδιασμού.

Ήδη από πολύ νωρίς (Steve, R., 1996), έχουν πραγματοποιηθεί μελέτες, οι οποίες προσπαθούν να καθορίσουν τα στάδια της διαδικασίας παραγωγής εκπαιδευτικών βιντεοπροβολών. Ο R. Steve (1996) ορίζει πέντε (5) βασικά βήματα για την επιτυχή δημιουργία ενός εκπαιδευτικού βίντεο, όπως αυτά απεικονίζονται στο Σχήμα 4:

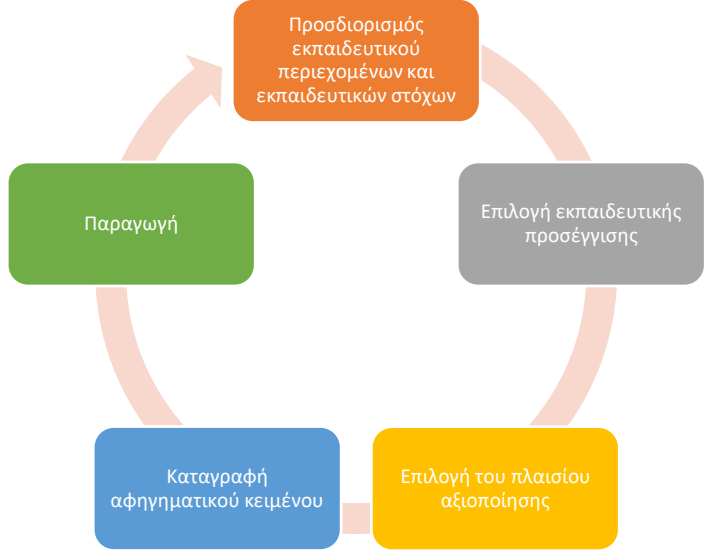

Σχήμα 4: *Βήματα δημιουργίας εκπαιδευτικών βιντεοπροβολών.*

Αναλυτικά, τα βήματα περιγράφονται ως εξής (Steve, R., 1996):

- ➢ Βήμα 1: Προσδιορισμός εκπαιδευτικού περιεχομένου και εκπαιδευτικών στόχων, δηλαδή η θεματική περιοχή στην οποία εντάσσεται και τα χαρακτηριστικά που θα περιγράφουν.
- ➢ Βήμα 2: Επιλογή εκπαιδευτικής προσέγγισης, όπως περιγράφει ο Steve, R., (1996), οι εκπαιδευτικές βιντεοπροβολές μπορούν να ταξινομηθούν σε δυο κατηγορίες, στα «ανοικτού τύπου» (Open ended) και στα αυστηρώς «διδακτικά» (Instructional).
- ➢ Βήμα 3: Επιλογή του πλαισίου αξιοποίησης, δηλαδή να παρέχεται μέσω διαδικτύου, να παρουσιάζεται σε αίθουσα, να είναι διαθέσιμο σε κάθε είδους συσκευές και άλλα τόσα ζητήματα που προσδιορίζουν το πλαίσιο.
- ➢ Βήμα 4: Καταγραφή αφηγηματικού κειμένου.
- ➢ Βήμα 5: Παραγωγή.

Στο παρόν σημείο έχει ολοκληρωθεί η παρουσίαση των γενικών οδηγιών για το σχεδιασμό και τη δημιουργία πρότυπων εκπαιδευτικών βιντεοπροβολών, όπως αυτές προτείνονται μέσα από τη διεθνή βιβλιογραφία. Στην επόμενη ενότητα, παρουσιάζονται συνοπτικά καλές πρακτικές (tips), οι οποίες συμβάλλουν στην επιτυχία των εκπαιδευτικών βιντεοπροβολών και οι οποίες έχουν προκύψει από τις εμπειρικές περιγραφές των δημιουργών τους.

### **2.7 Καλές πρακτικές κατά τη δημιουργία μιας εκπαιδευτικής βιντεοπροβολής.**

Σύμφωνα με τον S. Mischook (2007) υπάρχουν καλές πρακτικές, οι οποίες συμβάλουν στην επιτυχία μιας εκπαιδευτικής βιντεοπροβολής και βοηθούν το δημιουργό της, ώστε να μειώσει το κόστος και το χρόνο παραγωγής της. Ο ίδιος χωρίζει την παραγωγή μιας εκπαιδευτικής βιντεοπροβολής σε τρεις φάσεις: στην καταγραφή, στην επεξεργασία και στη δημοσίευση.

Όσον αφορά την καταγραφή ο S. Mischook (2007), προτείνει τα εξής:

- Τα μέσα βιντεοσκόπησης θα πρέπει να ελέγχονται πριν την έναρξη της διαδικασίας, καθώς επίσης και ο χώρος στον οποίο θα πραγματοποιηθεί (φωτισμός, θόρυβος, παρουσία μεγάλου αριθμού ατόμων).
- Σε περίπτωση λάθους δεν θα πρέπει να επαναρχίζει η βιντεοσκόπηση, αλλά να συνεχίζεται και να γίνεται επεξεργασία του σημείου όπου υπάρχει το λάθος.
- Η καταγραφή επιθυμητών ενεργειών θα πρέπει να πραγματοποιείται με συνεχή ροή και να αποφεύγονται οι πολλαπλές διακοπές.
- Σε περίπτωση ηχογράφησης είναι αποτελεσματικότερο ο δημιουργός του να μιλάει 25% πιο αργά από την κανονική ομιλία.

Ο S. Mischook (2007), προτείνει tips και κατά τη δεύτερη φάση δηλαδή στην επεξεργασία των τμηματικών βίντεο, οι οποίες είναι οι εξής:

- Το ύφος του επεξηγηματικού κειμένου πρέπει να είναι φιλικό προς τους εκπαιδευομένους, ώστε να δημιουργεί ευχάριστη αίσθηση κατά την ανάγνωση.
- Τα εφέ που χρησιμοποιούνται κατά τη διάρκεια μιας εκπαιδευτικής βιντεοπροβολής θα πρέπει να είναι τα απολύτως απαραίτητα και να μην παρασύρεται ο δημιουργός από ενθουσιασμό.
- Η ίδια προσοχή πρέπει να δίνεται και στη χρήση ηχητικών αρχείων.
- Βασικό στοιχείο των εκπαιδευτικών βιντεοπροβολών είναι τα χρώματα, τόσο για το περιεχόμενο, όσο και για το επεξηγηματικό κείμενο.
- Ιδανικά οι εκπαιδευτικές βιντεοπροβολές θα πρέπει να διαρκούν μέχρι δέκα (10) λεπτά, με βέλτιστες διάρκειες κατά μέσο όρο τα τρία (3) έως πέντε (5) λεπτά.
- Όσο πιο λιτό είναι το περιεχόμενο και η δομή μιας εκπαιδευτικής βιντεοπροβολής, τόσο πιο επιτυχημένο θεωρείται.

Τέλος ο S. Mischook (2007), προτείνει στην τελευταία φάση τα εξής:

- Όλα τα μορφότυπα θα πρέπει να προβάλλονται από την πλειοψηφία των λογισμικών αναπαραγωγής.
- Θα πρέπει να γίνεται η σωστή επιλογή, όταν οι εκπαιδευτικές βιντεοπροβολές πρόκειται να ανέβουν στο διαδίκτυο.

Οι καλές πρακτικές για την επιτυχή δημιουργία εκπαιδευτικών βιντεοπροβολών βοηθούν τους δημιουργούς, αφενός να εξοικονομούν χρόνο και κόστος και αφετέρου να βελτιώνουν την ποιότητα των παραγομένων βίντεο. Αξίζει τέλος να ειπωθεί ότι καμία από τις παραπάνω αναφερόμενες πρακτικές δεν μπορεί και δεν πρέπει να είναι δεσμευτική για οποιονδήποτε δημιουργό.

#### **2.8Αναφορά σε «εργαλεία» εκπαιδευτικών και διαδραστικών βιντεοπροβολών.**

Παρακάτω θα γίνει μια σύντομη αναφορά σε «εργαλεία» δημιουργίας βιντεοπροβολών και διαδραστικών βιντεοπροβολών, τα οποία είναι τα εξής:

> ❖ **Genially:** Είναι ένα ψηφιακό διαδικτυακό εργαλείο που επιτρέπει τη δημιουργία διαδραστικού υλικού (εικόνες, παρουσιάσεις, infographics, ψηφιακές κάρτες). Η χρήση του είναι ιδιαίτερα εύκολη

και ο σχεδιασμός των διαδραστικών αντικειμένων διευκολύνεται από την ύπαρξη προσχεδιασμένων προτύπων.

- ❖ **Μetta**: Το συγκεκριμένο εργαλείο μέσα από ένα λογισμικό μαθημάτων βίντεο παρέχει τη δυνατότητα σε δασκάλους και εκπαιδευτές να μπορούν πολύ εύκολα να δημιουργήσουν διαδραστικά βίντεο μαθήματα και να τα μοιραστούν με ομάδες μαθητών. Στα εργαλεία του περιλαμβάνονται οι δυνατότητες λήψης εικόνας, ήχου, κειμένου, βίντεο από τον ιστό, καθώς και η δημιουργία γρήγορων βίντεο με ενσωματωμένες δημοσκοπήσεις και κουίζ, για τη μέτρηση της προόδου.
- ❖ **Mentimeter:** Είναι ένα διαδικτυακό λογισμικό δημιουργίας διαδραστικών παρουσιάσεων. Μπορεί να αξιοποιηθεί σε μαθήματα, διαλέξεις, σεμινάρια, παρουσιάσεις, είτε σύγχρονα, είτε ασύγχρονα, δια ζώσης ή εξ αποστάσεως. Το βασικό του πλεονέκτημα έγκειται στο γεγονός ότι μπορεί να ενσωματώσει ερωτήσεις πολλαπλής επιλογής/ δημοκοπικού τύπου/ σύννεφα λέξεων κλπ., στις οποίες οι μαθητές απαντούν την στιγμή της παρουσίασης. Αυτό ενισχύει την εμπλοκή των μαθητών στο μάθημα και δίνει εξαιρετική ανατροφοδότηση στον καθηγητή.
- ❖ **Nearpod:** Είναι μια ψηφιακή πλατφόρμα η οποία επιτρέπει στους εκπαιδευτικούς να δημιουργούν διαδραστικά μαθήματα χρησιμοποιώντας παρουσιάσεις, έγγραφα, διαδραστικά βίντεο, προσομοιώσεις, 3D αντικείμενα, εικονικές περιηγήσεις, και κουΐζ αξιολόγησης σε ένα ενιαίο σύνολο.
- ❖ **PlayPosit:** Προσφέρει ένα διαδικτυακό περιβάλλον εκμάθησης δημιουργίας και κοινής χρήσης διαδραστικών βίντεο μαθημάτων. Οποιοδήποτε διαδικτυακό βίντεο με αυτό το εργαλείο μπορεί να μετατρέψει το παραδοσιακά παθητικό περιεχόμενό του σε μια ενεργή εμπειρία για τους μαθητές.
- ❖ **Quizizz Lessons:** Σε αυτή την πλατφόρμα μπορούν οι εκπαιδευτικοί να δημιουργήσουν δια δραστικές παρουσιάσεις μαθημάτων ενσωματώνοντας σε αυτές κείμενο, εικόνες, βίντεο, και παιγνιώδη κουΐζ. Οι παρουσιάσεις μπορούν να γίνουν, σύγχρονα, ασύγχρονα, δια ζώσης και εξ´ αποστάσεως.
- ❖ **Timelinely:** Δωρεάν εφαρμογή, διαθέσιμη διαδικτυακά, με την οποία θα μπορούσαμε να δημιουργήσουμε διαδραστικά βίντεο, προσθέτοντάς σε αυτά σημειώσεις, εικόνες, συνδέσμους σε βίντεο YouTube.
- ❖ **[TouchCast:](http://50wheel.com/touchcast/)** Αποτελεί μια ενσωματωμένη πλατφόρμα βίντεο για τη δημιουργία και την αναπαραγωγή διαδραστικών βίντεο. Το **TouchCast's Authoring Suite** είναι μια μηχανή σύνθεσης σε πραγματικό χρόνο, που δίνει τη δυνατότητα στους δημιουργούς να ενσωματώνουν διαδραστικά στοιχεία, ιστοσελίδες, έγγραφα, βίντεο, εικόνες, στο ίδιο το περιεχόμενο εικόνας βίντεο.
- ❖ **Ενδεικτικά αναφέρονται τα εξής εργαλεία:** Animaker Class, Additio, Adventr, Canva, CloudSchool, Edmodo, Flipgrid, Floop, H5P, Kahoot, Kidrex, Midomo, Schoology, Showbie, Teacherkit,

Teachertube, Tellagami, Thinglink,Tinytap, Videoeditors,Vidra, Vidzor, Wootag, κ.α.<sup>3</sup>

Τα εργαλεία για έναν εκπαιδευτικό είναι σαφώς πάρα πολλά και ίσως να αδικούνται κάποια από την παραπάνω αναφορά μας. Το σίγουρο είναι ότι δύσκολα θα βρει κάποιος κάτι να ζητήσει σε ένα μάθημα διαδραστικό ή μη και να μην υπάρχει εργαλείο να το πραγματοποιεί.

#### **2.9 Σύνοψη.**

Μετά την επισκόπηση του πεδίου των εκπαιδευτικών βιντεοπροβολών, επισημάνθηκε η εκπαιδευτική τους αξία και ειδικότερα, η σημασία της ένταξης τους στο υπάρχον ψηφιακό εκπαιδευτικό περιεχόμενο των Ανοικτών Ακαδημαϊκών Μαθήματων. Στη συνέχεια, πραγματοποιήθηκε ειδική αναφορά στις βασικές αρχές σχεδιασμού (στόχοι, περιεχόμενο, δομή) των εκπαιδευτικών βιντεοπροβολών.

Όλα τα παραπάνω έχουν ως σκοπό να αναδείξουν την εξέλιξη που πραγματοποιείται στο χώρο της εκπαίδευσης και το πως αυτή δεν πρέπει να αφήσει αδιάφορους, τόσο τους εκπαιδευτές, όσο και τους εκπαιδευομένους.

# **ΚΕΦΑΛΑΙΟ 3<sup>Ο</sup>**

# **ΑΝΑΛΥΣΗ ΚΑΙ ΥΛΟΠΟΙΗΣΗ ΕΚΠΑΙΔΕΥΤΙΚΟΥ ΔΙΑΔΡΑΣΤΙΚΟΥ ΒΙΝΤΕΟ ΜΕ ΤΗ ΧΡΗΣΗ ΤΕΧΝΟΛΟΓΙΑΣ H5P**.

#### **3.1 Τι είναι το H5P.**

Το Η5Ρ είναι ένα δωρεάν ανοιχτού κώδικα (open source) online εργαλείο που δίνει τη δυνατότητα δημιουργίας περιεχομένου, το οποίο βασίζεται σε κάποια templates, που καλύπτουν ένα μεγάλο φάσμα δραστηριοτήτων, όπως quiz, διαδραστικά βίντεο, παιχνίδια, παρουσιάσεις, κ.ά. (Πανταζάτος, Δ., Γραμματικού, Μ., 2019). Το όνομα Η5Ρ αποτελεί συντόμευση για το HTML5 Package και το H5P.org, είναι ο ιστότοπος της κοινότητας, μέσω της οποίας κοινοποιούνται βιβλιοθήκες, εφαρμογές και τύποι περιεχομένου H5P. <sup>4</sup> Στον ιστότοπο αυτό έχει πρόσβαση οποιοσδήποτε χρήστης, με τη δημιουργία ενός μόνο λογαριασμού. Όσον αφορά τη δυνατότητα επαναχρησιμοποίησης του περιεχομένου, το υλικό που δημιουργείται μπορεί να χρησιμοποιηθεί και σε άλλα συστήματα διαχείρισης μάθησης (LMS), όπως τo Blackboard ή ακόμα και σε συστήματα διαχείρισης περιεχομένου (CMS) με ενσωματώσεις σε πλατφόρμες, όπως το *Drupal,* το *Wordpress*, το *Tiki* και το *Moodle* (Πανταζάτος, Δ., Γραμματικού, Μ., 2019). Οι επιλογές του H5P είναι διαθέσιμες και μέσω της λειτουργίας *e-me content*, που παρέχεται από τη ψηφιακή εκπαιδευτική πλατφόρμα *e-me* (Πανελλήνιο Σχολικό Δίκτυο) του Υπουργείου Παιδείας.

Οι ενσωματώσεις για τις πλατφόρμες περιλαμβάνουν το γενικό κώδικα H5P και για την ενοποίηση με την κάθε πλατφόρμα απαιτείται η υλοποίηση διεπαφής και ο κώδικας της συγκεκριμένης πλατφόρμας.<sup>5</sup> Στη σχεδίαση του H5P περιλαμβάνεται ένας ελάχιστος κωδικός για συγκεκριμένη πλατφόρμα και ένας ελάχιστος κώδικας υποστήριξης, με το μεγαλύτερο μέρος του να είναι JavaScript.<sup>6</sup> Ο επιθυμητός στόχος

<sup>&</sup>lt;sup>3</sup> [https://edtech.gr/digital\\_toolkit\\_for\\_teachers/](https://edtech.gr/digital_toolkit_for_teachers/) και [https://50wheel.com/top-10-free-interactive-video-](https://50wheel.com/top-10-free-interactive-video-tools-marketers/)

[tools-marketers/](https://50wheel.com/top-10-free-interactive-video-tools-marketers/) 

<sup>4</sup> <https://en.wikipedia.org/wiki/H5P>

<sup>5</sup> <https://en.wikipedia.org/wiki/H5P>

<sup>6</sup> Η JavaScript είναι διερμηνευμένη γλώσσα προγραμματισμού για ηλεκτρονικούς υπολογιστές.

όλων των παραπάνω αφορά τη διευκόλυνση της ενσωμάτωσης του H5P σε νέες πλατφόρμες.

Το H5P διευκολύνει τη δημιουργία, το διαμοιρασμό και την επαναχρησιμοποίηση του διαδραστικού περιεχομένου και εφαρμογών HTML5 (Πανταζάτος, Δ., Γραμματικού, Μ., 2019). Οι χρήστες με το H5P έχουν τη δυνατότητα να δημιουργήσουν πλούσιες διαδραστικές διαδικτυακές εμπειρίες με πολύ μεγάλη αποτελεσματικότητα. Η δυνατότητα αυτή της δημιουργίας διαδραστικού περιεχομένου ποικίλων μορφών είναι ελκυστική και εύκολη στη χρήση από τoν εκπαιδευόμενο. Αποτελεί ιδανικό εργαλείο για την εφαρμογή του μοντέλου της Αντεστραμμένης Τάξης (The flipped classroom) και του μοντέλου της Μικτής Μάθησης (Blended learning).

Για να δημιουργηθεί ένα διαδραστικό περιεχόμενο σίγουρα υπάρχουν πολλά εμπόδια και περιορισμοί, που αφορούν τα πνευματικά δικαιώματα, τα τεχνικά προβλήματα κ.α., που όμως η Η5Ρ σταδιακά τα ξεπερνά. Τέλος, μέσω του H5P το περιεχόμενο που δημιουργείται είναι εύκολο να προσαρμοστεί σε οποιαδήποτε συσκευή (υπολογιστές, smartphones και tablet) (Πανταζάτος, Δ., Γραμματικού, Μ., 2019).

#### **3.2 Ιστορική Αναδρομή.**

Η Η5Ρ δημιουργήθηκε από την Joubel, μια εταιρία η οποία είναι αποτέλεσμα της συνεργασία των Amedor AS και Cerpus AS και έχει στο δυναμικό της μια ομάδα από ταλαντούχους πληροφορικούς αφοσιωμένους στην ανάπτυξη της Η5Ρ (Κασαράκης, Ν., 2020). Η εταιρεία ιδρύθηκε τον Αύγουστο του 2014, έχει έδρα της το Tromsø της Νορβηγίας, από τον Ιούλιο του 2020 η εταιρεία διατηρεί πλέον γραφείο και στο Όσλο και η ομάδα της ονομάζεται The H5P Beta Team.<sup>7</sup>

Η Joubel έχει δημιουργήσει πάνω από 40 τύπους περιεχομένου Η5Ρ και αναμένεται να παρουσιάσει και άλλους, καθώς σε πρόσφατη ανακοίνωσή της αναφέρθηκε πως στην πληθώρα των υπαρχόντων εργαλείων θα προστεθούν επιπλέον τρία (Emoji cloud,World cloud, Multipoll), τα οποία στοχεύουν στη σύγχρονη ανατροφοδότηση μεταξύ των χρηστών και του εκπαιδευτικού.<sup>8</sup> Η κύρια πηγή εσόδων της εταιρείας είναι το H5P.com που αποτελεί την premium έκδοση του H5P.

Σύμφωνα με την εταιρεία τον Ιανουάριο του 2020 πάνω από 200.000 sites χρησιμοποιούσαν το H5P, με τους χρήστες να αγγίζουν τα 200.000.000. <sup>9</sup> Ανάμεσά τους βρίσκονται χιλιάδες εκπαιδευτικά ιδρύματα και κολοσσοί της τριτοβάθμιας εκπαίδευσης, οι οποίοι προτρέπουν τους σπουδαστές τους να χρησιμοποιούν το Η5Ρ, είτε ως εργαλείο μάθησης, είτε ως εργαλείο εκπαίδευσης. <sup>10</sup> Επίσης, θα πρέπει να αναφερθεί ότι η Η5Ρ έχει αναγνωριστεί από το ΜΙΤ, καθώς από το 2015 της έχει δώσει ειδική άδεια, ενώ τον Ιούνιο του 2018 η ομάδα της Η5Ρ ανακοίνωσε ότι η Mozilla Foundation θα χρηματοδοτεί την προσπάθεια της μέσω του προγράμματος MOSS.

<sup>7</sup> <https://joubel.com/inner.html>

<sup>8</sup> Στο ίδιο.

<sup>9</sup> Στο ίδιο.

<sup>10</sup> <https://joubel.com/inner.html>

# **3.3 Ποιες είναι οι δυνατότητες του H5P.**

Η Η5Ρ (Εικόνα 2 α, β, γ, δ)<sup>11</sup> δίνει τη δυνατότητα να δημιουργήσει κάποιος διαδραστικά βίντεο μέσω κάποιων γραφικών στοιχείων (widgets). Αυτά που μπορεί κάποιος να δημιουργήσει ενδεικτικά είναι τα εξής (Κασαράκης, Ν., 2020):

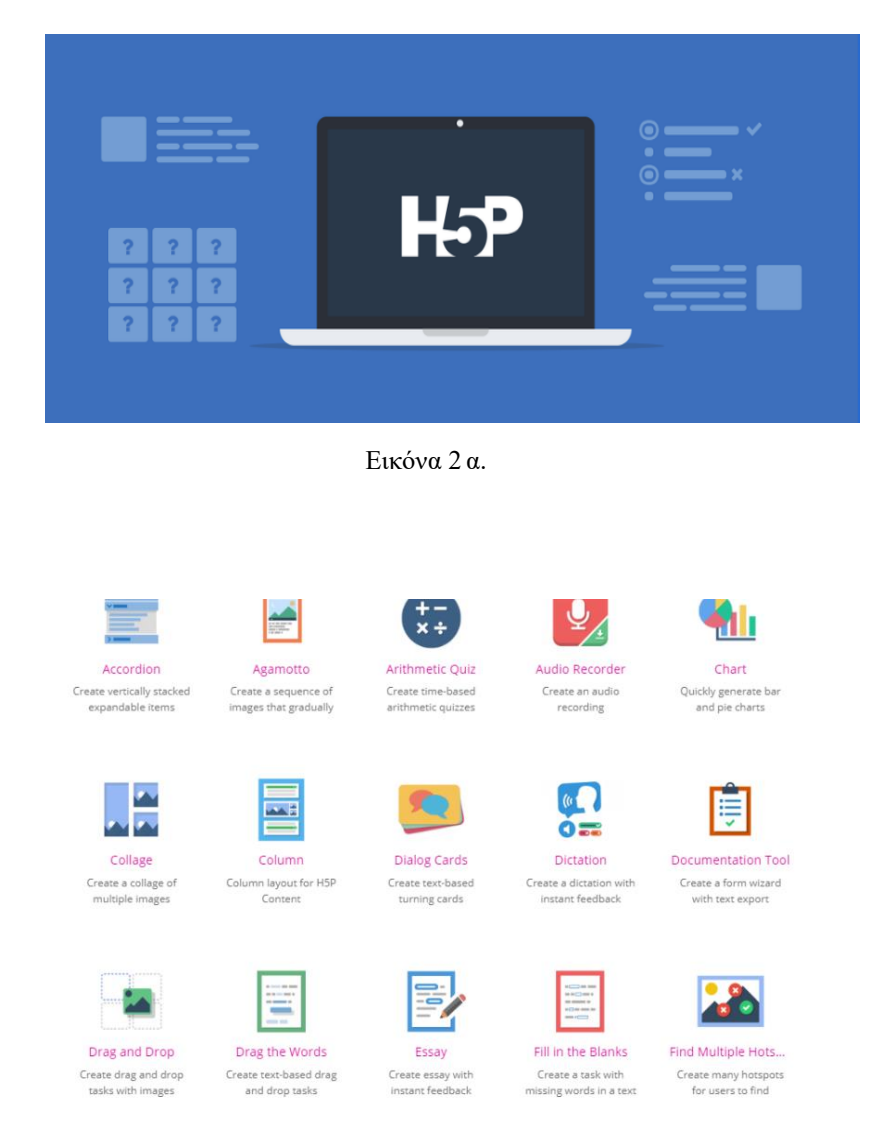

Εικόνα 2 β.

<sup>11</sup> <https://edtech.gr/h5p/>

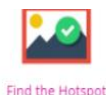

Create image hot for users to find

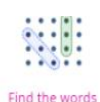

Grid word search game

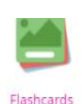

Create stylish and

modern flashcards

Image pairing

Drag and drop image

matching game

■■★

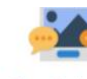

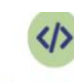

**Guess the Answer** Create an image with a question and answe

**Iframe Embedder** Embed from a url or a set of files

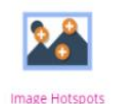

Create an image with

tiple info hotspots

Image luxtaposition

Create interactive

images

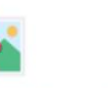

ò

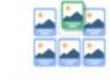

Image Sequencing

Place images in the

correct order

Image Slider

Easily create an Image

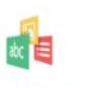

Impressive Present..

Create a slideshow with

parallax effects

Mark the Words Create a task where users highlight words

 $\star$  . The set of  $\sim$ n n **Memory Game** Create the classic image pairing game

Εικόνα 2 γ.

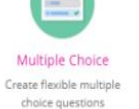

Personality Quiz

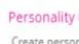

Create personality iivrae

Questionnaire

Create a questionnaire

to receive feedback

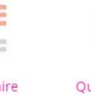

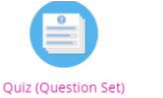

Create a sequence of

**START** 

inus nuestion types

Single Choice Set Create questions with one correct answer

Speak the Words Answer a question using vour voice

Speak the Words Set A series of question answered by speech

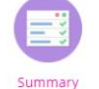

Create tasks with a list

-é reserve

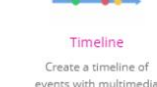

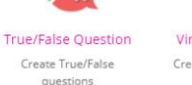

 $-360^{\circ}$ Virtual Tour (360) Create interactive 360

 $\bullet$ 

 $\ddot{\bullet}$ 

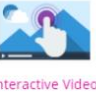

Interactive Video Create videos enriched

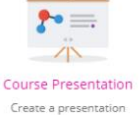

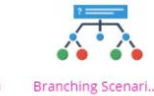

Create dilemmas and

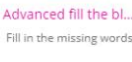

Εικόνα 2 δ.

 *Οι δυνατότητες του H5P.*

- ✓ **Παιχνίδια:** Δίνεται η δυνατότητα της δημιουργίας παιχνιδιών μνήμης, καθώς και παιχνιδιών που οι χρήστες τους θα πρέπει να ταιριάζουν διάφορα πράγματα μεταξύ τους, κ.ά.
- ✓ **Διαδραστικά βίντεο:** O χρήστης μπορεί να δημιουργήσει διαδραστικό βίντεο, στο οποίο μπορεί να εμφανίζεται κάποιο κείμενο, πίνακας, σύνδεσμος ή εικόνα, ερωτήσεις πολλαπλής επιλογής, ερωτήσεις σωστού/λάθους με επιλογή της σωστής απάντησης, ερωτήσεις συμπλήρωσης κενού και επιλογής λέξεων από ένα κείμενο. Επίσης ο δημιουργός του βίντεο έχει τη δυνατότητα να το σταματήσει στο σημείο που επιθυμεί, ώστε ο εκπαιδευόμενος να μπορεί να δώσει επιπλέον προσοχή σε διάφορες δραστηριότητες.
- ✓ **Hotspots:** Προσθήκη hotspots σε εικόνες οι οποίες μπορούν να εμφανίζουν κείμενο ή και να αλλάζουν, όταν ο χρήστης κάνει αυτή την επιλογή. Είναι δυνατή και η εμφάνιση κάποιου βίντεο ή εικόνας ή κειμένου χωρίς ο χρήστης να το έχει επιλέξει έχοντας μόνο το ποντίκι

του υπολογιστή από πάνω. Τέλος δίνεται η επιλογή στο δημιουργό να αποκρύψει τα hotspots και να εμφανίζονται μόνο όταν ο χρήστης απαντήσει σωστά στις ερωτήσεις.

- ✓ **Ιεραρχία της πληροφοριών:** Με την προσθήκη διαζωμάτων από εικόνες ή κείμενα δίνεται η δυνατότητα της ύπαρξης επιπέδων λεπτομερειών που να μπορούν να προβάλλονται οποιαδήποτε στιγμή από το χρήστη και καθ´ όλη τη διάρκεια που αυτός μαθαίνει και αλληλεπιδρά. Στο χρήστη δίνεται η επιλογή να ανοίγει μια dropdown λίστα ή να ανοίγει ένα accordion box για να μπορεί να διαβάσει περισσότερες λεπτομέρειες και περισσότερα δεδομένα. Για παράδειγμα όταν προβάλλεται ένας χάρτης θα πρέπει να δίνεται η δυνατότητα στο χρήστη να προσθέτει τα ονόματα των πόλεων ή των ποταμών.
- ✓ **Χρονοδιαγράμματα:** Δίνεται η δυνατότητα οι χρήστες να μπορούν να αλληλοεπιδρούν με γραφήματα, επιλέγοντας ημερομηνίες, εικόνες ή κείμενα, ώστε να εμφανίζονται επιπλέον πληροφορίες κατά τη διάρκεια της αναπαραγωγής του βίντεο.

Τα εργαλεία επομένως που παρέχει το H5P έχουν τη δυνατότητα να εμπλουτίσουν ένα βίντεο-μάθημα με τον κατάλληλο τρόπο, ώστε το μάθημα να γίνει διαδραστικό. Οι ερωτήσεις που ενσωματώνονται μέσα στο βίντεο δεν επηρεάζουν αρνητικά τους εκπαιδευόμενους, αλλά αντιθέτως βοηθούν στην καλύτερη παρακολούθηση του βίντεο.

#### **3.4 Το μέλλον του H5P.**

Η Joubel με τη βοήθεια της κοινότητας ανοικτού κώδικα συνεργάζεται με παγκόσμιους χορηγούς, προκειμένου να πετύχει νέες δυνατότητες και βελτιώσεις για το H5P. <sup>12</sup> Το μέλλον της Η5Ρ είναι απόλυτα συνυφασμένο με την κοινότητα που το απαρτίζει, καθώς γίνονται προσπάθειες δημιουργίας ενός οργανισμού, ο οποίος θα ελέγχει, θα διαχειρίζεται και θα προστατεύει τα δικαιώματα της κοινότητας της Η5Ρ, έτσι ώστε όλο το υλικό, καθώς και ο κόπος αυτών που το έφτιαξαν, να διασφαλίζεται και να διανέμεται δωρεάν, σωστά και ασφαλές (Κασαράκης, Ν., 2020). Τα μέλη της κοινότητας στο προσεχές μέλλον θα έχουν διαρκώς κίνητρα να υποστηρίξουν να βελτιώσουν και να συνεχίσουν την ανάπτυξη του Η5Ρ.

#### **3.5 Υλοποίηση βιντεοπροβολής για την εκμάθηση του Digital Marketing (Ψηφιακό Μάρκετινγκ).**

Για την υλοποίηση ενός διαδραστικού βίντεο αρχικά εισερχόμαστε στην εφαρμογή και ο editor του H5P μας παρουσιάζει τις πολλαπλές δυνατότητες που προσφέρει. Από την αναδυόμενη λίστα επιλέγουμε την πρώτη, το Interactive Video (Εικόνα 3), ενώ σε περίπτωση που δεν το βλέπουμε το πληκτρολογούμε στην αναζήτηση.

<sup>12</sup> <https://joubel.com/inner.html>

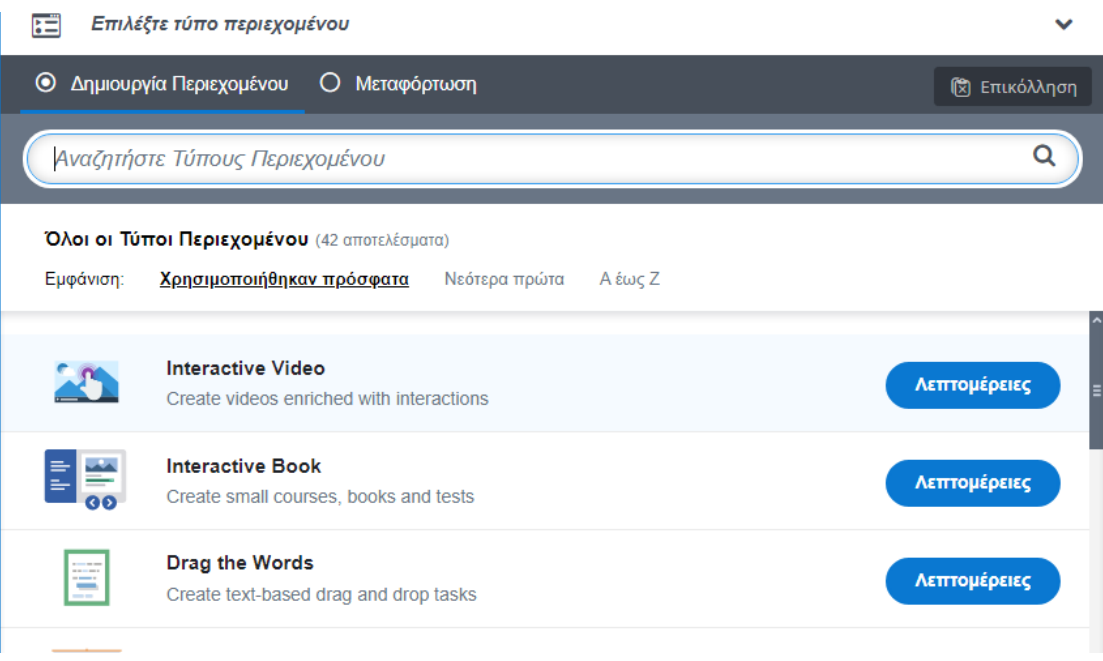

Εικόνα 3.

*Αναδυόμενη λίστα περιεχομένων.*

Το πρώτο βήμα κατόπιν είναι να δώσουμε ένα τίτλο στο αντικείμενο μας, όπου το συγκεκριμένο βίντεο το ονομάζουμε Digital Marketing (διάρκεια 17:15) (Εικόνα 4).

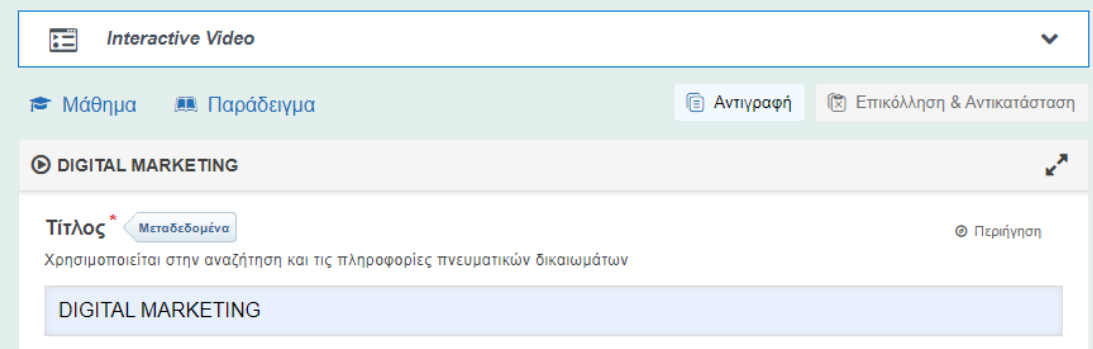

Εικόνα 4.

Εισαγωγή τίτλου αντικειμένου.

Στο πεδίο «Τίτλος» κάνοντας click στα «μεταδεδομένα» έχουμε τη δυνατότητα στο πεδίο «Άδεια» να επιλέξουμε τα Creative Commons, δίνοντας κάποια άδεια χρήσης στο προϊόν μας (Εικόνα 5). Εδώ επιλέγουμε να γίνεται αναφορά στο δημιουργό, να μην χρησιμοποιείται για εμπορικούς σκοπούς και αν κάποιος δημιουργήσει ανάλογο παράγωγο να έχει παρόμοια άδεια χρήσης (CC BY-NC-SA). Ταυτόχρονα εμφανίζεται το όνομά μας, ως οι δημιουργοί του αντικειμένου, στο αντίστοιχο πεδίο (Εικόνες 6 α,β) και στη συνέχεια επιλέγουμε την «Αποθήκευση Μεταδεδομένων». Μια σημαντική επισήμανση: μετά από την ολοκλήρωση κάθε βήματος πρέπει να επιλέγουμε το πάνω δεξιά πεδίο «Δημιουργία», ώστε να αποθηκεύονται τα δεδομένα για να μη χαθούν.

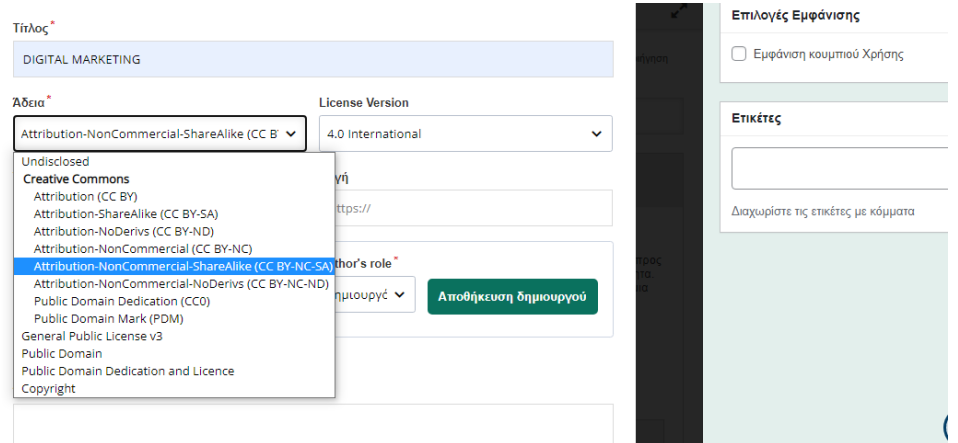

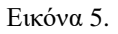

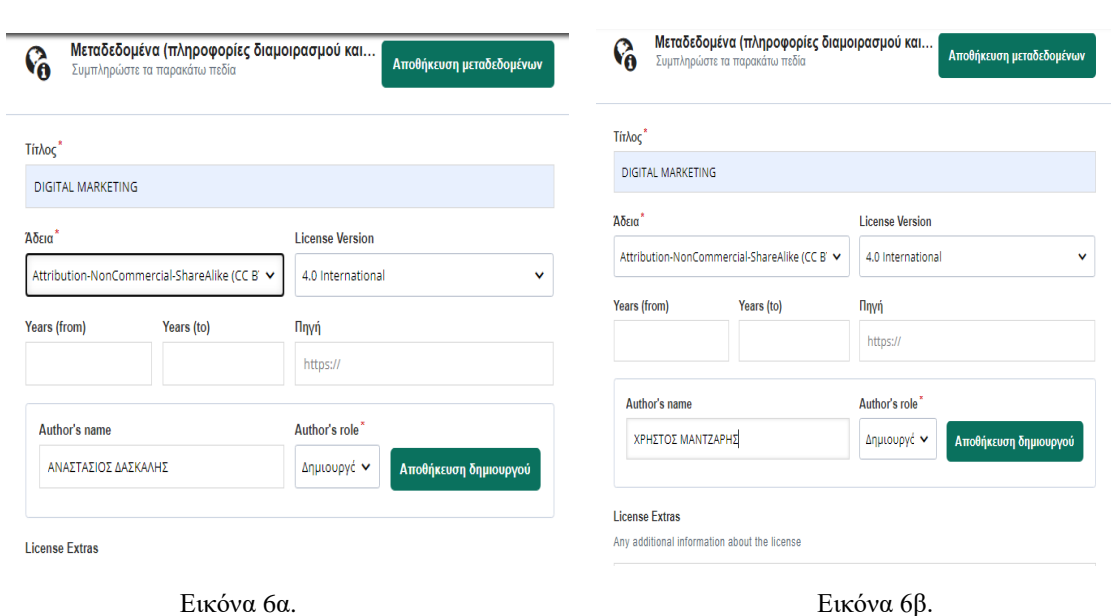

*Creative Commons.*

*Μεταδεδομένα: Άδεια χρήσης, όνομα δημιουργού.*

Στη συνέχεια η επόμενη ενέργεια αφορά την προσθήκη του βίντεο (Εικόνα7), όπου εδώ υπάρχουν δύο επιλογές. Πατώντας το πλαίσιο «προσθήκη αρχείου» μας δίνεται η δυνατότητα αν το βίντεο είναι αποθηκευμένο στον υπολογιστή να κάνουμε μεταφόρτωση αρχείου, αλλιώς μπορούμε να κάνουμε επικόλληση του συνδέσμου από το You Tube ή από άλλη διεύθυνση URL (Εικόνα 8).

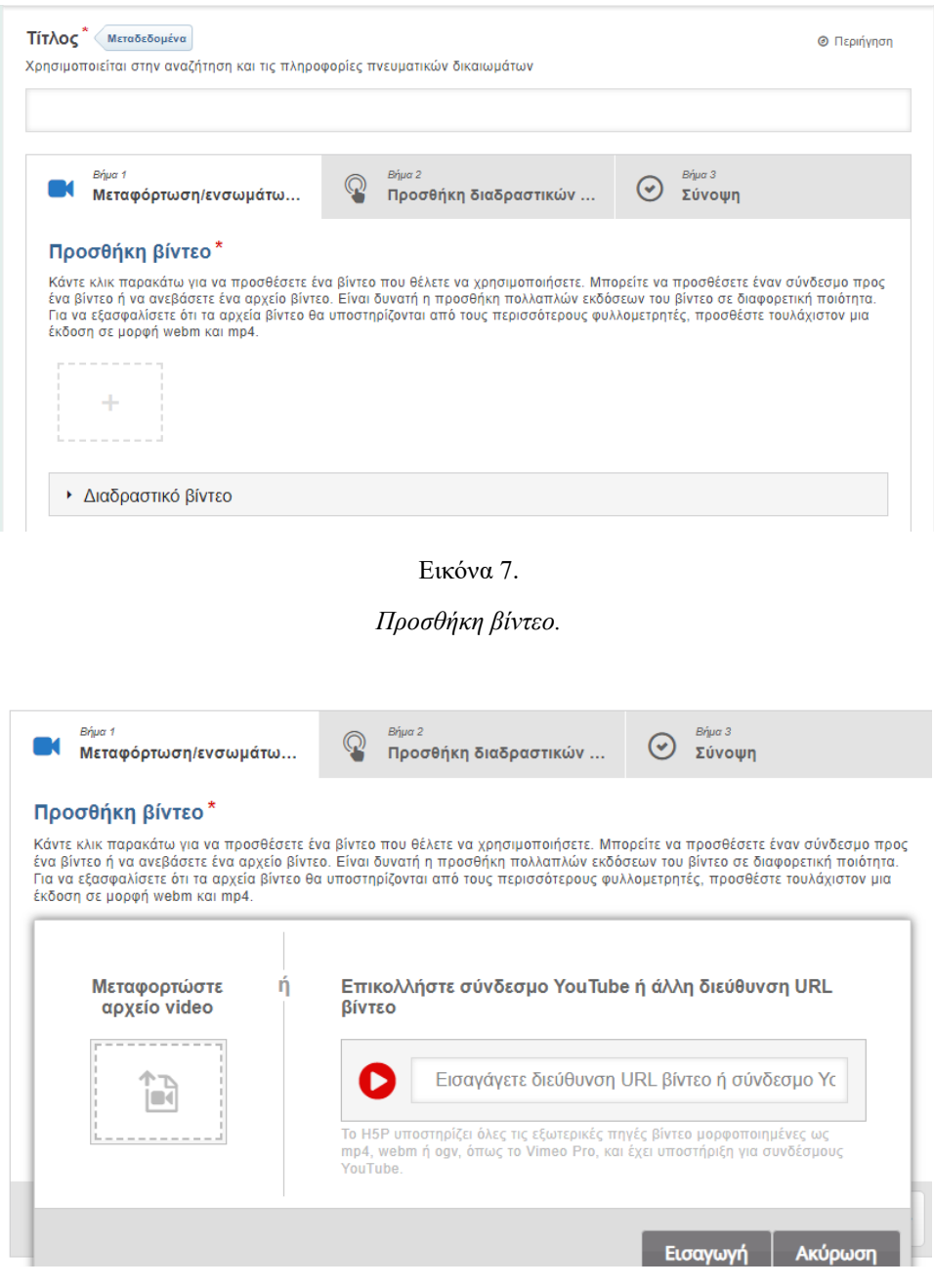

Εικόνα 8.

*Μεταφόρτωση βίντεο από αρχείο ή επικόλληση συνδέσμου από You Tube-άλλη διεύθυνση URL.*

Η μεταφόρτωση του βίντεο μπορεί να γίνει σε μορφή mp4 (Εικόνα 9α), ενώ αν το έχουμε βρει στο YouTube, πηγαίνουμε στο YouTube και στο βίντεο που έχουμε επιλέξει πατάμε το κουμπί κοινοποίηση, αντιγράφουμε το σύνδεσμο, κάνουμε την επικόλληση στο αντίστοιχο πεδίο και τέλος κάνουμε την «Εισαγωγή» (Εικόνες 9β,γ). Στη συγκεκριμένη εργασία το ίδιο βίντεο επιλέξαμε να το ανεβάσουμε και να το επεξεργαστούμε και με τη μορφή mp4 και με επικόλληση από το You Tube.

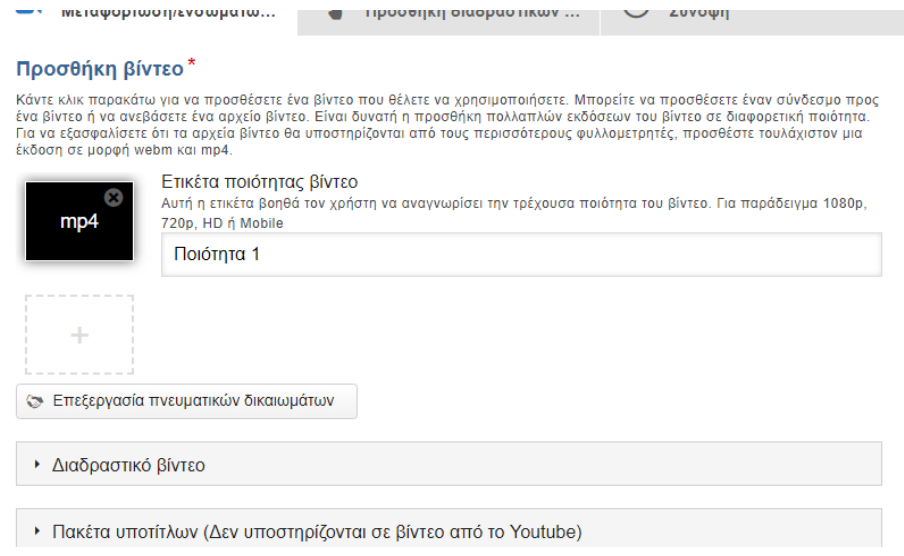

Εικόνα 9 α.

*Μεταφόρτωση βίντεο σε μορφή mp4.*

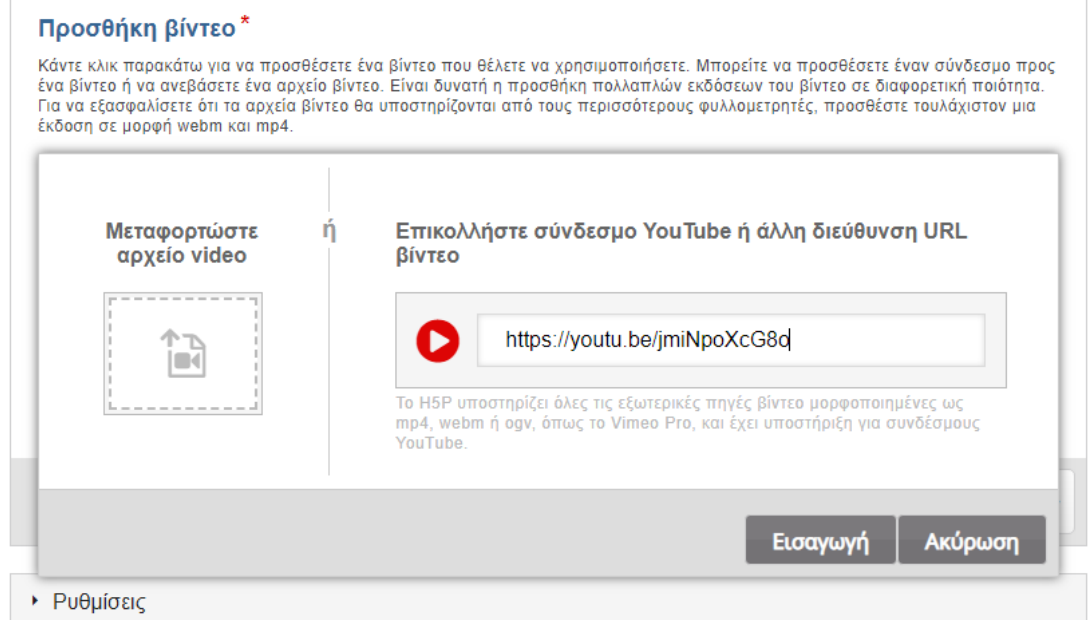

Εικόνα 9 β.

*Προσθήκη βίντεο από το YouTube.*

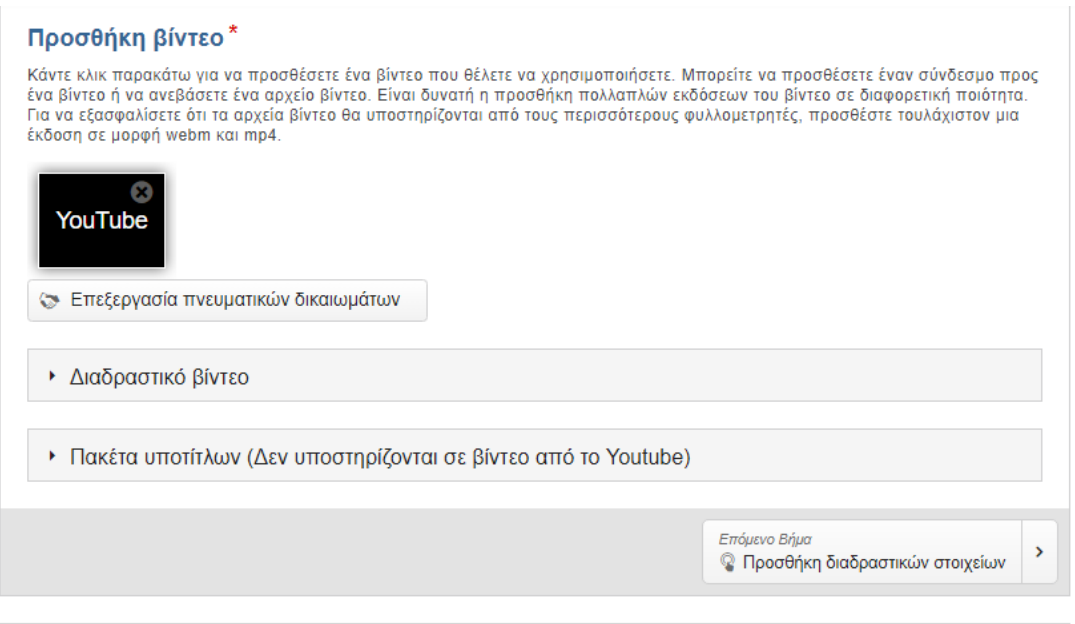

Εικόνα 9 γ.

*Ολοκλήρωση προσθήκης βίντεο από το YouTube.*

Μπορούμε επίσης κάνοντας click στο πεδίο «Επεξεργασία πνευματικών δικαιωμάτων» (Εικόνα 9γ) να αναφέρουμε που έχουμε βρει το βίντεο που θα χρησιμοποιήσουμε. Γράφουμε τον τίτλο, έτσι όπως ακριβώς είναι στο αντικείμενο που έχουμε επιλέξει και κατόπιν μπορούμε να γράψουμε το όνομα του δημιουργού, τη χρονολογία και την άδεια χρήσης του (Εικόνες 10,11).

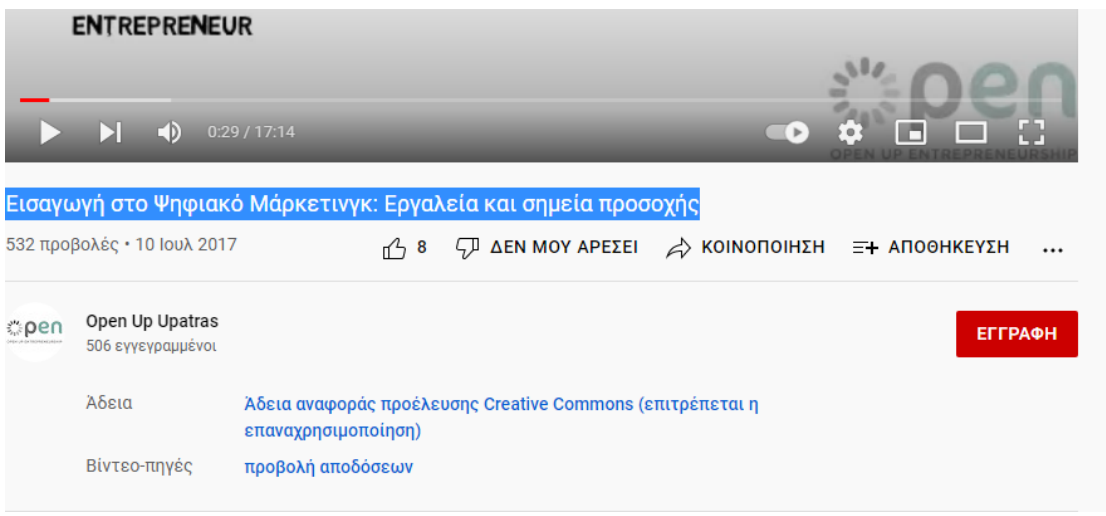

Εικόνα 10.

*«Επεξεργασία πνευματικών δικαιωμάτων» του βίντεο που έχει επιλεχθεί.*

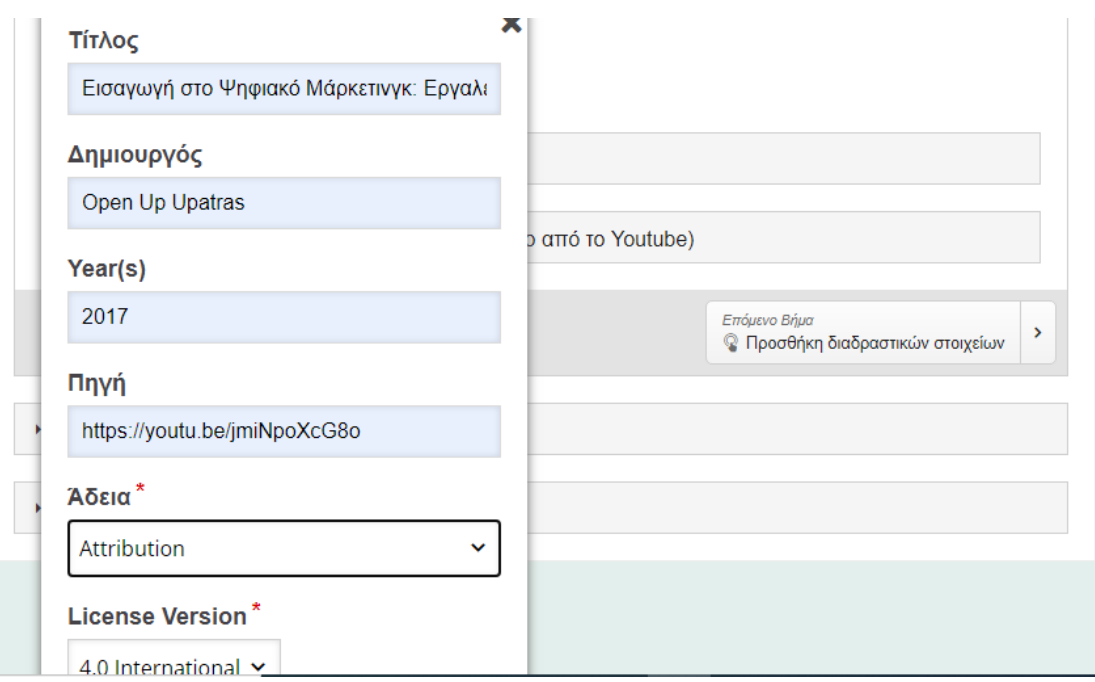

Εικόνα 11.

*Εισαγωγή πληροφοριών του επιλεγμένου βίντεο.*

Επιπρόσθετα, επιλέγοντας το πεδίο «Διαδραστικό βίντεο» (Εικόνα 9γ) μπορούμε να εισάγουμε πάλι τον τίτλο του βίντεο που έχουμε επιλέξει (Εικόνα 12).

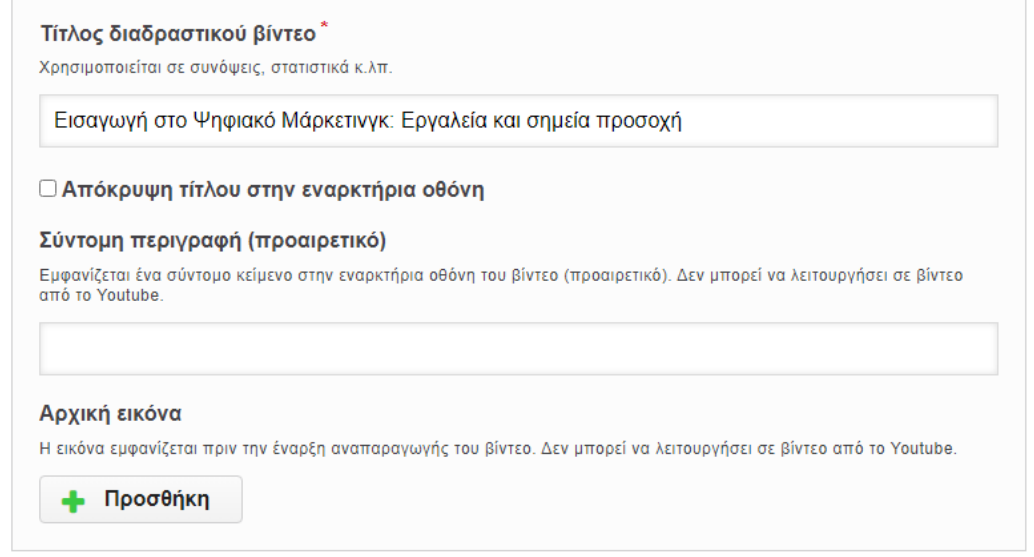

Εικόνα 12.

*Εισαγωγή τίτλου στο διαδραστικό βίντεο που έχει επιλεχθεί.*

Μετά από όλες αυτές τις ενέργειες είμαστε έτοιμοι να προχωρήσουμε στο δεύτερο βήμα και να προσθέσουμε τα διαδραστικά στοιχεία επάνω στα βίντεο κάνοντας click στο πεδίο «Προσθήκη διαδραστικών στοιχείων» (Εικόνες 13α,β και 14). Οι ενέργειες που ακολουθούν είναι κοινές και για τις δύο μορφές βίντεο (mp4, YouTube).

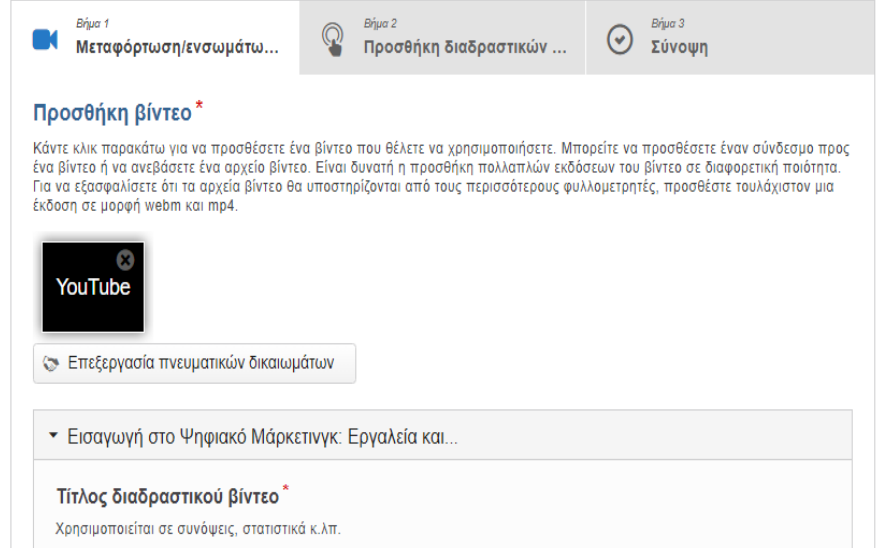

Εικόνα 13α.

*Βήμα 2. Προσθήκη διαδραστικών στοιχείων στο βίντεο από το YouTube.*

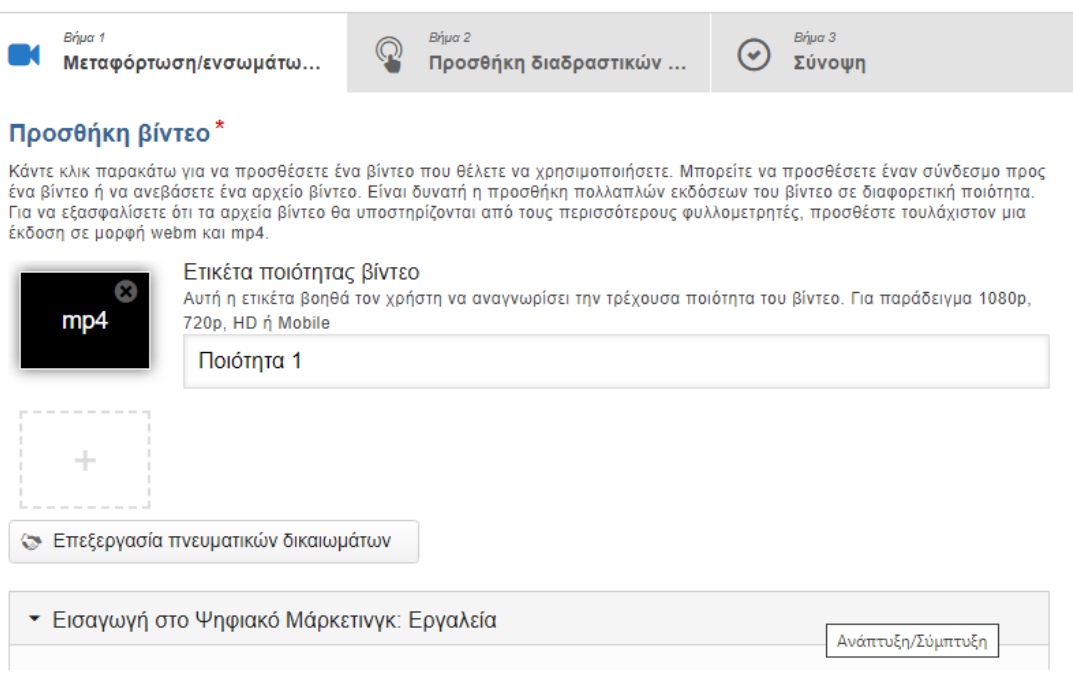

Εικόνα 13β.

*Βήμα 2. Προσθήκη διαδραστικών στοιχείων στο βίντεο σε μορφή mp4.*

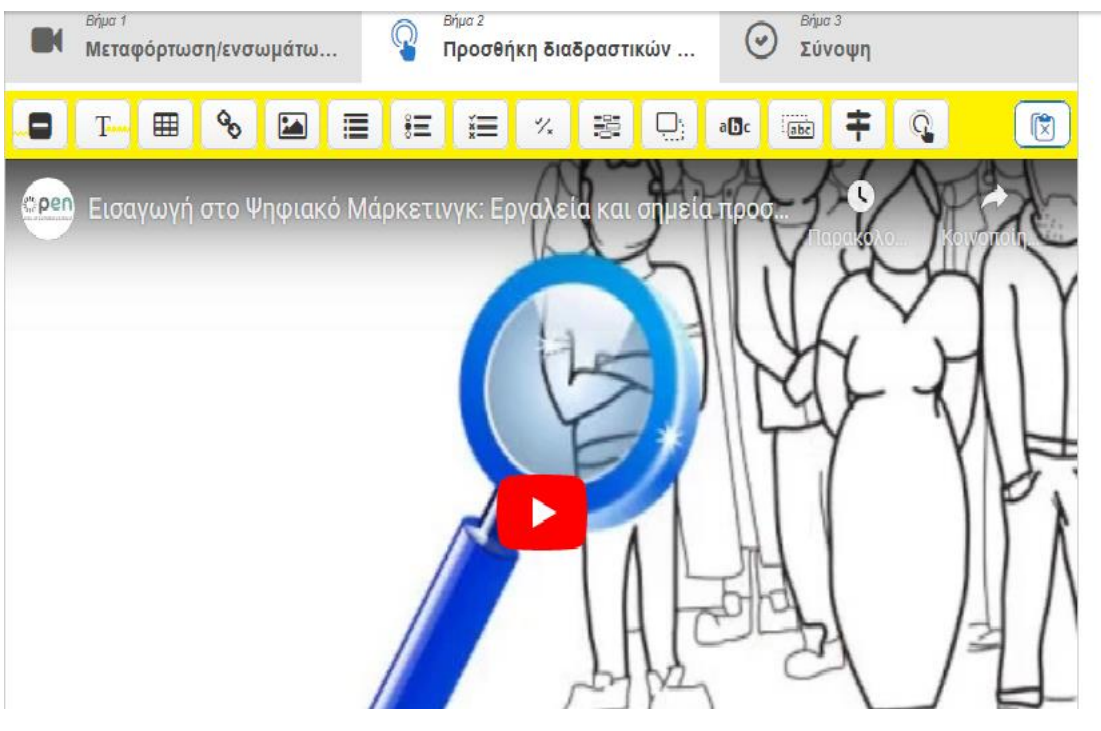

Εικόνα 14.

*Εμφάνιση και επιλογή δραστηριοτήτων που θα εφαρμοστούν στο βίντεο.*

Ως πρώτη δραστηριότητα επιλέγουμε το Text για την εισαγωγή κειμένου. Εισάγουμε το χρόνο που θέλουμε να εμφανιστεί το κείμενο, στο 0:06, πατάμε παύση του βίντεο και επιλέγουμε την εμφάνιση πλαισίου. Στη συνέχεια κάνοντας click στο «Κείμενο» «Μεταδεδομένα» εισάγουμε το κείμενο που θέλουμε να εμφανίζεται στο βίντεο και πατάμε αμέσως μετά «Ολοκλήρωση» (Εικόνα 15).

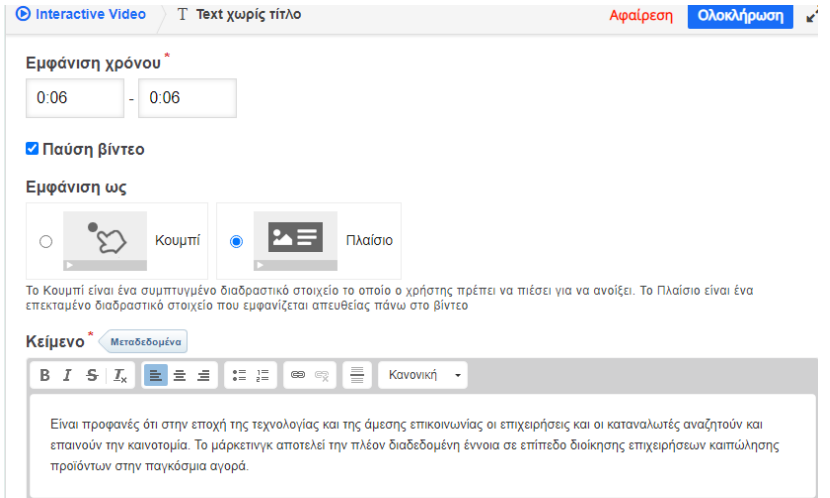

Εικόνα 15.

*Επιλογή Text.*

Ως δεύτερη δραστηριότητα επιλέγουμε το Fill in the Blanks για να συμπληρωθούν τα κενά με τις λέξεις που λείπουν. Ο χρόνος εισαγωγής είναι το 0:32 και θέλουμε το πλαίσιο και την παύση του βίντεο (Εικόνα 16).

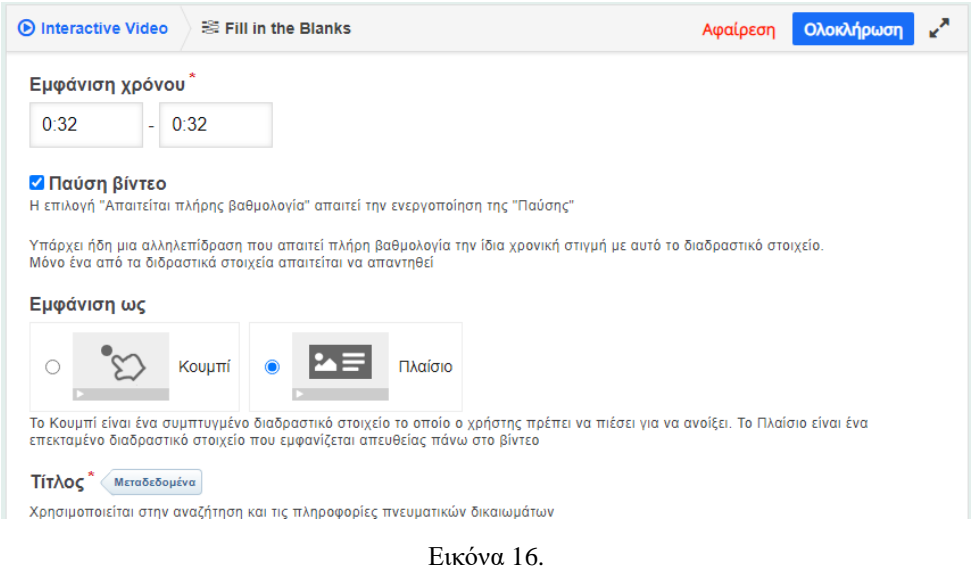

*Επιλογή Fill in the Blanks.*

Στη συνέχεια πάμε στο «Πλαίσιο κειμένου» «Γραμμή κειμένου» και πληκτρολογούμε το κείμενο τοποθετώντας τις λέξεις που θέλουμε να κρύψουμε ανάμεσα σε δύο αστερίσκους (\*) και έπειτα πατάμε «Ολοκλήρωση» (Εικόνα 17).

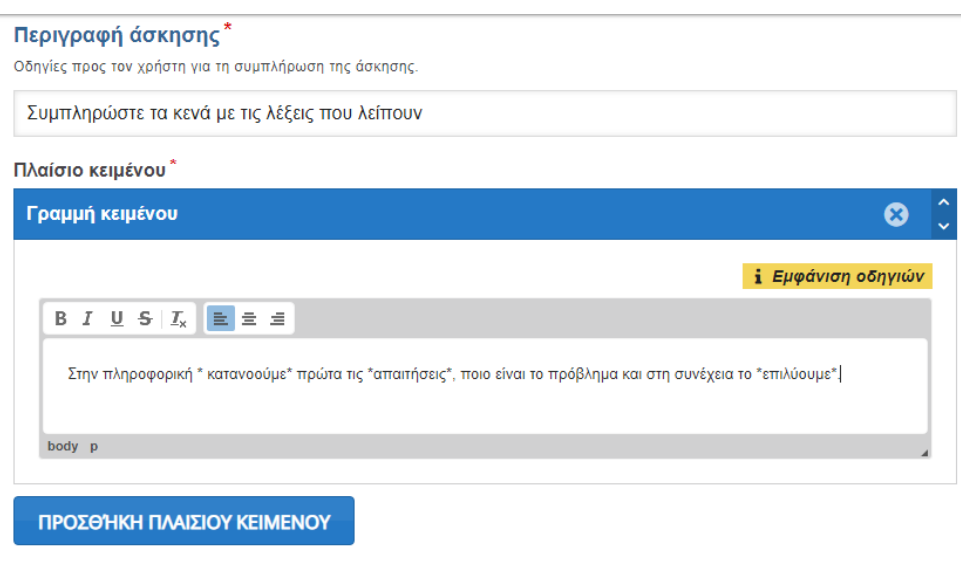

Εικόνα 17.

*Επιλογή Fill in the Blanks.*

Μια άλλη δυνατότητα που θέλουμε να εφαρμόσουμε στο βίντεο είναι το Drag Text. Επιλέγουμε και εδώ το χρόνο που είναι το 0:59, την παύση και την εμφάνιση ως κουμπί (Εικόνα 18).

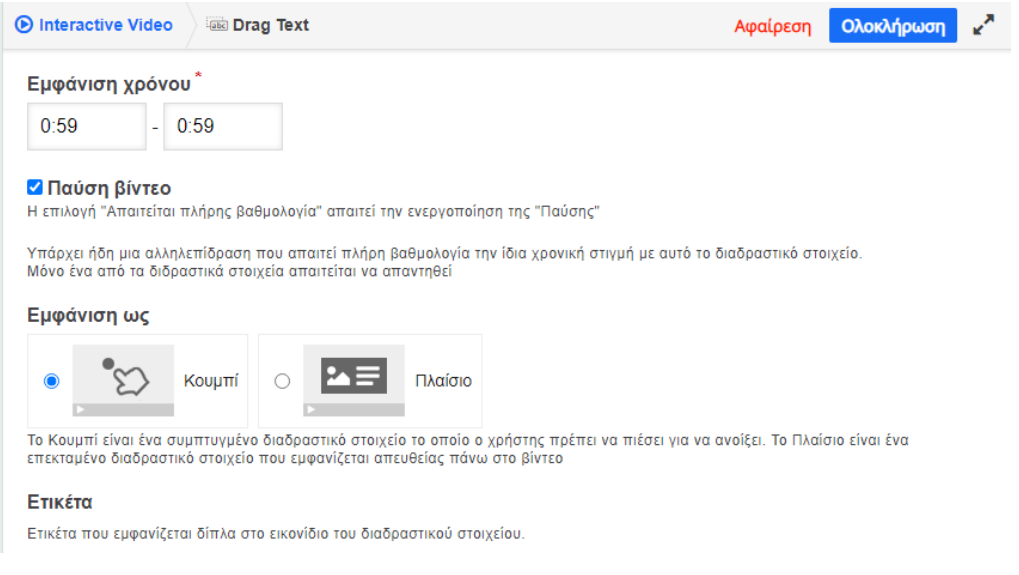

Εικόνα 18.

*Επιλογή Drag Text.*

Κατόπιν στο πεδίο «Περιγραφή άσκησης» περιγράφετε ο τρόπος που θα λυθεί η άσκηση. Στο πεδίο «Κείμενο» γράφουμε το κείμενο, όπου οι λέξεις που επιλέγουμε να σύρονται στο κουτάκι, πρέπει να είναι τοποθετημένες ανάμεσα σε δύο αστερίσκους (\*). Στη συνέχεια πατάμε «Ολοκλήρωση» (Εικόνα 19).

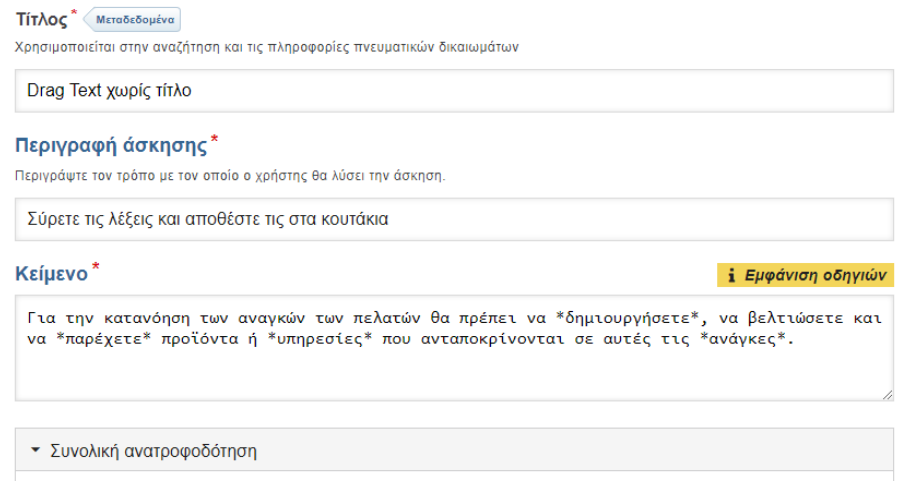

Εικόνα 19.

*Επιλογή Drag Text.*

Το True/false Question είναι μια δυνατότητα που επιλέγουμε να την εφαρμόσουμε σε δύο χρονικές στιγμές πάνω στο βίντεο, στο 1:11 και στο 1:41. Τα βήματα που ακολουθούμε είναι τα ίδια, όσον αφορά την εφαρμογή του χρόνου, την παύση και την επιλογή πλαισίου (Εικόνα 20 α,β).

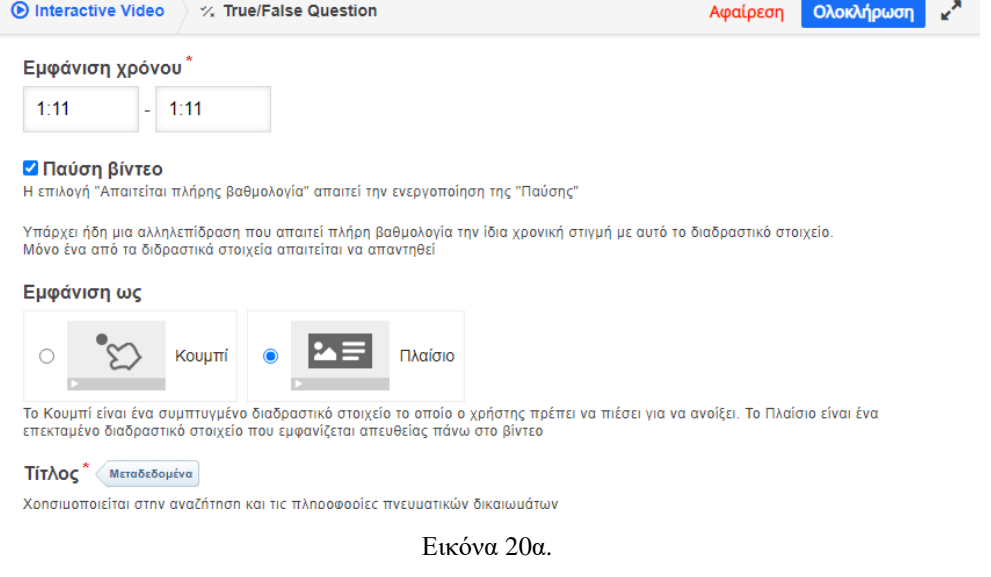

#### *Επιλογή True/false Question.*

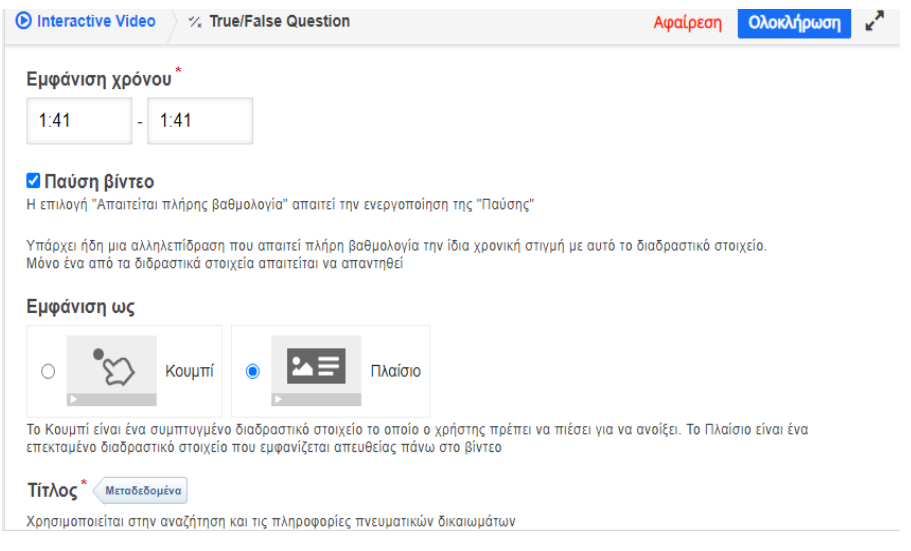

Εικόνα 20β.

*Επιλογή True/false Question.*

Στην επιλογή «Ερώτηση» (Εικόνες 21,22) πληκτρολογούμε το αντίστοιχο κείμενο που θέλουμε να εισάγουμε στους αντίστοιχους χρόνους, με τη διαφορά ότι στο 1:11 τσεκάρουμε στο πεδίο «Σωστή απάντηση» την ένδειξη «Σωστό» (Εικόνα 21), ενώ στο 1:41 τσεκάρουμε την ένδειξη «Λάθος» (Εικόνα 22). Στη συνέχεια πατάμε «Ολοκλήρωση».

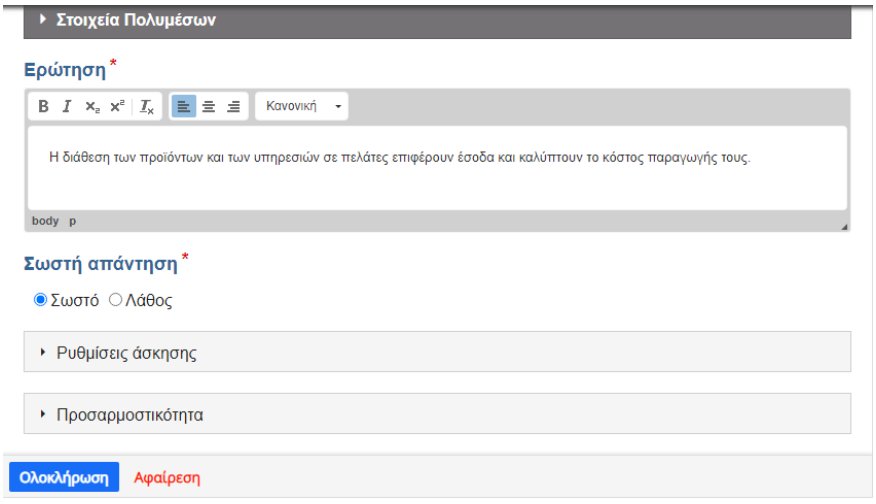

Εικόνα 21.

*Επιλογή True/false Question.*

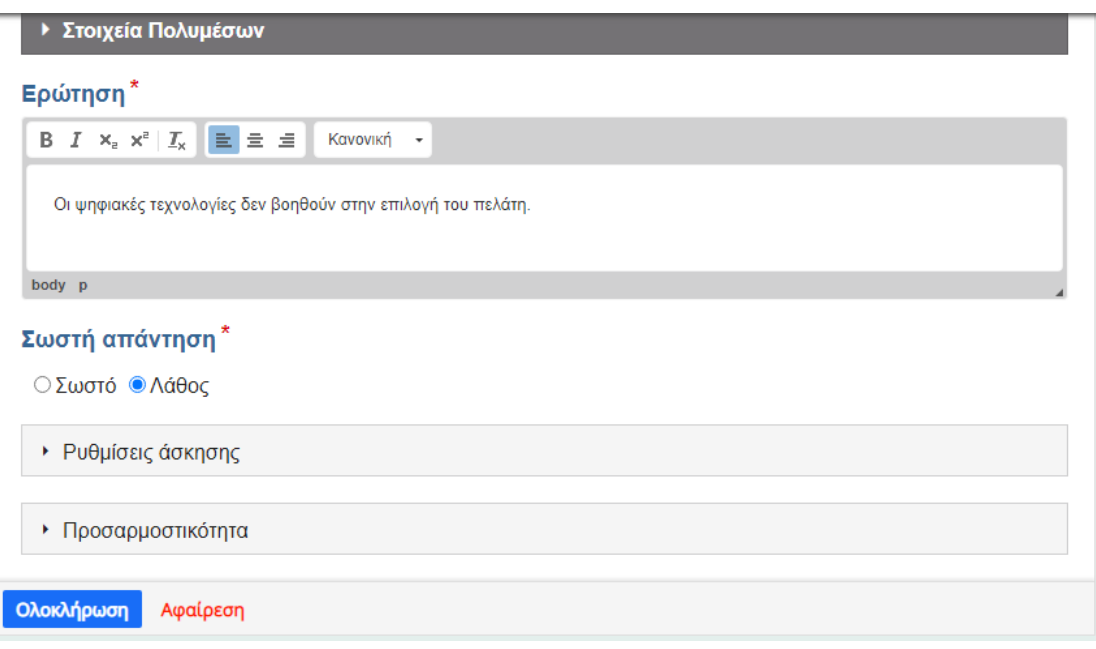

Εικόνα 22.

*Επιλογή True/false Question.*

Το Multiple choice είναι μια άλλη δυνατότητα, την οποία επιλέγουμε να χρησιμοποιήσουμε στο 2:33 του βίντεο, πατώντας παύση και την εμφάνιση ως κουμπί (Εικόνα 23).

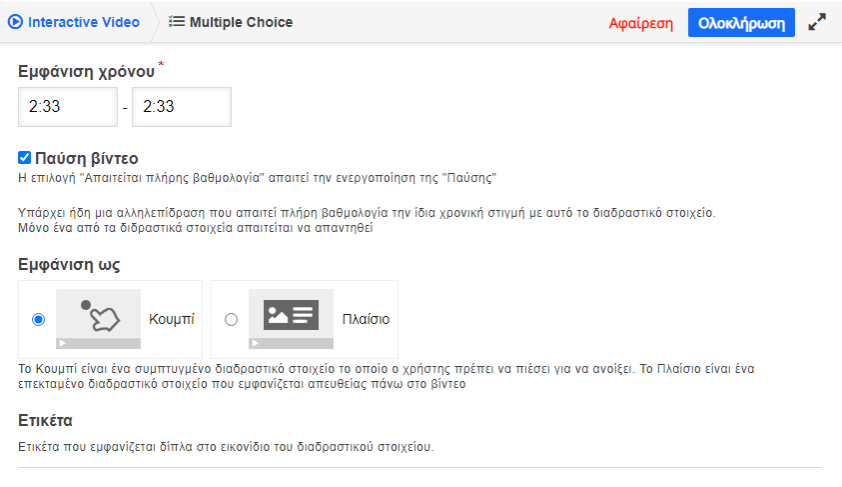

Εικόνα 23.

*Επιλογή Multiple choice.*

Στη συνέχεια στο πεδίο «Ερώτηση» πληκτρολογούμε το κείμενο που θέλουμε να ενσωματώσουμε στο βίντεο και πηγαίνουμε στις «Διαθέσιμες επιλογές», όπου εκεί στο πεδίο «Κείμενο», πληκτρολογούμε την απάντηση και αν είναι η σωστή τσεκάρουμε μόνο τη «Σωστή επιλογή» (Εικόνα 24 α,β), δεν τσεκάρουμε ποτέ τη λάθος απάντηση.

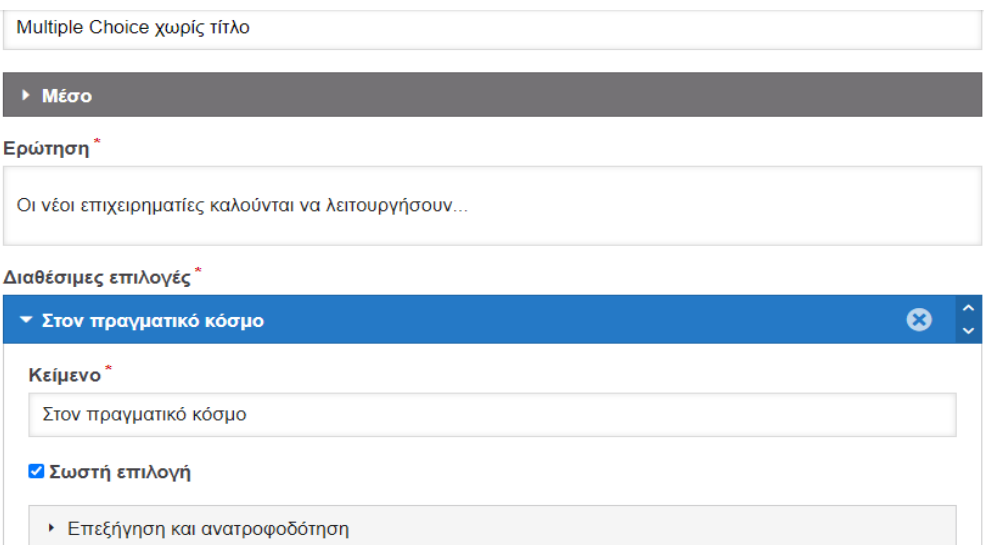

Εικόνα 24 α.

*Επιλογή Multiple choice.*

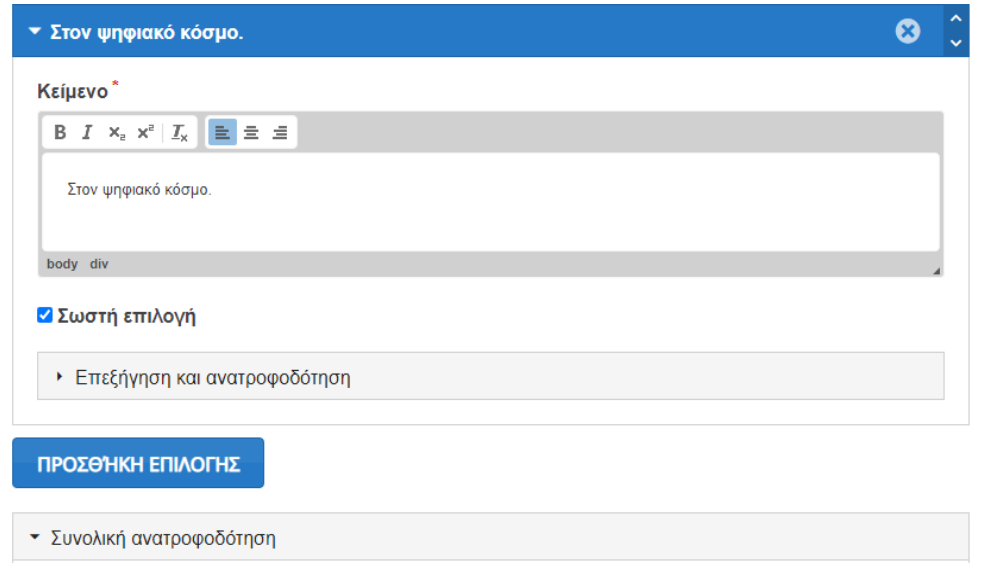

Εικόνα 24 β.

*Επιλογή Multiple choice.*

Την ίδια διαδικασία ακολουθούμε και για τις υπόλοιπες απαντήσεις, χρησιμοποιώντας την «Προσθήκη Επιλογής», προκειμένου να εισάγουμε στο βίντεο μας και άλλη απάντηση (Εικόνα 25).

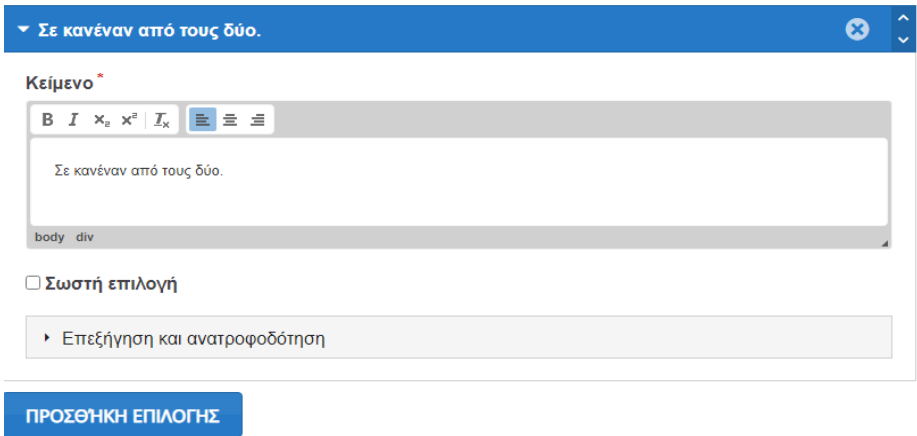

Εικόνα 25.

*Επιλογή Multiple choice.*

Υπάρχει επίσης η δυνατότητα της «Προσθήκης κλίμακας» με το χαρακτηρισμό κάθε κλίμακας βαθμολογίας (Εικόνα 26). Μετά πατάμε πάλι «Ολοκλήρωση».

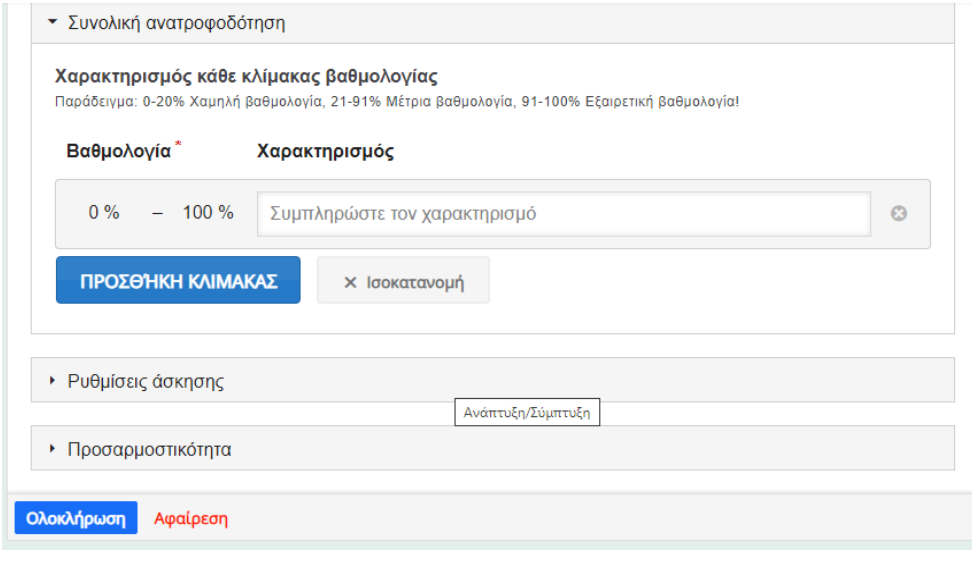

Εικόνα 26.

*Επιλογή Multiple choice.*

Τέλος μια άλλη επιλογή που θέλουμε είναι η προσθήκη υπερσύνδεσμου, τον οποίο εισάγουμε κάνοντας click στο Link. Εκεί επιλέγουμε τη χρονική διάρκεια που θέλουμε να μπει το βίντεο, στο 8:09 και την παύση του αρχικού βίντεο στο συγκεκριμένο χρόνο. Κατόπιν εισάγουμε τον τίτλο και τη διεύθυνση URL του νέου βίντεο και πατάμε «Ολοκλήρωση» (Εικόνα 27).

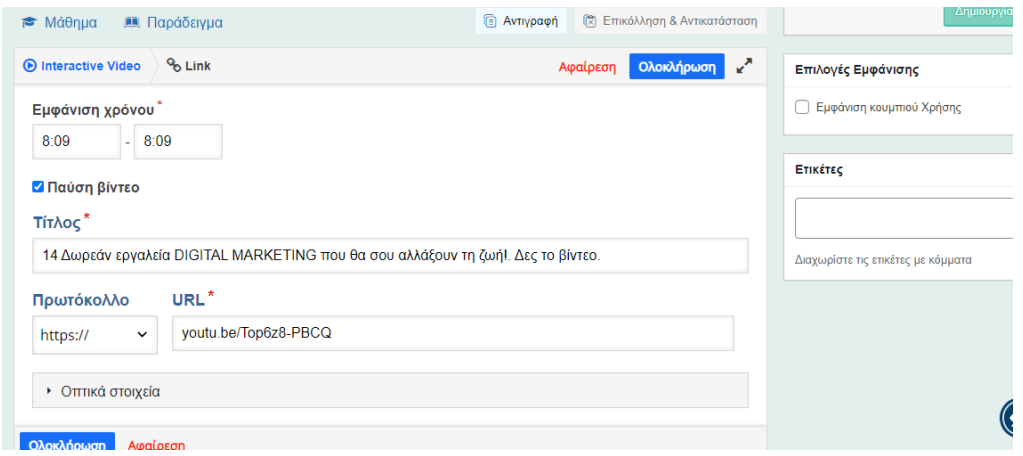

Εικόνα 27.

Αφού έχουμε τελειώσει με τις προσθήκες των διαδραστικών δυνατοτήτων που θέλαμε να ενσωματώσουμε στο βίντεο μας ( προσοχή: δεν ξεχνάμε σε κάθε ενέργεια να πατάμε το κουμπί «Δημιουργία) είναι πλέον έτοιμο και το αποτέλεσμα ακολουθεί στους εξής συνδέσμους:

1) Από τη διεύθυνση You Tube[:https://content.e-me.edu.gr/wp-admin/admin](https://content.e-me.edu.gr/wp-admin/admin-ajax.php?action=h5p_embed&id=1109009)[ajax.php?action=h5p\\_embed&id=1109009](https://content.e-me.edu.gr/wp-admin/admin-ajax.php?action=h5p_embed&id=1109009) (Αναστάσιος Δασκαλής).

2) Σε μορφή mp4: [https://content.e-me.edu.gr/wp-admin/admin](https://content.e-me.edu.gr/wp-admin/admin-ajax.php?action=h5p_embed&id=1111736)[ajax.php?action=h5p\\_embed&id=1111736](https://content.e-me.edu.gr/wp-admin/admin-ajax.php?action=h5p_embed&id=1111736) (Χρήστος Μάντζαρης).

*Επιλογή Link.*

## **ΣΥΜΠΕΡΑΣΜΑΤΑ.**

Στη σημερινή εποχή είναι πλέον αποδεκτό ότι οι τεχνολογίες της πληροφορικής και της επικοινωνίας στην εκπαίδευση αποτελούν κομβικό στοιχείο για την εφαρμογή των σύγχρονων πρακτικών διδασκαλίας. Οι φοιτητές-εκπαιδευόμενοι ως εκ τούτου είναι απαραίτητο να έρχονται σε επαφή με τις νέες τεχνολογίες, να εξοικειώνονται με τη χρήση τους και να εκμεταλλεύονται τις δυνατότητες που τους προσφέρουν. Κατά αυτό τον τρόπο η χρησιμοποίηση των βιντεοπροβολών στην εκπαιδευτική διαδικασία προσφέρει στους εκπαιδευόμενους την εκμάθηση, την ανάλυση της πληροφορίας, την αλληλεπίδραση, μέσα σε ένα φιλικό, φυσικό και ευχάριστο περιβάλλον.

Ο νέος αυτός τρόπος διδασκαλίας για να λειτουργήσει σωστά χρειάζεται να υπάρχει και η ανάλογη κατάρτιση των εκπαιδευτών, τόσο στις χρησιμοποιούμενες τεχνολογίες, όσο και στη νέα φιλοσοφία που εισάγεται πλέον στο χώρο της εκπαίδευσης, με το βίντεο να πρωταγωνιστεί σε αυτές τις εξελίξεις. Ο εκπαιδευτής πρέπει να θεωρεί την τεχνολογία σαν ένα εργαλείο που του προσφέρει τη δυνατότητα να κάνει πιο εύκολο και καλύτερο το εκπαιδευτικό του έργο. Οι εκπαιδευτικές βιντεοπροβολές συμβάλλουν στη βελτίωση της ποιότητας της μαθησιακής εμπειρίας και παρόλο που αρχικά μπορεί η διαδικασία παραγωγής τους να είναι κάπως χρονοβόρα, εν τούτοις με τη συνεχή επεξεργασία τους, ο χρήστης εξοικειώνεται και δημιουργεί πιο εύκολα και με περισσότερη ταχύτητα μια βιντεοπροβολή. Σε κάθε περίπτωση και πέρα από όποιες αντιξοότητες μπορεί να αντιμετωπίσει ο παράγωγος μιας εκπαιδευτικής βιντεοπροβολής είναι γενικώς παραδεκτό ότι η ένταξη των εκπαιδευτικών βιντεοπροβολών μπορεί να επιφέρει μόνο θετικά αποτελέσματα σε όλους τους συμμετέχοντες μιας τέτοιας δράσης.

Οι ψηφιακές εκπαιδευτικές βιντεοπροβολές προσφέρουν γνώση, η οποία είναι προσβάσιμη σε όλους και τα οφέλη τους αφορούν την αλληλεπίδραση και την κατανόηση της διδασκαλίας, τη διατήρηση των πληροφοριών, την εκμάθηση δεξιοτήτων και γενικά τη διέγερση των γνωστικών διαδικασιών της σκέψης, του συλλογισμού, της λήψης αποφάσεων και της δημιουργίας.

Προς επιβεβαίωση όλων των παραπάνω στα πλαίσια της εργασίας, για τη μετατροπή ενός εκπαιδευτικού βίντεο σε διαδραστικό, χρησιμοποιήθηκε το εργαλείο H5P, με το οποίο μπορούν να δημιουργηθούν αρκετές διαδράσεις, που εμφανίζονται κατά τη διάρκεια του βίντεο. Ο εκπαιδευόμενος έχει τη δυνατότητα να αλληλοεπιδράσει με τις ερωτήσεις παρακολουθώντας παράλληλα και το υπόλοιπο βίντεο. Το H5P με αυτό τον τρόπο μπορεί να καλύψει τις ανάγκες του εκπαιδευόμενου, αλλά και του καθηγητή, ο οποίος μπορεί να φτιάξει ένα βίντεο-μάθημα, που θα κατευθύνει τον εκπαιδευόμενο σε αυτά που πρέπει να γνωρίζει.

Εν κατακλείδι η εκπαιδευτική αξία των βιντεοπροβολών-διαδραστικών βίντεο και η ένταξή τους στο υπάρχον εκπαιδευτικό ψηφιακό περιεχόμενο, όπως των Ανοικτών Ακαδημαϊκών Μαθημάτων, καταδεικνύει την εξέλιξη που πραγματοποιείται στο χώρο της εκπαίδευσης, η οποία όμως για να προχωρήσει καθιστά σημαντική την ενεργό συμμετοχή, τόσο των εκπαιδευτών, όσο και των εκπαιδευόμενων.

## **ΠΡΟΤΑΣΕΙΣ ΓΙΑ ΠΕΡΑΙΤΕΡΩ ΕΡΕΥΝΑ.**

Όπως σε κάθε πτυχιακή εργασία, έτσι και σε αυτήν, είναι καλό να γίνει περισσότερη έρευνα όσον αφορά την ανταπόκριση των συμμετεχόντων σε μια εκπαιδευτική βιντεοπροβολή, ώστε να υπάρχει ένα στατιστικό αποτύπωμα των επιπτώσεων της στη διαδικασία της μάθησης.

Επιπροσθέτως, θα μπορούσε να ειπωθεί ότι υπάρχουν και θα υπάρξουν ακόμα περισσότερα περιθώρια βελτίωσης στο μέλλον διαφόρων λογισμικών δημιουργίας εκπαιδευτικών βιντεοπροβολών, καθώς η τεχνολογία εξελίσσεται με αλματώδεις ρυθμούς.

# **ΒΙΒΛΙΟΓΡΑΦΙΑ**

- Βαρσαμίδου, Α., Ρες, Γ., (2007). *Ανοικτή και εξ ´αποστάσεως Εκπαίδευση: Μια ευέλικτη, πολυμορφική, «μαθητοκεντρική» αντιπρόταση.*
- Ειδική Υπηρεσία Διαχείρισης Επιχειρησιακού Προγράμματος Εκπαίδευσης και Δια Βίου Μάθησης (ΕΥΔ ΕΠΕΔΒΜ) (2011). Πρόσκληση για υποβολή προτάσεων « Ψηφιακές Δράσεις Τριτοβάθμιας Εκπαίδευσης» αρ.Πρωτ. 1987-14/02/2011 [Διαδικτυακό]. Διαθέσιμο στην Ηλεκτρονική Διεύθυνση:

[http://www.edulll.gr/wp-content/uploads/2010/11/eclass\\_14\\_2\\_11.pdf](http://www.edulll.gr/wp-content/uploads/2010/11/eclass_14_2_11.pdf).

- ΙΕΠ (Σεπτέμβριος 2020). Οδηγός για τον εκπαιδευτικό σχεδιασμό μαθημάτων εξ αποστάσεως.
- Καρασαββίδης, Η. (2009). «Επεξεργασία Ψηφιακού Βίντεο με τη χρήση ελεύθερου λογισμικού/λογισμικού ανοικτού κώδικα: εισαγωγή, παραδείγματα, εφαρμογές». Πρακτικά 1ου εκπαιδευτικού συνεδρίου: *Ένταξη και χρήση των ΤΠΕ στην εκπαιδευτική διαδικασία* (906-908), Βόλος, Απρίλιος.
- Κασαράκης, Ν., (2020). *Development of interactive educational video with H5P technology (Implementation for learning programming in C)*, Διπλωματική εργασία, Σχολή Θετικών Επιστημών, Τμήμα Πληροφορικής, Α.Π.Θ., Θεσσαλονίκη.
- Λιοναράκης, Α., (1998). «Το Βίντεο στην εκπαίδευση», στο: Κόκκος Α., Λιοναράκης, Α., & Ματραλής, Χ., (Επιμ.), *Ανοικτή και εξ αποστάσεως εκπαίδευση. Το εκπαιδευτικό υλικό και οι νέες τεχνολογίες*, Τόμος Γ, Ε.Α.Π., Πάτρα, σσ. 171-185.
- Τσιάντος, Β., Καπέτης, Κ., Πατσιλιάς, Γ., Μήττας, Ν., & Χατζηφωτίου Σ., (2011). Η χρήση του βίντεο στη διδασκαλία των μαθηματικών: Μια πιλοτική εφαρμογή στο μάθημα «Μαθηματικά ΙΙ» του Τμήματος Βιομηχανικής Πληροφορικής ΤΕΙ Καβάλας. Πρακτικά 2ου πανελληνίου συνεδρίου «Ένταξη και χρήση των ΤΠΕ στην εκπαιδευτική διαδικασία» σελ. (899-909), Πάτρα, Απρίλιος.

## **ΞΕΝΟΓΛΩΣΣΗ**

- Axberg, U., et al., (2006). *The Development of a Systemic School-Based Intervention: Marte Meo and Coordination Meetings, Family Process*, Oxford: Sep 2006, Vol 45, Iss. 3, pg. 375.
- Bottino, R., M., (2004). British Journal of Educational Technology Vol 35 No 5, p.553–567, «The evolution of ICT-based learning environments: which perspectives for the school of the future? ».
- Brecht, H., & Ogilby, S., (2008). Enabling a Comprehensive Teaching Strategy: Video Lectures. *Journal of Information Technology Education: Innovations in Practice*, 7(1), 71-86. Informing Science Institute.
- Burns, R., (2008). Cluster Analysis. In: *Business Research Methods and Statistics Using SPSS.* Sage Publications.
- Cox, M., D., (2004). *Faculty Learning Community Program Director's and Facilitator's Handbook*. Oxford, Ohio: Miami University.
- Creative commons, (2021). Σχετικά με το Creative Commons. [Online]. Available at: https://creativecommons.ellak.gr/2015/08/21/enas-aplos-odigosgia-tis-adies-creative-commons-4-0/ .
- Fini, A., (2009). The technological dimension of a massive open online course: *the case of the CCK08 course tools*. The international review of research in Open and Distance Learning,10(5).
- Gillis, N., & Cormier, D., (2010b). *Success in a MOOC*. [Motion Picture]. Canada.
- Greenberg, A., & Zanetis, J., (2012). *The impact of broadcast and streaming video in education* [white paper]. San Jose, CA: Cisco. Retrieved from: [http://www.cisco.com/web/strategy/docs/education/classroomconnect053012v](http://www.cisco.com/web/strategy/docs/education/classroomconnect053012videowp.pdf) [ideowp.pdf](http://www.cisco.com/web/strategy/docs/education/classroomconnect053012videowp.pdf) .
- Hahn, E., (2012). "Video lectures help enhance online information literacy course", Reference Services Review, Vol. 40 No. 1, pp. 49-60. <https://doi.org/10.1108/00907321211203621>.
- Heinich, R., Molenda, M., Russell, J., D., and Smaldino, S., E., (2002). *Instructional media and technologies for learning* ,7th edition. (Merrill Prentice Hall).
- Hook, P., A., (2002). "Creating an Online Tutorial and Pathfinder". Articles by Maurer Faculty. 606. [https://heinonline.org/HOL/LandingPage?handle=hein.journals/llj94&div=32](https://heinonline.org/HOL/LandingPage?handle=hein.journals/llj94&div=32&id=&page=) [&id=&page=](https://heinonline.org/HOL/LandingPage?handle=hein.journals/llj94&div=32&id=&page=) .
- Hornik, S., Saunders, C., Li, Y., Moskal, P., & Dzuiban, C., (2008). The impact of paradigm development and course level on performance in technologymediated learning environments. Informing Science: *The International Journal of an Emerging Transdiscipline,* 11, 35-58. Retrieved from <http://inform.nu/Articles/Vol11/ISJv11p035-058Hornik121.pdf> .
- Houwen, G., (2011). *OpenCourseWare and the Capability Approach Technology, Education for Development and Quality of Life*, MSc thesis, University of Twente.
- Hylen, J., (2006). Open Educational Resources: *Opportunities and Challenges.* Paris. Center of Educational Research and Innovation. [Online]. Available at:<https://www.oecd.org/education/ceri/37351085.pdf> .
- Kabassi, K., & Virvou, M., (2003). «Using Web Services for Personalised Webbased Learning. Educational Technology & Society», 6(3), 61-71.
- Kolas, L. et al., (2011). "Low-effort" use of mobile technologies and video in the classroom. Ed-Media Proceedings.
- Koumi, J., (2006). *Designing video and multimedia for open and flexible learning*. London: routledge.
- Lambert, J., (2009). Digital storytelling: capturing lives, creating community. Berkeley, Calif.: Digital Diner Press. ISBN 978-1-61623-849-0.
- Lehiste, P., (2012). *Video in the classroom.* Διαθέσιμο στο: <http://portal.sliderocket.com/AUEOA/Video> .
- Lents, N., & Cifuentes, O., (2009). Web-Based Learning Enhancements: *Video Lectures through Voice-Over PowerPoint in a Majors-Level Biology Course.* Journal of College Science Teaching, 39, 38-46.
- Liyoshi, T., & Kumar, M., S.,V., (2008). *Opening up education. The Collective Advancement of Education Through Open Technology, Open Content, and Open Knowledge*. Cambridge: The M.I.T. press.
- Lowman, A., (2009). OpenCourseWare and the Self-Learner, [Online]. Available at:<https://www.oerknowledgecloud.org/record225> .
- Mischook, S., (2007). *How to create video tutorials. Idea22 Educational Videos for Everyone.* [Online] Available at: [https://www.killersites.com/blog/wp-content/uploads/2007/05/idea22\\_how-to](https://www.killersites.com/blog/wp-content/uploads/2007/05/idea22_how-to-create-learning-video.pdf)[create-learning-video.pdf](https://www.killersites.com/blog/wp-content/uploads/2007/05/idea22_how-to-create-learning-video.pdf) .
- MIT, (2012a). What is the OpenCourseWare? [Online]. Available at: <https://ocw.mit.edu/about/> .
- MoocGuide, (2021). *Massive Open Online Course*. [Online]. Available at:<http://makautexam.net/pdf21/GUIDELINESFORMOOCSJan2021.pdf> .
- Newby, T., J., Stepich, D., Lehman, J., Russel, J., D., and Leftwitc, A., T., (2010). *Educational Technology for Teaching and Learning*. 4th Edition, Pearson Merrill prentice Hall.
- OCW Consortium, (2008a). What is the OpenCourseWare? [Online]. Available at:<https://www.oeconsortium.org/faq/what-is-open-courseware/> .
- Odhabi, H. & Nicks McCaleb, L., (2011). *Video recording lectures: student and professor perspectives.* British journal of Educational Technology, 42 (2), 327-36.
- Petrosino, A., J., and Koehler, M., J., (2007). *Teachers as designers: Pre- and in-service teachers authoring of anchor video as a means to professional development.* In Goldman, R., Pea, R.,.
- Plumb, T., K., (2010). *Creating electronic tutorials: On your mark, get set, go!* Journal of Electronic Resources Librarianship, 22(1), 49-64. doi:10.1080/1941126X.2010.486729.
- Sampson, D., & Zervas, P., (2012). Open Access to European Academic Courses Supported by the ASK-CDM-ECTS Tool. Proceeding to the 4th IEEE International Conference of Technology for Education (T4E 2012), IIT Hyderabad, India.
- Singh, A., Mangalaraj, G., & Taneja, A., (2010). *Bolstering Teaching through Online Tools. Journal of Information Systems Education*, 21(3), 299-312.
- Slebodnik, M., Riehle, C., Nixon, J., (2009). *Creating Online Tutorials at Your Libraries.* Reference & User Services Quarterly, 49(1) 33-37.
- Stephenson, R., (2005). *How to make open education succeed*. Presentation at the COSL Conference, Utah State University, Logan, UT.
- Steve, R., (1996). *Cartwright Pre-Production Planning For Video, Film, and Multimedia,* Volume 1.
- Whatley, J., & Ahmad, A., (2007). *Using video to record summary lectures to aid students' revision. Interdisciplinary Journal of E-Learning and Learning Objects,* 3, 185-196.

# **ΔΙΑΔΥΚΤΙΑΚΕΣ ΠΗΓΕΣ**

- <https://en.wikipedia.org/wiki/H5P> (27/11/2021).
- <https://joubel.com/inner.html> (27/11/2021).
- <https://edtech.gr/h5p/> (27/11/2021).
- [https://edtech.gr/digital\\_toolkit\\_for\\_teachers/](https://edtech.gr/digital_toolkit_for_teachers/) (1/12/2021).
- https://50wheel.com/top-10-free-interactive-video-tools-marketers/  $(1/12/2021)$ .
- [https://www.mentimeter.com](https://www.mentimeter.com/)  $(1/12/2021)$ .
- [https://edtech.gr/nearpod\\_ellinika/](https://edtech.gr/nearpod_ellinika/) (1/12/2021).